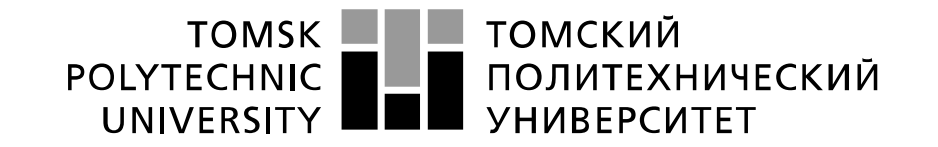

#### Министерство науки и высшего образования Российской Федерации федеральное государственное автономное образовательное учреждение высшего образования «Национальный исследовательский Томский политехнический университет» (ТПУ)

Школа Инженерная школа ядерных технологий Направление подготовки 03.04.02 Физика Отделение школы (НОЦ) Отделение экспериментальной физики

### **МАГИСТЕРСКАЯ ДИССЕРТАЦИЯ**

**Тема работы Спектрометрический комплекс для in situ исследований дефектов водородного происхождения**

УДК 539.122.16:669.788-044.967

### $C_{\text{TVHATT}}$

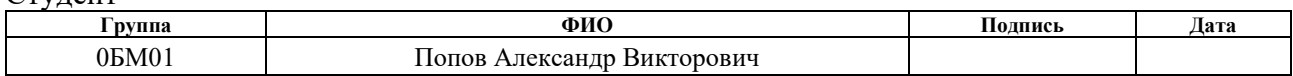

#### Руководитель ВКР

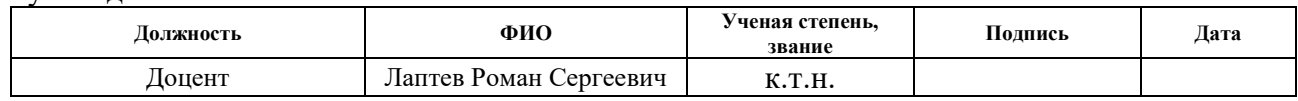

### **КОНСУЛЬТАНТЫ ПО РАЗДЕЛАМ:**

По разделу «Финансовый менеджмент, ресурсоэффективность и ресурсосбережение»

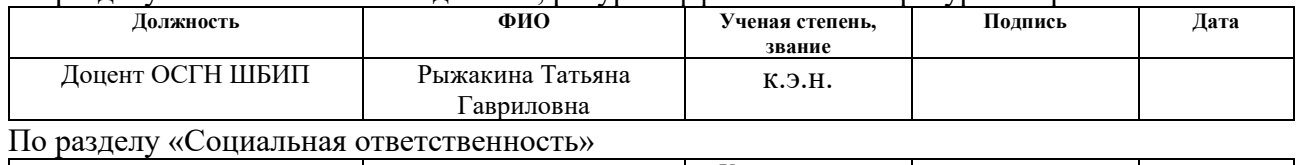

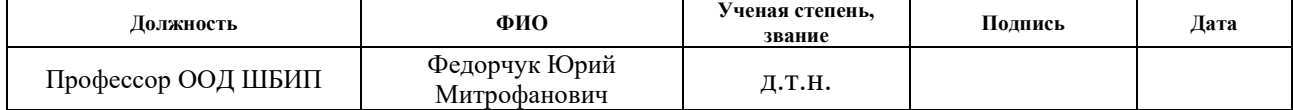

### **ДОПУСТИТЬ К ЗАЩИТЕ:**

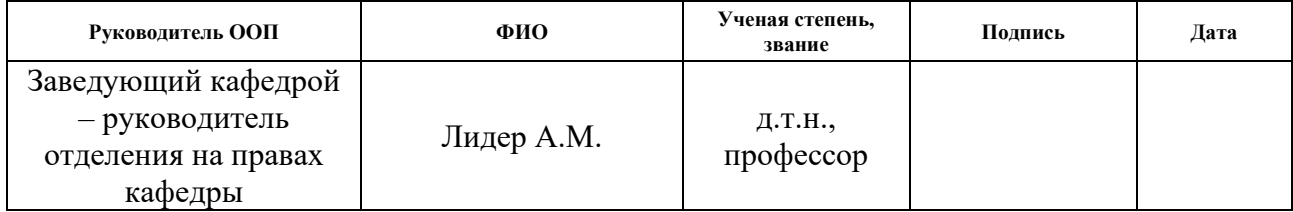

Томск – 2022 г.

# **ПЛАНИРУЕМЫЕ РЕЗУЛЬТАТЫ ОСВОЕНИЯ ООП**

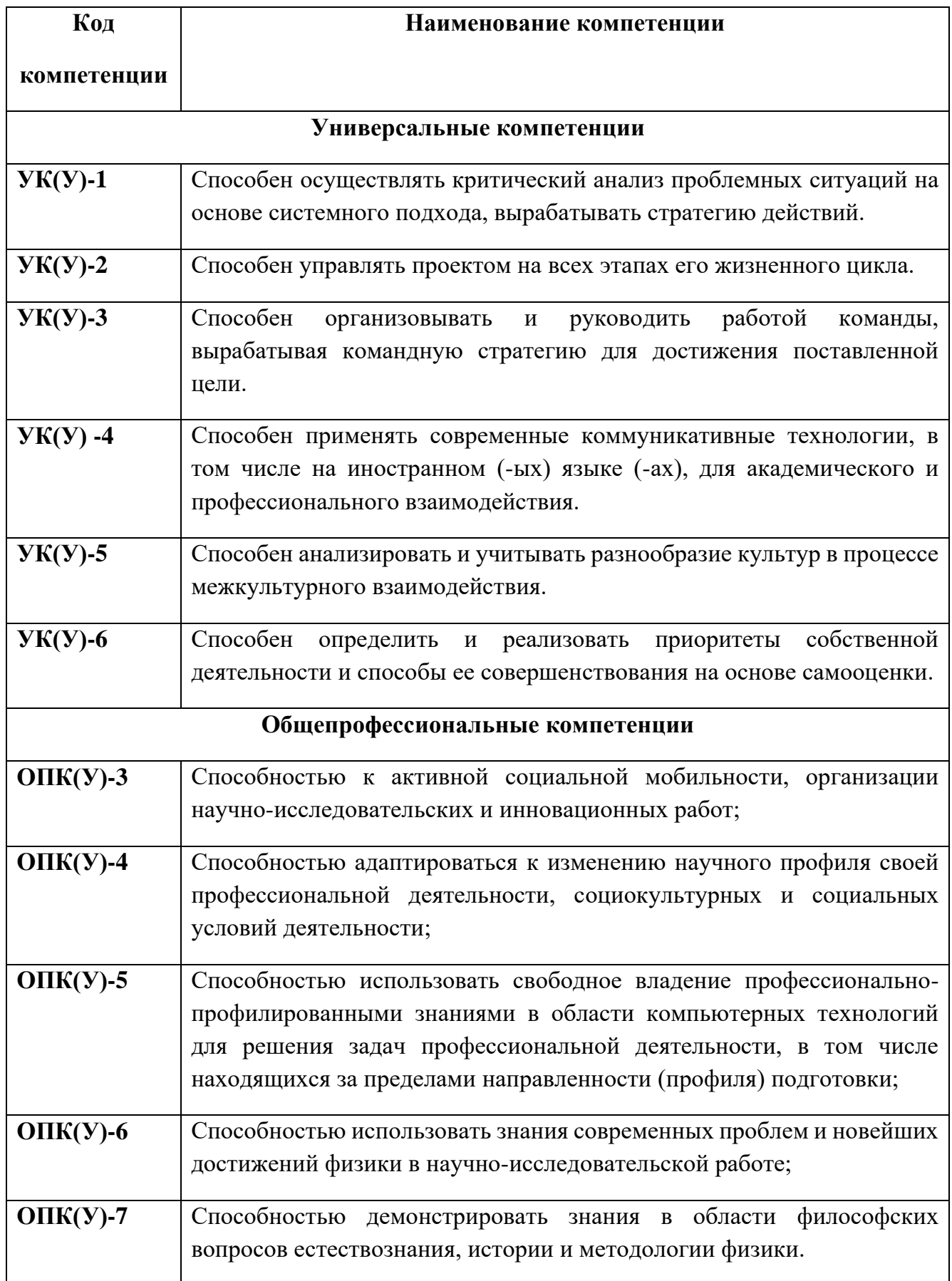

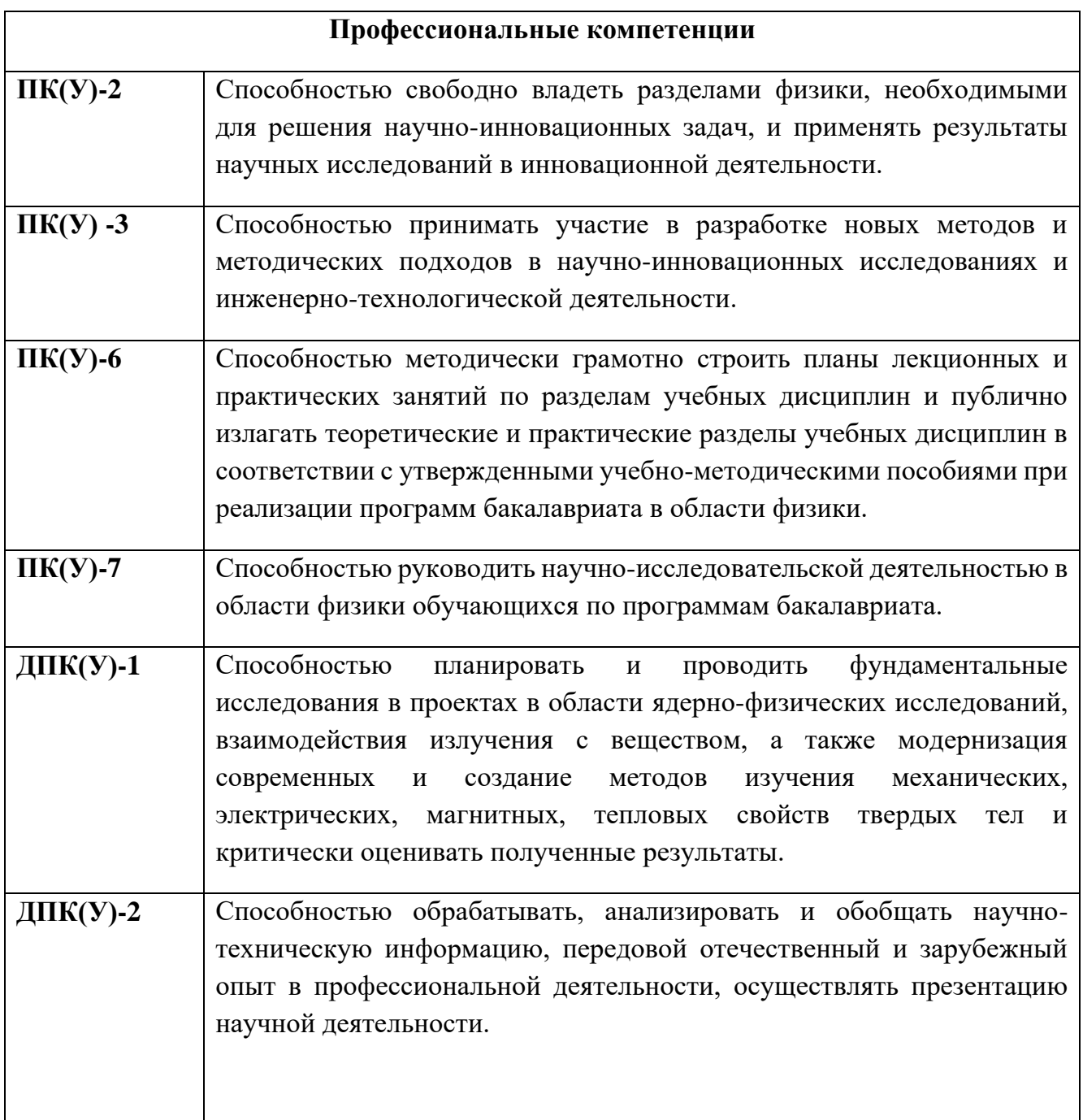

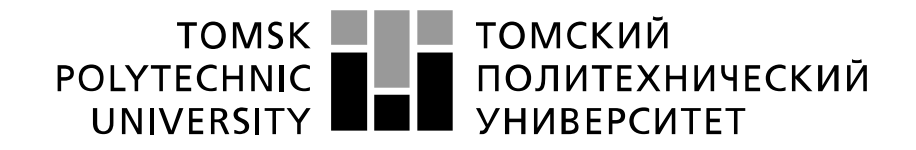

#### Министерство науки и высшего образования Российской Федерации федеральное государственное автономное образовательное учреждение высшего образования «Национальный исследовательский Томский политехнический университет» (ТПУ)

Школа Инженерная школа ядерных технологий Направление подготовки 03.04.02 Физика Отделение школы (НОЦ) Отделение экспериментальной физики

> УТВЕРЖДАЮ: Руководитель ООП

> > $\frac{\text{Juqep A.M.}}{\text{(Iara)}}$

(Подпись) (Дата)

## **ЗАДАНИЕ**

### **на выполнение выпускной квалификационной работы**

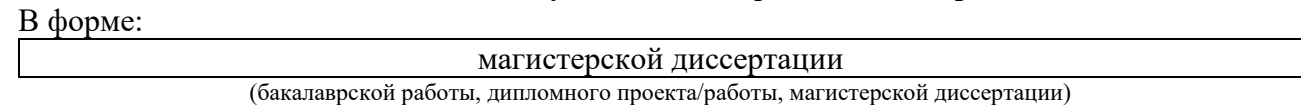

Студенту:

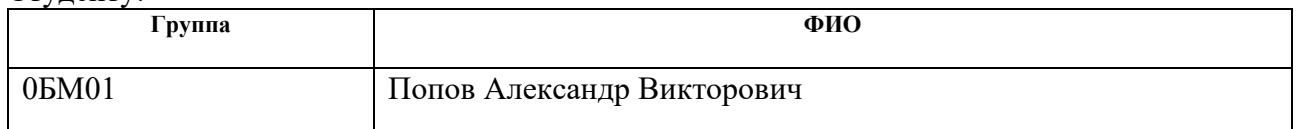

Тема работы:

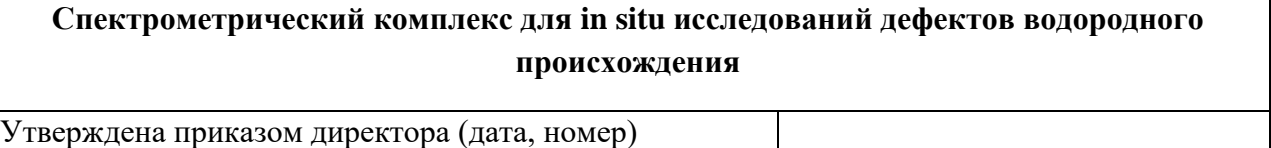

Срок сдачи студентом выполненной работы:

### **ТЕХНИЧЕСКОЕ ЗАДАНИЕ:**

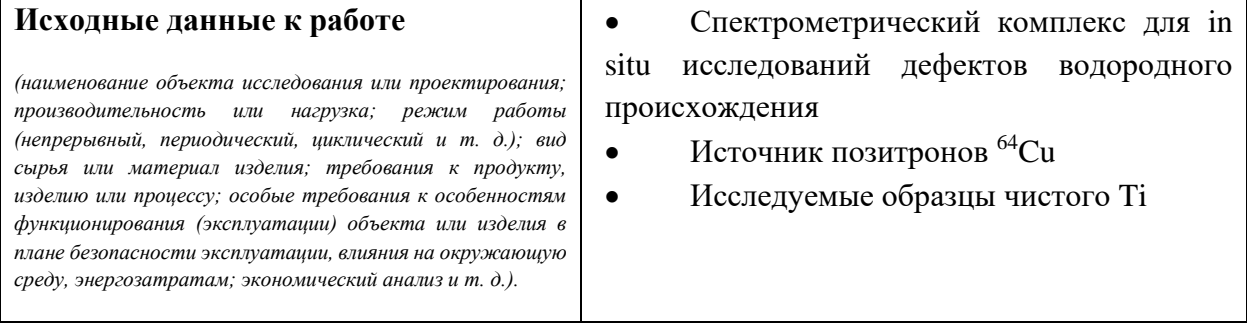

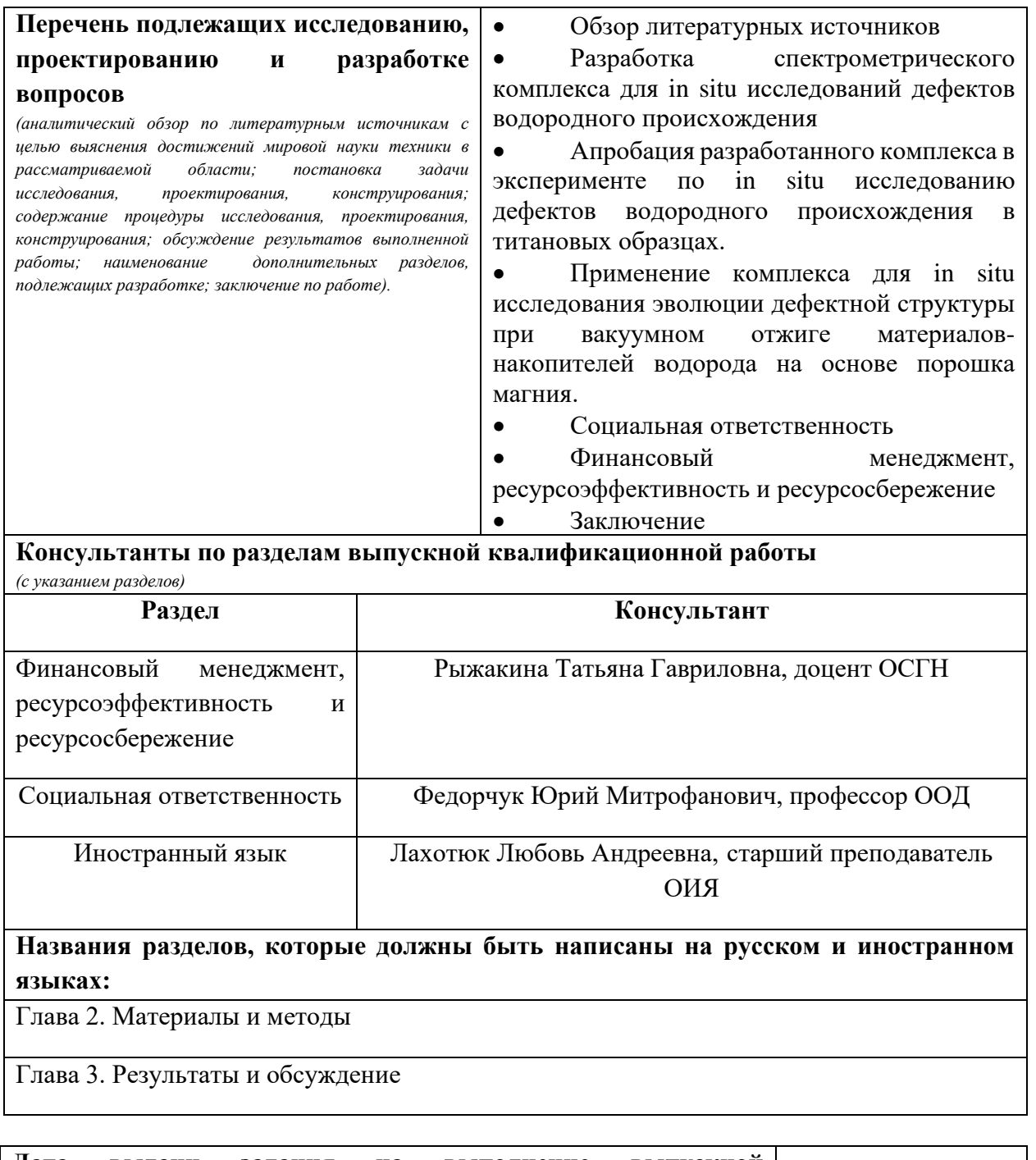

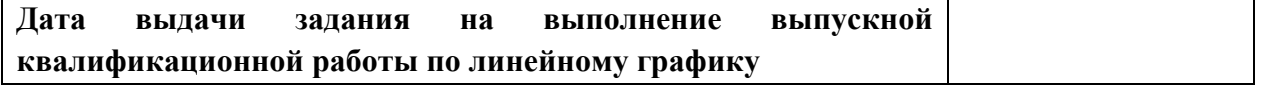

## **Задание принял к исполнению студент:**

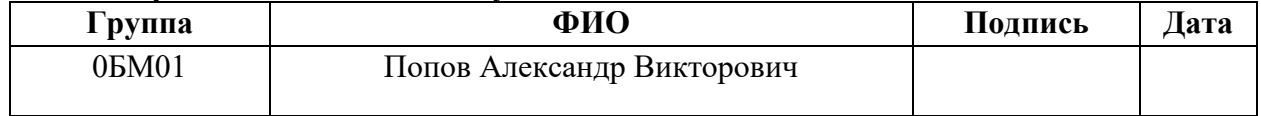

### **ЗАДАНИЕ ДЛЯ РАЗДЕЛА «ФИНАНСОВЫЙ МЕНЕДЖМЕНТ, РЕСУРСОЭФФЕКТИВНОСТЬ И РЕСУРСОСБЕРЕЖЕНИЕ»**

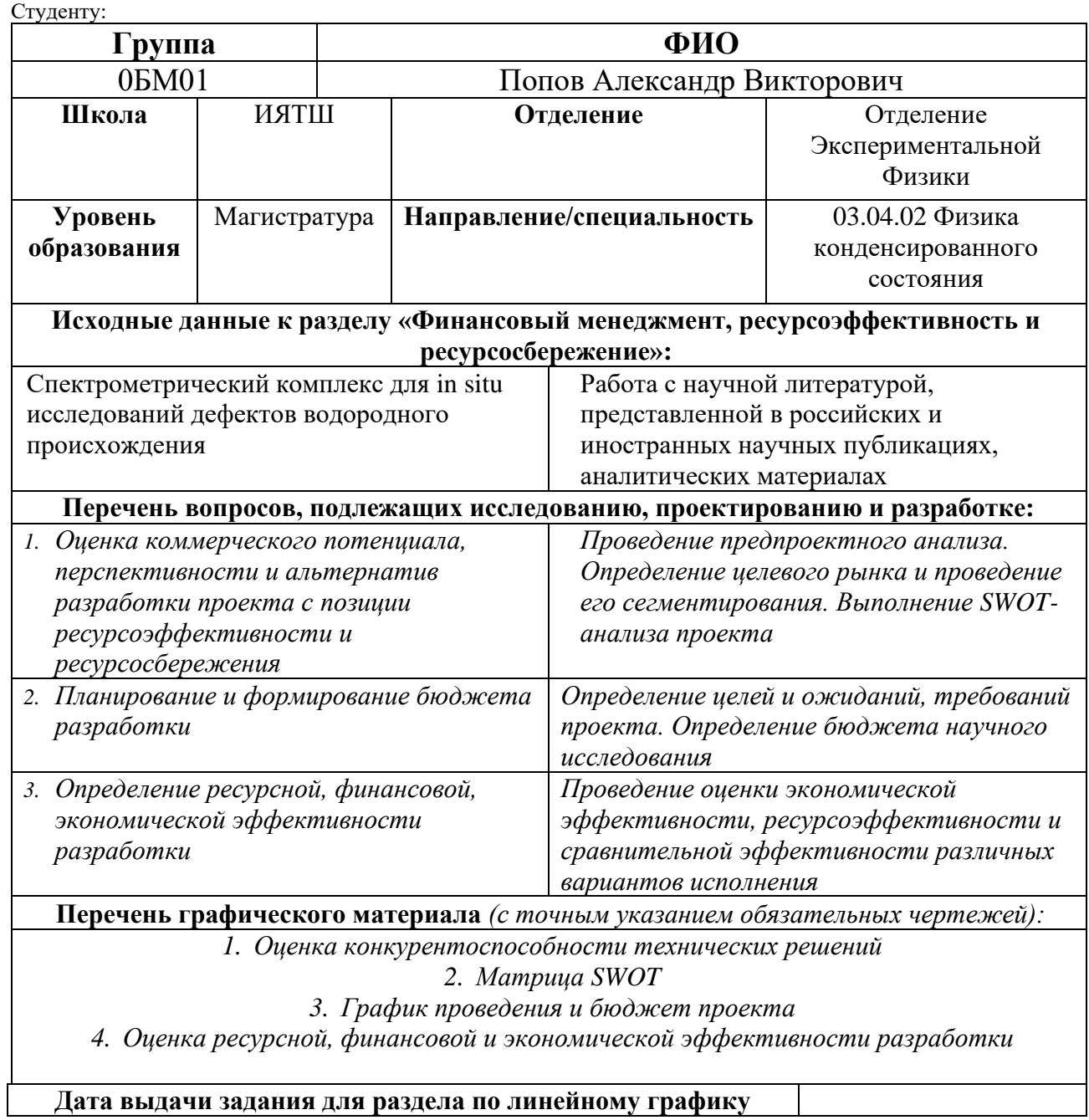

### **Задание выдал консультант:**

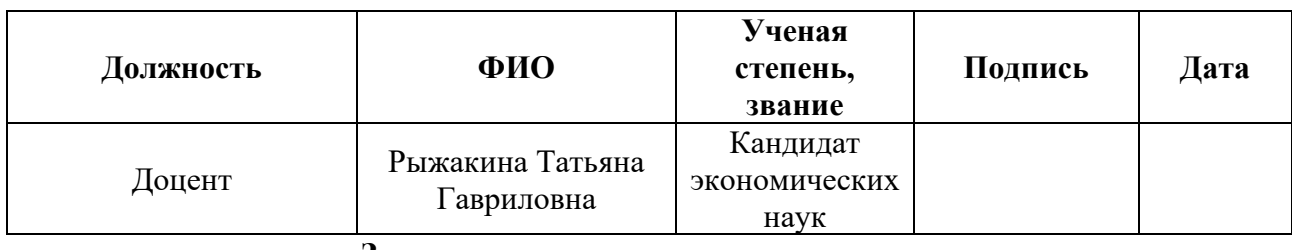

### **Задание принял к исполнению студент:**

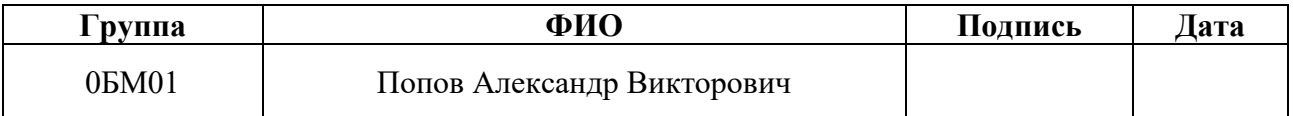

## **ЗАДАНИЕ ДЛЯ РАЗДЕЛА «СОЦИАЛЬНАЯ ОТВЕТСТВЕННОСТЬ»**

Студенту:

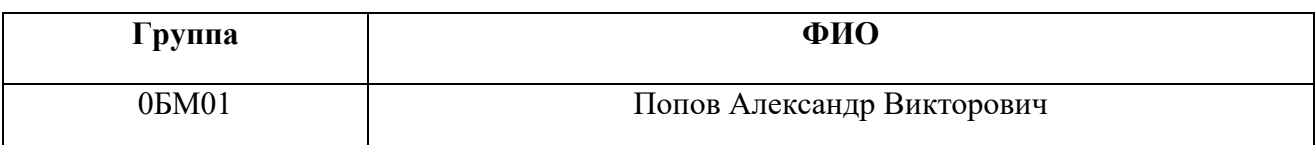

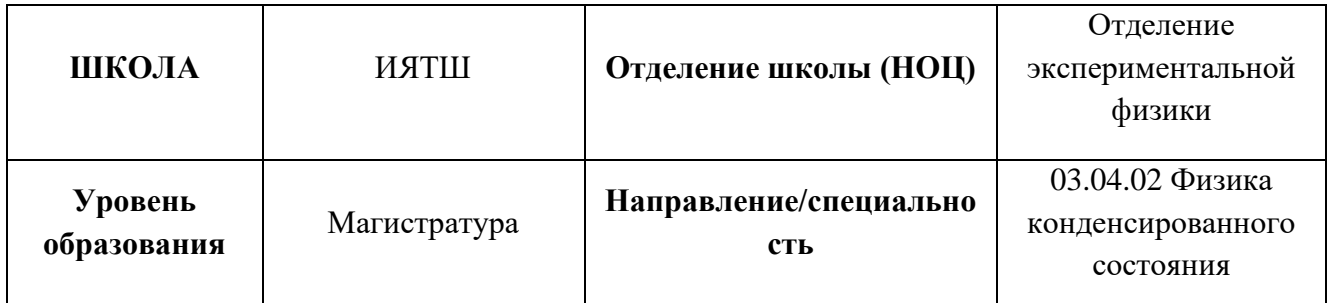

**Тема дипломной работы: «Спектрометрический комплекс для in situ исследований дефектов водородного происхождения**»

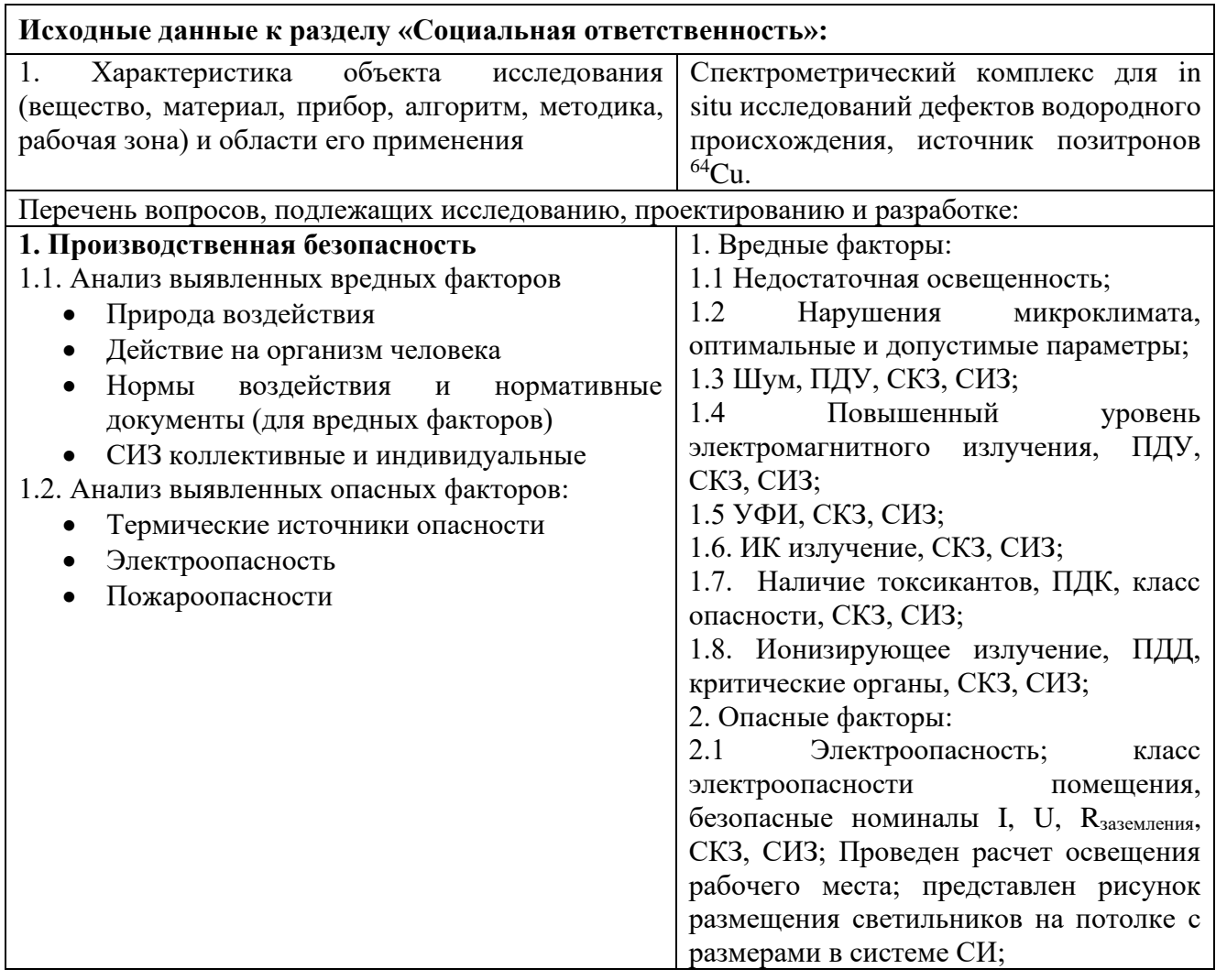

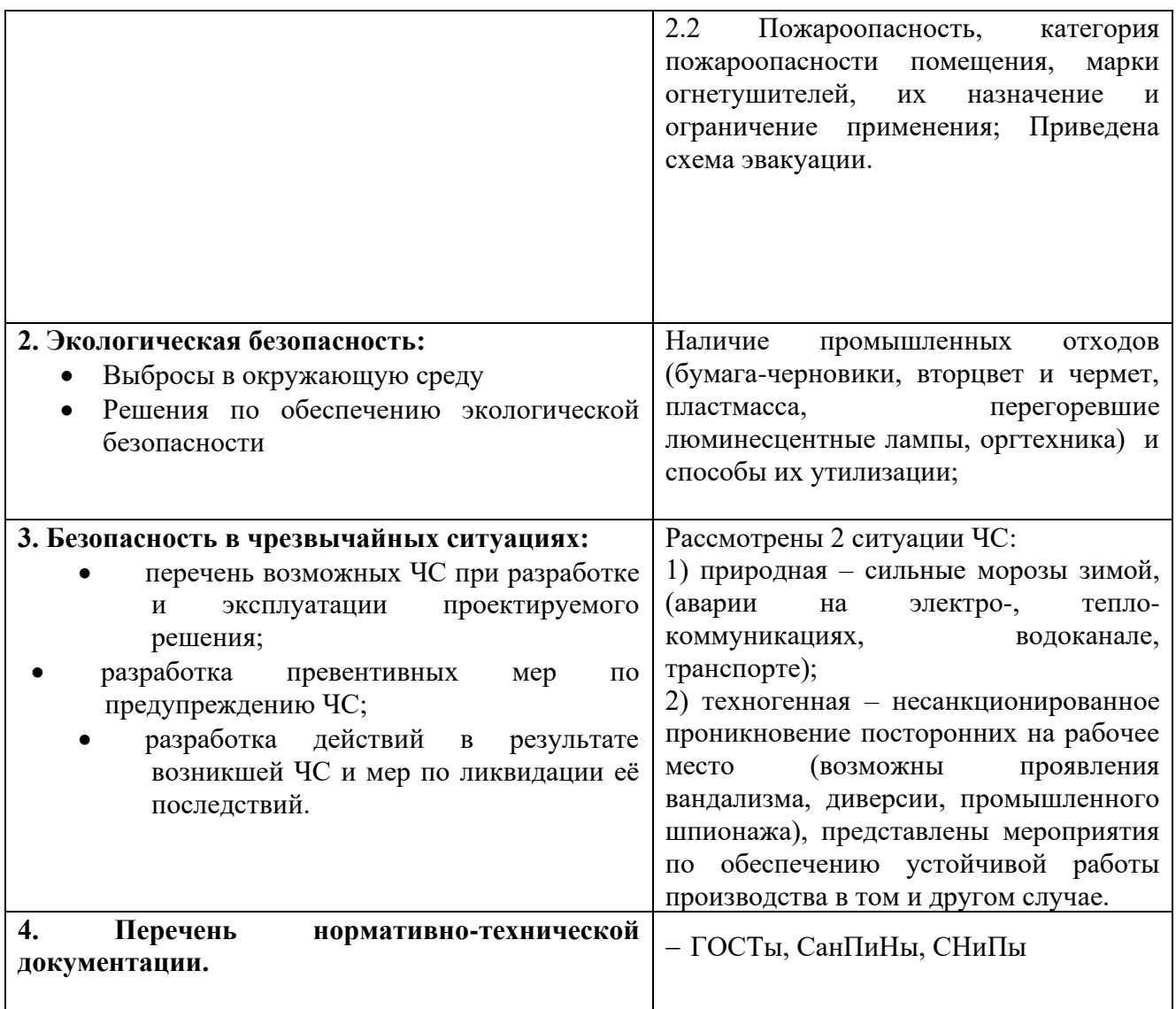

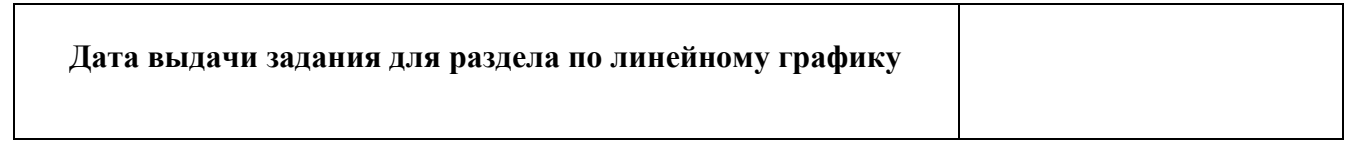

## **Задание выдал консультант**:

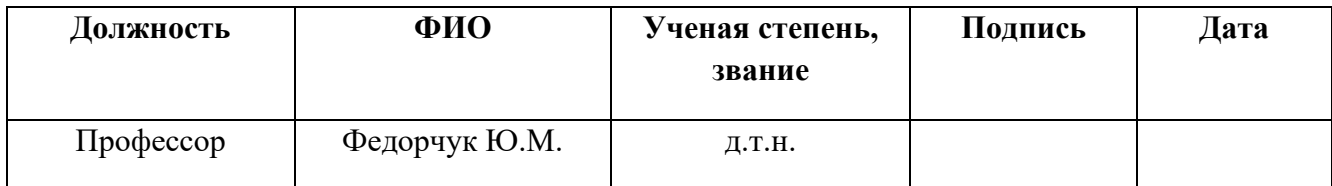

# Задание принял к исполнению студент:

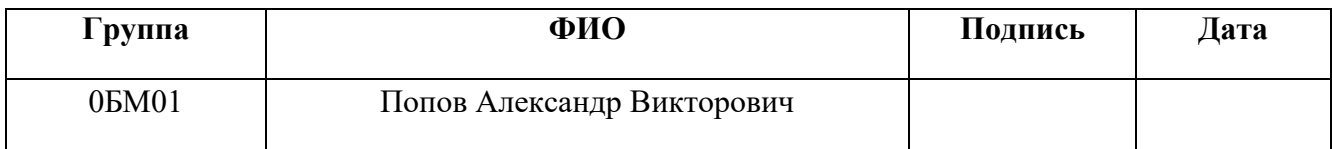

### **Министерство науки и высшего образования Российской Федерации**

федеральное государственное автономное образовательное учреждение высшего образования **«НАЦИОНАЛЬНЫЙ ИССЛЕДОВАТЕЛЬСКИЙ ТОМСКИЙ ПОЛИТЕХНИЧЕСКИЙ УНИВЕРСИТЕТ»**

Школа – Инженерная школа ядерных технологий Уровень образования Магистратура Направление подготовки – Физика конденсированного состояния Отделение школы (НОЦ) – Отделение экспериментальной физики Период выполнения

Форма представления работы:

Магистерская диссертация

(бакалаврская работа, дипломный проект/работа, магистерская диссертация)

### **КАЛЕНДАРНЫЙ РЕЙТИНГ-ПЛАН**

### **выполнения выпускной квалификационной работы**

Срок сдачи студентом выполненной работы:

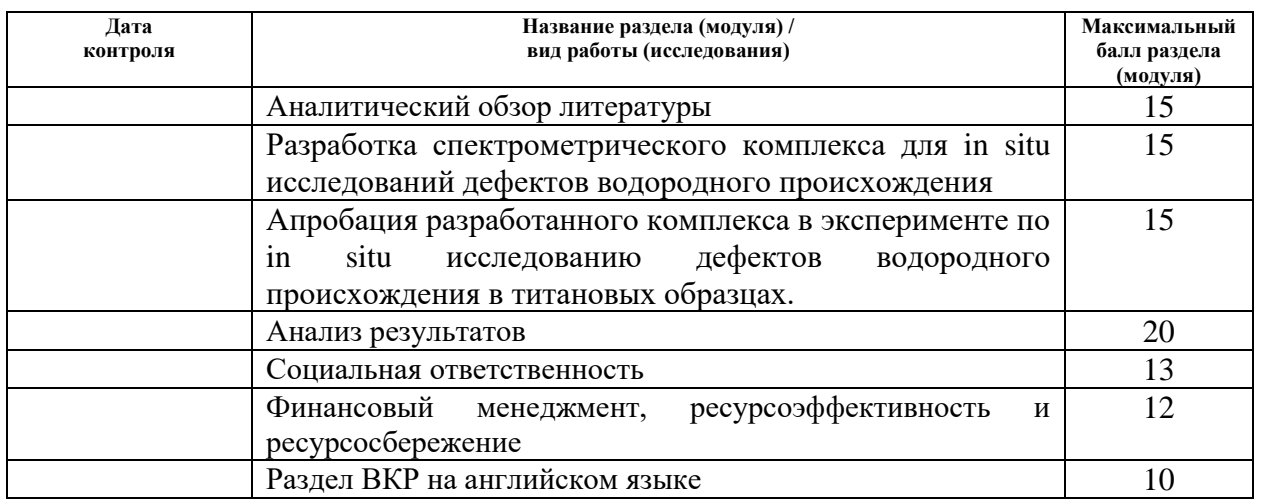

Составил преподаватель:

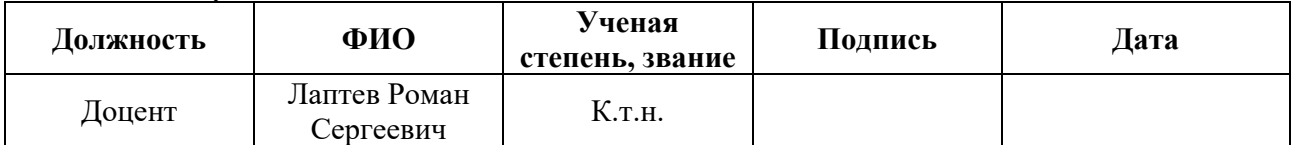

#### **СОГЛАСОВАНО:**

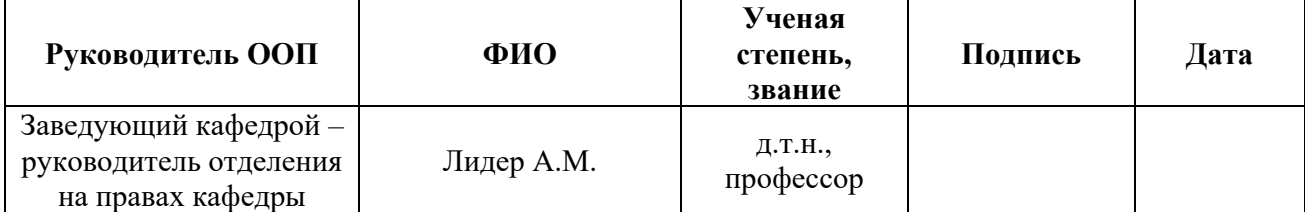

### **Реферат**

Выпускная квалификационная работа 123 с., 26 рис., 28 табл., 81 источник, 1 прил.

Ключевые слова: спектрометрический комплекс, in-situ, позитрон, источник позитронов, ДУАЛ.

Объектом исследования является спектрометрический комплекс для in situ исследований дефектов водородного происхождения.

Целью настоящей работы является создание и апробация спектрометрического комплекса для in situ исследований дефектов водородного происхождения.

В ходе проделанной работы был разработан уникальный спектрометрический комплекс, состоящий из управляемого газового реактора со специальной реакционной камерой, детекторов, спектрометрического оборудования для исследования структурных дефектов и радиоизотопного позитронного источника.

Для подтверждения возможностей разработанного спектрометрического комплекса было проведено экспериментальное исследование эволюции дефектной структуры при вакуумном отжиге титана, порошков магния и гидрида магния, а также при высокотемпературном наводороживании титана. Исследование in situ продемонстрировало чувствительность параметров формы спектров доплеровского уширения к фазовому состоянию исследуемого материала: быстрое увеличение S-параметра в момент выделения водорода, связанное с распадом гидрида. Показано, что дефектная структура порошков Mg и MgH2 после дегидрирования существенно различается вследствие накопления необратимых дефектов, индуцированных водородом.

## **Оглавление**

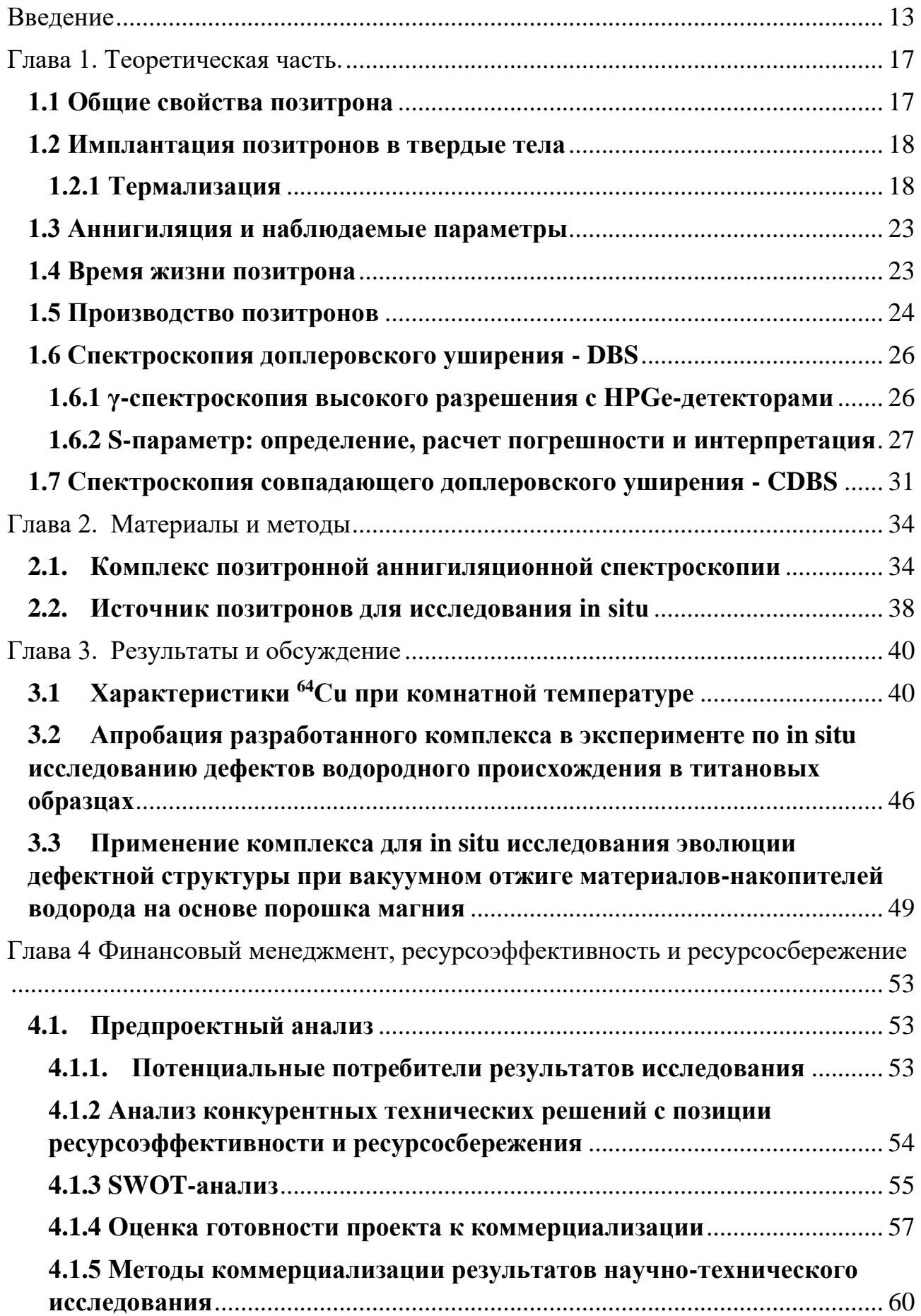

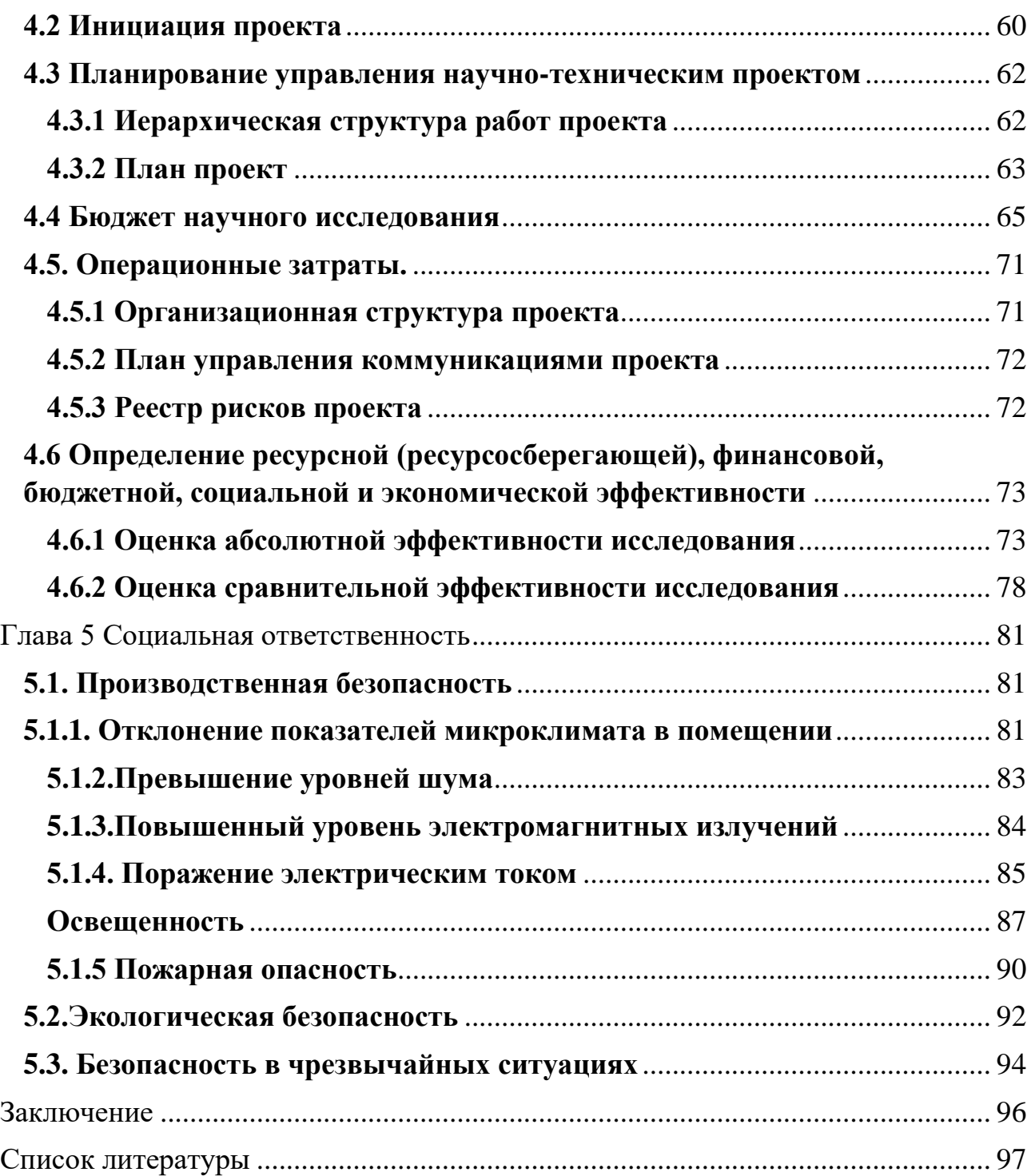

#### **Введение**

<span id="page-12-0"></span>Изучение и контроль систем металл-водород имеют ряд особенностей, связанных с высокой подвижностью диффузии водорода в металлах и сплавах и его высокой реакционной способностью. Водород может создавать дефекты различного рода, включая вакансии, примесные атомы, дислокации, внутренние межзеренные атомы и границы зерен [1-10]. Кроме того, водород активно взаимодействует с уже существующими структурными дефектами [10-15]. Механизмы влияния водорода на дефекты, структурно-фазовое состояние и механические свойства металлических материалов до конца не установлены, несмотря на многочисленные исследования в этой области. Разработка новых и совершенствование известных методов контроля дефектов в системах металлводород является чрезвычайно актуальной, поскольку до сих пор остаются нерешенными проблемы деградации металлов под действием водорода, а также существует необходимость создания новых функциональных материалов для работы в водородсодержащих средах [1-4].

Для раннего обнаружения водородного охрупчивания металлов и сплавов крайне важно контролировать взаимодействие дислокаций и комплексов водород-вакансия. В частности, необходимо изучить механизмы и динамику возникновения дефектов, трансформацию одного типа в другой, причины их увеличения и исчезновения, миграцию по поверхности и объему исследуемого материала. Кроме того, важно установить реальный размер и концентрацию дефектов, определить параметры, влияющие на физико-механические свойства. Методы позитронной спектроскопии являются наиболее эффективными для мониторинга взаимодействия водорода с дефектами и выявления механизмов образования дефектов, индуцированных водородом. Эти методы обладают наивысшей чувствительностью и позволяют определить тип, концентрацию дефектов и их химическое окружение [1-4].

Эффективность позитронной спектроскопии для изучения и мониторинга систем металл-водород была продемонстрирована во многих работах [1-20]. Однако остаются существенные ограничения, связанные с невозможностью

непосредственного изучения эволюции структуры дефектов в процессах поглощения, накопления и распределения водорода, несмотря на недавнее появление позитронных спектрометров и спектрометрических комплексов с высокими техническими характеристиками. Таким образом, изучение эволюции дефектов in situ позволит установить первичные механизмы, стадии и принципы изменения структурно-фазового состояния металлических систем, что даст возможность прогнозировать изменение физико-механических свойств.

Следовательно, изучение дефектов после воздействия (ex situ) и непосредственно в процессе воздействия (термообработка, наводороживание и т.д.) в режиме in situ становится актуальной научной задачей.

Источники позитронов, используемые в настоящее время в методах позитронной аннигиляции, делятся на две большие группы: радиоизотопные источники и высокоинтенсивные позитронные пучки на ускорительных комплексах. К первой группе относятся различные β+ изотопы, наиболее популярным из которых являются <sup>22</sup>Na и <sup>44</sup>Ti. Позитронные источники на основе изотопов представляют собой радиоактивные вещества (часто в виде солей), упакованные в защитную капсулу с выходным окном. В качестве материала капсулы используется майлар или каптон (для <sup>22</sup>Na) и чистый титан (для <sup>44</sup>Ti). Эти источники нельзя использовать для исследований in situ, поскольку материалы капсулы не предназначены для работы в агрессивных условиях, таких как воздействие высоких температур или присутствие водорода. Повреждение капсулы может создать условия для утечки источника и радиоактивного загрязнения окружающей среды. Использование интенсивных позитронных пучков также сталкивается с трудностями при их применении для in situ исследований взаимодействия материала с водородом. Эти трудности, помимо дороговизны самого метода, связаны с доставкой пучка к исследуемому материалу, поскольку манипуляции с позитронным пучком проводятся в вакууме, в то время как исследуемый материал окружен средой (либо газом под давлением, либо жидкостью).

В данной работе предлагается использовать позитронный источник на основе изотопа <sup>64</sup>Cu. Этот источник может быть получен с помощью реакции  $^{63}Cu$  (n,  $\gamma$ )  $^{64}Cu$  путем облучения медной фольги потоком тепловых нейтронов. Чистая медь, имеющая высокую температуру плавления, очень слабо взаимодействует с водородом по сравнению с другими материалами [21-29], что позволяет использовать ее в среде нагретого водорода под высоким давлением.

Характерной особенностью этого позитронного источника является его короткий период полураспада (12,7 ч). С одной стороны, это решает вопросы радиационной безопасности и утилизации использованного источника. С другой стороны, поскольку изменение активности позитронного источника влияет на некоторые характеристики спектров позитронной аннигиляции, высокую скорость изменения этого параметра необходимо учитывать. Еще одним преимуществом источника <sup>64</sup>Си является простота его конструкции. Поскольку материал представляет собой простую металлическую фольгу, активность которой быстро распадается за несколько дней. Следовательно, этот источник не требует защитной капсулы.

**Целью** настоящей работы является создание и апробация спектрометрического комплекса для in situ исследований дефектов водородного происхождения.

Для достижения поставленной цели необходимо решить следующие задачи:

• Разработка и сборка спектрометрического комплекс для in situ исследований дефектов водородного происхождения методом электронпозитронной аннигиляции.

• Апробация разработанного комплекса в эксперименте по in situ исследованию дефектов водородного происхождения в титановых образцах.

• Применение комплекса для in situ исследования эволюции дефектной структуры при вакуумном отжиге материалов-накопителей водорода на основе порошка магния.

Положения, выносимые на защиту:

- 1. Спектрометрический комплекс для in situ исследований дефектов водородного происхождения методом доплеровского уширения аннигиляционной линии.
- 2. Результаты апробации спектрометрического комплекса для in situ исследований дефектов водородного происхождения на примере титана, порошков магния и гидрида магния.

### **Глава 1. Теоретическая часть.**

### **1.1 Общие свойства позитрона**

<span id="page-16-1"></span><span id="page-16-0"></span>В 1928 году П. А. М. Дирак постулировал позитрон как античастицу электрона, чтобы объяснить отрицательные энергетические состояния в своем знаменитом уравнении Дирака, которое объединяет квантовую механику с теорией относительности [30].

Андерсон экспериментально открыл позитрон в 1932 году, исследуя следы частиц с помощью облачной камеры в магнитном поле. Свинцовая пластина внутри камеры использовалась для определения направления наблюдаемых следов, поскольку соответствующие частицы теряют энергию при прохождении через пластину. Эта потеря энергии и толщина пластины находятся в прямой зависимости, поэтому масса и заряд обнаруженной частицы могут быть определены путем измерения радиусов следов перед и за пластиной. По полученным значениям стало очевидно, что они происходят от "положительного электрона" [31-33].

Электрон и позитрон как частицы материи и антиматерии имеют одинаковую массу и спин, но противоположные заряд и магнитный момент. Обе частицы стабильны в вакууме. В таблице 2.1 приведены физические свойства позитрона.

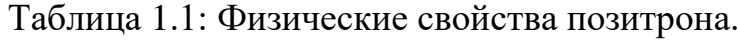

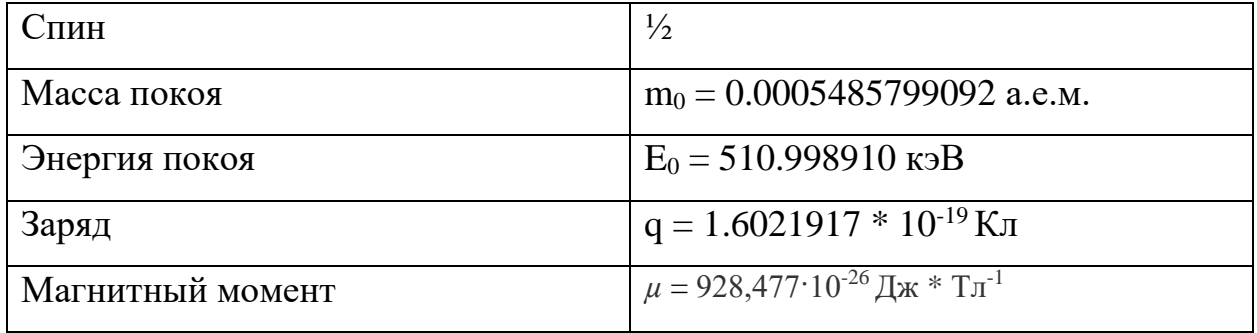

В газах, на поверхности металлов или в изолирующих материалах позитроны и электроны могут образовывать водородоподобное связанное состояние, которое называется "позитроний" или "Ps" [34, 35].

Приведенная масса этой системы составляет 1/2me, а шкала расстояний в два раза больше, чем в водороде. Основное состояние Ps представляет собой либо спин-синглет (пара Ps) с m = 0, либо триплет (орто Ps) с m =  $-1, 0, 1$ , которые аннигилируют из-за сохранения спина в два или три гамма-кванта соответственно с временем жизни примерно 100 пс и 140 нс [36].

### **1.2 Имплантация позитронов в твердые тела**

### **1.2.1 Термализация**

<span id="page-17-1"></span><span id="page-17-0"></span>Если позитроны с энергией порядка кэВ имплантируются в твердое тело, они термализуются в течение нескольких пикосекунд. Различные механизмы потери энергии вносят вклад в процесс термализации в зависимости от энергии позитрона во время этого процесса [37]. Для самых высоких энергий доминирующим механизмом является ионизация атомов-хозяев в результате столкновений с локализованными электронами ядра [38]. В случае металлов доминирующим процессом для более низких энергий становятся электроннодырочные возбуждения вместе с плазмонными возбуждениями выше соответствующего энергетического порога [39]. Наконец, когда энергия позитрона уменьшается ниже 50 мэВ, фононное рассеяние является наиболее важным процессом потери энергии.

Хорошим приближением для распределения имплантированных позитронов является маховский профиль имплантации, который первоначально был установлен для электронов [40, 37].

Вероятность передачи электронов (или позитронов) задается как

$$
\eta(z) \approx exp\left[-\left(\frac{z}{z_0}\right)^m\right] \tag{1}
$$

и, следовательно, профиль имплантации имеет вид

$$
P(z) = \frac{\partial}{\partial z} [1 - \eta(z)] = \frac{m z^{m-1}}{z_0^m} exp\left[-\left(\frac{z}{z_0}\right)^m\right]
$$
 (2)

где m - безразмерный параметр, а  $z_0$  связано со средней глубиной проникновения  $\bar{z}$  следующим образом

$$
z_0 = \frac{\bar{z}}{\Gamma[(1/m)+1]}
$$
 (3)

 $\Gamma(x)$  - гамма-функция. Средняя глубина проникновения  $\bar{z} = \frac{A}{z}$  $\frac{A}{\rho}E^n$ , где А и n - параметры, зависящие от материала, а энергия E дана в кэВ.

В качестве примера, соответствующие значения для алюминия составляют  $A = 3.7$  мкг/см<sup>2</sup>кэ $B^{-n}$ , n = 1,67 и m = 1,92 [34]. На рисунке 1.1 показаны маховские профили имплантации позитронов в алюминий с энергиями 9, 17 и 26 кэВ. С увеличением энергии имплантации эти профили становятся более широкими, что ухудшает разрешение по глубине при измерениях в зависимости от энергии.

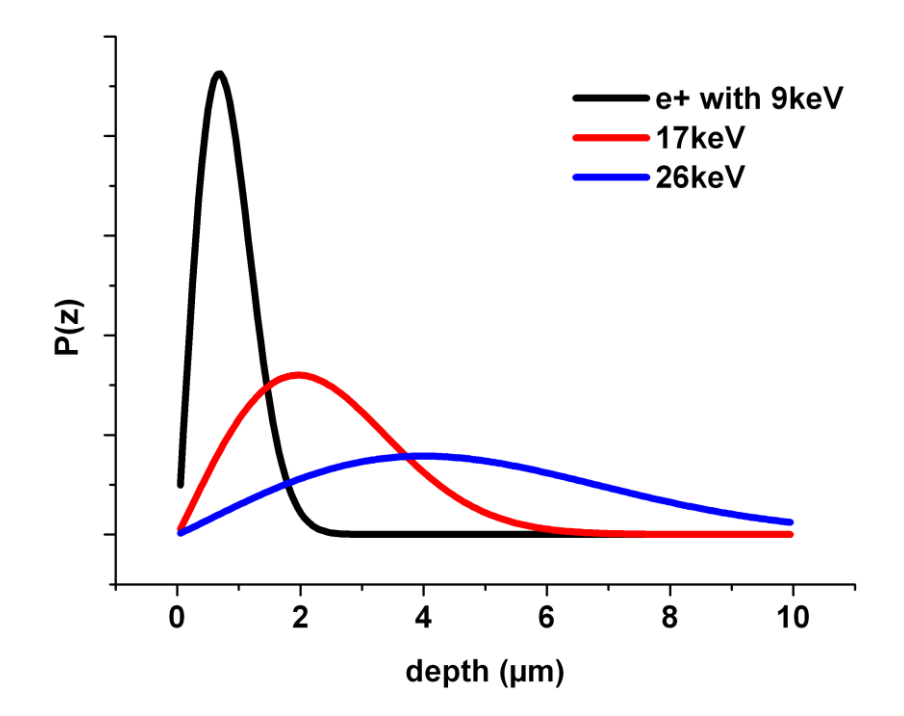

Рисунок 1.1. Маховский профиль имплантации для позитронов с различными энергиями в алюминии.

### **1.2.2 Диффузия и ловушки**

Как описано выше, позитроны рассеиваются в основном фононами после термализации. В металлах акустические продольные фононы доминируют в этом процессе [42]. Общая длина диффузии позитрона в делокализованном блоховском состоянии, т.е. в решетке без дефектов, зависит от времени жизни  $\tau_{e+}$  и от константы диффузии  $D_+$ .

$$
L_{+} = \sqrt{D_{+} * \tau_{+}} \tag{4}
$$

Диффузионная постоянная  $D_+.$  пропорциональна $T^{\,-1/2},\,$ поскольку вклад фононного рассеяния падает с  $T^{3/2}$  а тепловая энергия позитрона составляет  $3/2 k_B T$  [37].

Следовательно, температурная зависимость константы диффузии описывается следующим образом:

$$
D_{+}(T) = D_{+}(300K) * \left(\frac{T}{300K}\right)^{-\frac{1}{2}}
$$
\n(5)

где  $D_{+}$  в качестве теоретически определенного и зависящего от материала параметра. Зависимость длины диффузии позитронов в бездефектном магнии от температуры представлена на рисунке 1.2 с  $D_+(300K) = 0.5$  см<sup>2</sup>/с для постоянного времени жизни  $\tau_{e+}$  [43].

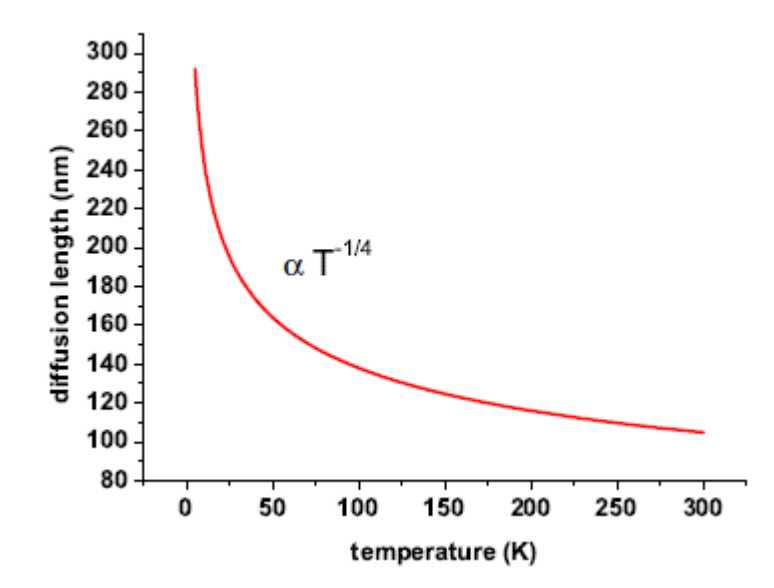

Рисунок 1.2. Диффузионная длина  $L_{+}$  позитронов в бездефектном магнии как функция температуры T в K, рассчитанная по [43].

Многие дефекты открытого объема, такие как вакансии или дислокации, вызывают притягательный потенциал для позитронов из-за недостающего положительного заряда ядра иона. Поэтому волновая функция позитрона локализуется в таких дефектах, если ее собственное значение энергии ниже, чем в делокализованном состоянии [37], во время которого энергия передается через фононное возбуждение в кристалл. В случае так называемых неглубоких ловушек, таких как отрицательно заряженные ионы в полупроводниках или искажения решетки, захваченный позитрон может вырваться из ловушки путем тепловой активации. Следовательно, если необходимо исследовать неглубокие ловушки, температура образца должна быть снижена настолько, чтобы  $3/2k_BT$ опустилась ниже глубины ловушки.

Математическое описание процесса образования ловушек дается моделью ловушек со следующими уравнениями скорости в случае одного типа дефекта [44]:

$$
\frac{df_b}{dt} = -\lambda_b f_b - kf_b + f_i \tag{6}
$$

21

$$
\frac{df_t}{dt} = -\lambda_t f_t + kf_b \tag{7}
$$

где  $f_b$  и  $f_t$  – вероятности того, что позитрон находится в невозмущенной решетке (объемной) или в ловушке в определенное время t.  $\lambda_b$  и  $\lambda_t$  представляют собой скорости аннигиляции свободных и захваченных позитронов,  $k$  – скорость захвата, а  $f_i$  обозначает число позитронов, входящих в образец в единицу времени. Модель может быть обобщена с учетом отлавливания путем введения  $-\eta f_t$  с  $\eta$  в качестве скорости отлавливания. Скорость захвата связана с концентрацией дефектов (число дефектов на атом) через  $k = \nu c_t$ , где  $\nu$  – коэффициент захвата. В принципе, трудно определить экспериментальные значения для  $k$  и  $\eta$ , поскольку абсолютную концентрацию дефектов обычно трудно измерить. Теоретические модели показали, что коэффициент захвата для вакансий в металлах лежит в диапазоне от  $10^{14}$  до  $10^{15}$  c<sup>-1</sup> [45]. Поэтому можно обнаружить концентрацию моновакансий вплоть до 10-7 на атом, поскольку коэффициент захвата на пять порядков больше скорости аннигиляции в невозмущенной решетке  $(\tau_b = 1 * 10^{-10} \text{c} = \frac{1}{\lambda_b})$  [37]. Эта огромная чувствительность является основным преимуществом спектроскопии позитронной аннигиляции.

В таблице 1.2 приведен обзор типичных временных шкал для позитронов.

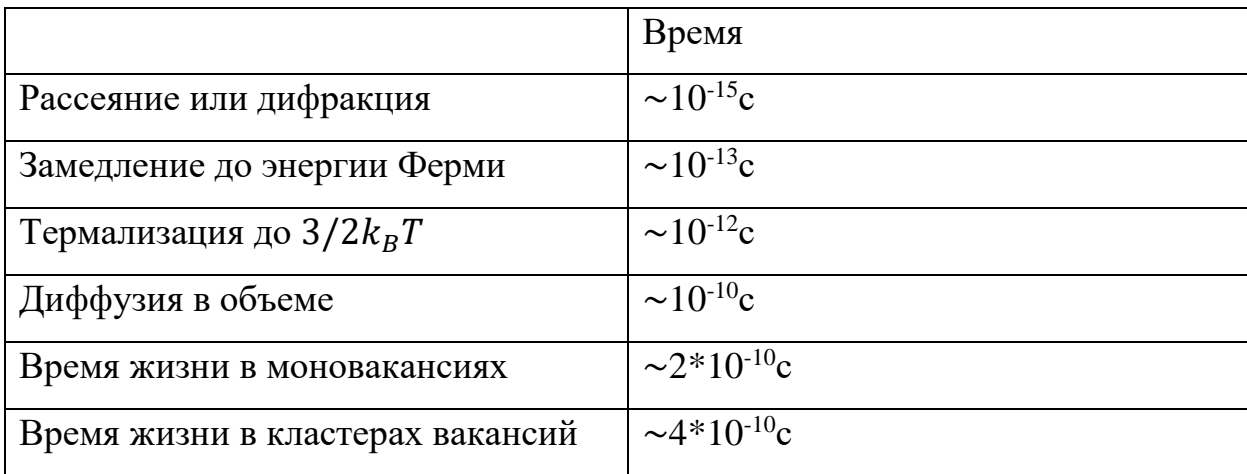

Таблица 1.2 Временные шкалы для позитронов

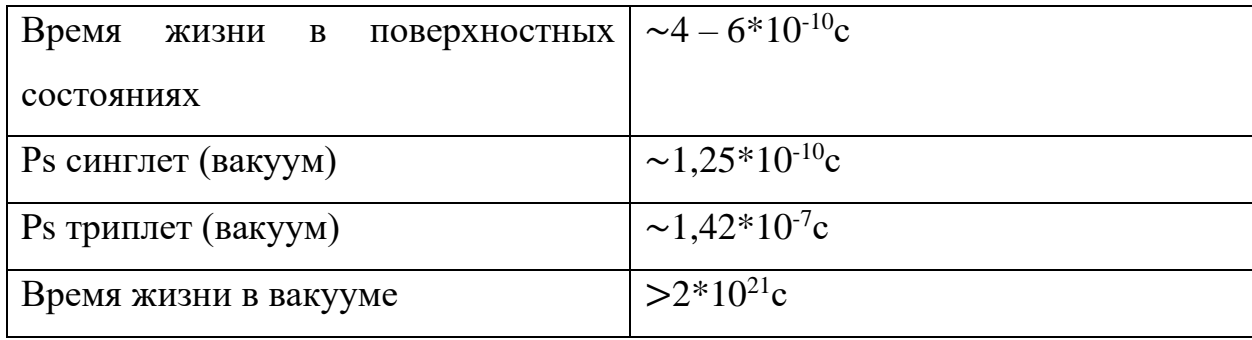

### **1.3 Аннигиляция и наблюдаемые параметры**

<span id="page-22-0"></span>Позитроны аннигилируют либо в объеме, либо в дефектах с различным временем жизни, как описано выше в модели ловушек. Благодаря термализации позитрона его импульсом в большинстве случаев можно пренебречь. Аннигиляция в один, два, три или более γ-квантов в принципе возможна, но наиболее вероятным процессом является распад на два фотона. Сечение трехфотонного распада подавляется в  $\alpha = 1/137$  раз из-за дополнительной вершины в фейнмановском графике и поэтому на два порядка меньше, чем двухфотонного распада. В случае аннигиляции в один γ -квант третья частица, такая как соседнее ядро или электрон, должна поглотить импульс отдачи [46]. Этот процесс очень маловероятен, поскольку в соответствующем qed-расчете для поперечного сечения помимо фактора  $\alpha = 1/137$  для каждой дополнительной вершины в фейнмановском графе необходимо учитывать дополнительный фактор  $\lambda_{\mathsf C}^3\rho$ , где  $\lambda_{\mathsf C}$  – комптоновская длина волны электрона, а  $\rho$ обозначает плотность окружающих атомов или электронов.

#### **1.4 Время жизни позитрона**

<span id="page-22-1"></span>Для низких энергий позитронов сечение аннигиляции рассчитывается как [46]:

$$
\sigma = \frac{\pi r_0^2 c}{v} \tag{8}
$$

и поэтому вероятность аннигиляции равна

$$
\Gamma = \sigma v n_e = \pi r_0^2 c n_e \tag{9}
$$

где  $r_0 = e^2/m_0 c^2$  как классический радиус электрона и v как скорость позитрона. Как следствие, время жизни позитрона  $\tau = 1/\Gamma$  обратно пропорционально электронной плотности  $n_e$  в месте аннигиляции и не зависит от скорости v. Благодаря этому простому соотношению различные типы дефектов, такие как моновакансии, кластеры вакансий или дислокации, приводят к характерному времени жизни позитрона, и поэтому их можно различать [47]. Из этой особенности вытекает исключительная полезность измерений времени жизни позитронов. Тем не менее, с некоторыми недостатками приходится мириться. Во-первых, если присутствует несколько типов дефектов, то их поразному выраженный вклад в спектры времени жизни требует деконволюции, включающей фон, функцию разрешения спектрометра и возможное влияние материала структуры вблизи источника позитронов, если он лежит в телесном угле детектора [48-50]. Во-вторых, для измерения времени жизни необходим стартовый сигнал. Его можно получить либо с помощью источника <sup>22</sup>Na, который испускает 1275 кэВ-фотон одновременно с позитроном, либо с помощью пучка позитронов постоянного тока [51]. В-третьих, из-за независимости времени жизни позитрона от импульса электрона, исследования химической близости дефектов с помощью этого метода невозможны.

### **1.5 Производство позитронов**

<span id="page-23-0"></span>Моноэнергетические позитронные пучки доступны либо в виде лабораторных систем с интегральной интенсивностью до  $10^{6}$ с<sup>-1</sup>, либо в крупномасштабных установках с примерно в 100 раз большей интенсивностью [52]. Физический принцип производства позитронов различен в обоих случаях. В лабораторных пучках используются позитроны из радиоактивных источников, а в крупномасштабных установках высокая интенсивность достигается за счет производства пар.

### **Радиоактивные изотопы**

Наиболее удобным способом получения позитронов является использование  $\beta^+$ -излучающих радиоактивных изотопов, которые являются

нейтронодефицитными и поэтому распадаются в соответствии с  ${}^A_ZX \to {}^A_{Z-1}Y + {}^B_1Y$  $e^+ + v_e$  Энергия этого распада непрерывно распределяется между позитронным и электронным нейтрино. Захват электрона (ЗЭ) конкурирует с этим процессом и превращает протон в соответствующем ядре через  $p + e^- \rightarrow n + \nu_{e^+}$  в нейтрон. Соотношение между испущенными позитронами и общим числом превращений называется коэффициентом разветвления. Для получения высокоинтенсивных позитронных пучков, благоприятны изотопы с высоким коэффициентом разветвления.

Очень распространенным является <sup>22</sup>Na из-за его длительного периода полураспада 2,6 лет, коэффициента разветвления 90% и его коммерческой доступности [53]. Конечная энергия испускаемых позитронов составляет 544 кэВ. Быстро распадающимся, но простым в производстве изотопом является <sup>64</sup>Cu (T<sub>1/2</sub> = 12,7 ч), поскольку он может быть получен путем облучения <sup>63</sup>Cu тепловыми нейтронами в исследовательском реакторе [54].

### **Производство пар**

Фотоны с энергией выше 1022 кэ $B$  могут быть преобразованы через  $\gamma \rightarrow$  $e^+ + e^-$  в массу. Энергия, превышающая это значение, произвольно передается обеим частицам, чтобы выполнить условие сохранения энергии. Из-за сохранения импульса образование пар происходит только в кулоновском поле другой заряженной частицы. В поле ядер с зарядом Ze сечение образования пар ниже 20 МэВ составляет приблизительно  $\sigma \propto Z^2$ [55, 56]. Поэтому материалы с высоким зарядом Z выгодны в качестве конвертера для производства высокоинтенсивных позитронных пучков.

Две основные установки позволяют получить необходимое поле высокой интенсивности и энергии. В первом случае используется линейный ускоритель электронов (LINAC), электронный пучок которого с энергией не менее 100 МэВ фокусируется на мишени с эффективным теплоотводом [57, 58], где остановленные электроны производят бремштранг. Второй возможный метод

заключается в использовании либо непосредственно γ-излучения от исследовательского реактора [59], либо в преобразовании соответствующих тепловых нейтронов через (n,γ)-реакции в высокоэнергетическое γ-излучение [60]. Последняя конструкция основана на концепции Б. Круше и К. Шрекенбаха [61].

### **1.6 Спектроскопия доплеровского уширения - DBS**

### <span id="page-25-0"></span>**1.6.1 γ-спектроскопия высокого разрешения с HPGe-детекторами**

<span id="page-25-1"></span>Для измерения уширения аннигиляционной линии, лежащей в диапазоне нескольких кэВ, необходимы γ-чувствительные детекторы с достаточным энергетическим разрешением.

Все детекторы γ-излучения используют ионизационную способность γквантов в веществе для определения энергии, выпавшей в объеме детектора. При взаимодействии γ-кванта с веществом происходит до трех процессов: фотоэффект, эффект Комптона и образование пар. Энергетическое разрешение всех типов детекторов зависит, помимо других влияний, таких как шум в усилителе и т.д., в основном от среднего числа первично произведенных электрон-ионных или электронно-дырочных пар. Другими словами, энергетическое разрешение становится тем лучше, чем меньше энергии необходимо для ионизации. Поэтому газонаполненные пропорциональные счетчики с энергией ионизации 15-30 эВ имеют относительно плохое энергетическое разрешение по сравнению с полупроводниковыми детекторами, где на ионизацию требуется всего ~ 3 эВ [62].

Полупроводниковые детекторы реализуются путем изготовления так называемого PIN-перехода с внутренней областью между положительно и отрицательно легированным контактом. Толщина зоны обеднения, в которой образуются электронно-дырочные пары, пропорциональна  $\sqrt{U/n}$ , где n – концентрация чистой примеси, а U – напряжение обратного смещения. Из-за минимально достижимой концентрации примесей в кремнии и, следовательно, ограниченного максимального напряжения смещения максимальная толщина

зоны обеднения в кремниевом pin-диоде составляет ~ 3 мм [70]. Следовательно, из-за ограниченной толщины эти детекторы применимы только для γспектроскопии. В случае спектроскопии высоких энергий эффективность будет меньше нескольких %.

В противоположность этому, германий может быть произведен с гораздо меньшей концентрацией примесей по сравнению с кремнием, и поэтому толщина зон обеднения в несколько см достижима при напряжениях смещения до нескольких кВ, что позволяет эффективно детектировать высокоэнергетическое излучение. Коммерчески доступные германиевые детекторы высокой чистоты (HPGe-детекторы) способны измерять 1,333МэВ γлинию  $^{60}$ Со с абсолютной эффективностью порядка 10% [63]. Из-за малого зазора ~ 0,7 эВ германия, тепловыми возбуждениями при комнатной температуре нельзя пренебречь. Термически возбужденные носители заряда привели бы к разрушительному току утечки, если бы было приложено высокое напряжение смещения. Чтобы преодолеть эту проблему, весь кристалл германия должен быть охлажден до 77 K.

Энергетическое разрешение этих детекторов зависит от их эффективности. Детектор с эффективностью 30% обычно достигает для линии 60Co разрешение ~ 1,7 кэВ. Измерения доплеровского уширения линии аннигиляции позитронов обычно выполняются с помощью таких детекторов, поскольку они достигают наилучшего энергетического разрешения среди всех детекторов.

#### <span id="page-26-0"></span>**1.6.2 S-параметр: определение, расчет погрешности и интерпретация**

Ширина линии аннигиляции коррелирует с плотностью дефектов в материале образца из-за изменения распределения импульса электронов в месте аннигиляции [64]. Поэтому в данном разделе определен параметр измерения, который наиболее часто используется для измерения этой ширины.

Поскольку энергетическое разрешение германиевых детекторов высокой чистоты имеет тот же порядок величины, что и уширение, измеренные линии аннигиляции относительно без особенностей, по крайней мере, для низких моментов импульса электронов, т.е. электронов проводимости.

На рисунке 1.3 схематически показано распределение вероятности локализованных электронов в идеальном одномерном кристалле (электроны проводимости не показаны на этом рисунке). Термализированный позитрон делокализован в блоховском состоянии из-за периодического потенциала и перекрывается с электронами проводимости, а также значительно с волновыми функциями локализованных электронов ядра. Последние приводят к относительно широкой линии аннигиляции, так как они значительно быстрее электронов проводимости и валентных электронов вследствие их более высокой энергии связи.

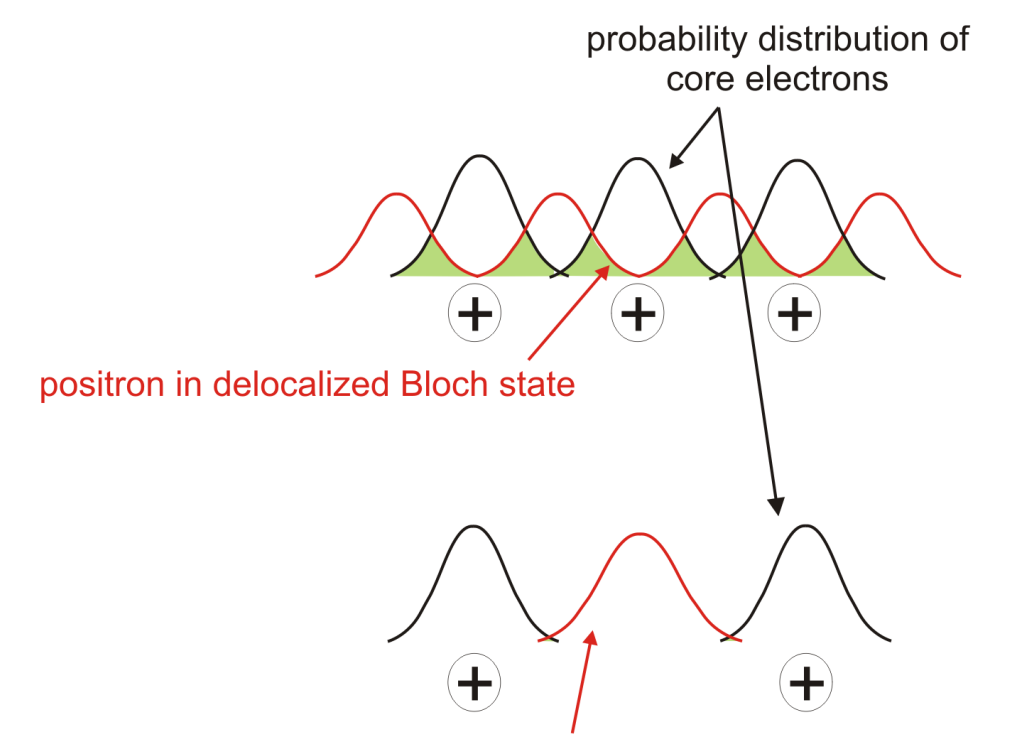

positron localized in defect

Рисунок 1.3. Схематический рисунок делокализованного позитрона в блоховском состоянии и распределение вероятности локализованных электронов ядра. Перекрытие между ними уменьшается, если позитрон локализуется в дефекте. Если присутствует много дефектов, вклад электронов с

# высоким импульсом уменьшается, что позволяет проводить относительные измерения плотности дефектов.

Если в области диффузии позитрона присутствует дефект, то он локализуется в месте дефекта. При неизменной постоянной решетки вероятность аннигиляции с локализованными электронами ядра соседних атомов значительно уменьшается, поэтому линия аннигиляции становится более узкой в результате увеличения вклада медленных электронов проводимости. Соответствующий спектр представлен на рисунке 1.4, где линия аннигиляции богатого дефектами материала построена вместе с линией аннигиляции идеального кристалла.

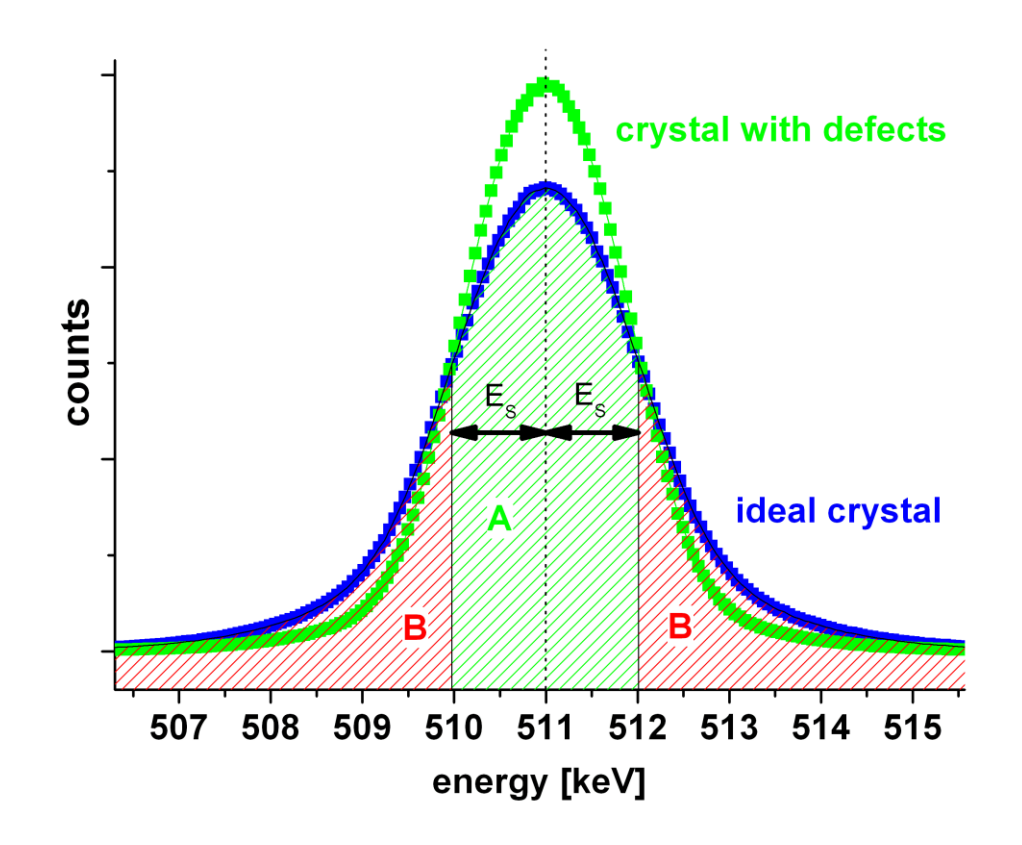

Рисунок 1.4: Определение S-параметра как меры ширины линии аннигиляции. Произвольно выбранная центральная область делится на общее число отсчетов таким образом, что достигается значение около 0,5.

Поскольку линия аннигиляции содержит информацию о распределении импульса электрона, необходим параметр измерения, определяющий ширину линии аннигиляции. Поэтому определяется так называемый S-параметр, который представляет собой отношение между произвольно выбранной центральной областью и общей скоростью счета аннигиляционного пика  $S=\frac{A}{A}$  $A+B$ (см. рисунок 1.4) после вычитания фона (линейного или комптоновского). Высокие значения S-параметра сигнализируют о наличии дефектов в открытом объеме, в то время как образцы без дефектов будут показывать низкий Sпараметр.

В отличие, например, от FWHM, S-параметр более чувствителен к центральной области пика и, следовательно, к вкладу электронов с малым импульсом [64]. Вывод статистической погрешности S-параметра приведен в приложении А. Она равна

$$
\Delta S = \sqrt{\frac{S(1-S)}{N}}\tag{10}
$$

Наименьшая ошибка достигается при S = 0,5, как объяснено в приложении А. Следовательно, ширина центральной области  $2E_s$  должна быть выбрана такой, чтобы значения S-параметра в серии измерений были приблизительно равны 0,5 для получения максимальной точности.

Энергетическое разрешение спектрометров с HPGe-детекторами и последующими усилителями сильно зависит от входной скорости счета и индивидуальной настройки и регулировки прибора [63]. При высоких скоростях счета разрешающая способность усилителей или цифровых сигнальных процессоров ухудшается. Поскольку энергетическое разрешение влияет на ширину пика, абсолютные значения измерений S-параметров не сравнимы между различными экспериментальными установками. Поэтому относительные изменения S-параметра измеряются путем сравнения всех результатов с Sпараметром эталонного образца. Ширина центральной области

аннигиляционного пика 2E<sub>S</sub> выбирается для одного измерения из серии измерений (например, эталонного) такой, чтобы она равнялась примерно 0,5% из-за минимизации ошибки. Для всех остальных измерений  $E_s$  не должно быть изменено.

#### **1.7 Спектроскопия совпадающего доплеровского уширения - CDBS**

<span id="page-30-0"></span>Уникальное распределение импульса локализованных электронов ядра позволяет различать различные элементы. Поскольку позитроны эффективно задерживаются в дефектах, можно исследовать их химическую близость.

Распределение импульса электрона в принципе переходит в форму линии аннигиляции. Анализируя ее форму, становится доступным химическое окружение дефектов. Тем не менее, такие измерения невозможны с одним HPGeдетектором из-за различных вкладов в фон, а именно комптоновского рассеяния в детекторе с уходом рассеянного, неполного сбора заряда и событий сваливания. Первое происходит от γ-квантов, которые достигают объема детектора и комптоновски рассеиваются, что приводит к энергетическому сигналу ниже 511 кэВ. Его вклад может быть приблизительно описан как резкая ступенчатая функция, как указано в [65]. Второй эффект называется неполным сбором заряда и является следствием зарядов, которые не были полностью подведены к электродам детектора. Он влияет на низкоэнергетическую сторону пика аннигиляции и математически представлен возрастающей экспоненциальной функцией, свернутой с функцией разрешения детектора. Третий фоновый вклад происходит от нагромождения событий и возникает, если два -кванта достигают детектора в течение очень короткого периода времени, так что последующая система сбора данных не может различить соответствующие сигналы. Тогда они учитываются как одно событие с энергией выше 511 кэВ и описываются убывающей экспоненциальной функцией, свернутой с функцией разрешения.

Эти фоновые вклады хоронят большинство особенностей аннигиляционного пика и предполагают более детальный анализ линии

аннигиляции, за исключением определения ее ширины. Более того, вероятность аннигиляции ядра обычно лежит в диапазоне нескольких % [67], и только продольная проекция импульса электрона *p<sup>l</sup>* в одном измерении определяется путем измерения энергетического сдвига  $\Delta E = \frac{c p_l}{2}$  $\frac{p_l}{2}$  испущенных фотонов, что приводит к низкой скорости счета в области высокого импульса.

При введении второго HPGe-детектора в коллинеарной геометрии фон может быть подавлен на много порядков [68]. Учитываются только те события, которые обнаружены в пределах временного окна совпадения, например, 0,1 мкс. Эти события суммируются на двумерном графике, где оси представляют энергетическую шкалу каждого детектора соответственно (см. рисунок 1.5).

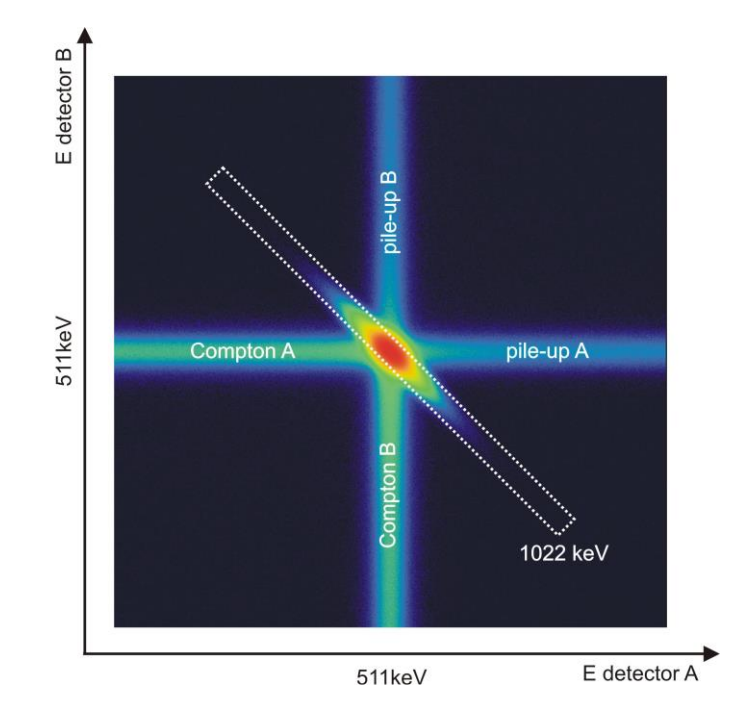

Рисунок 1.5: Двумерный график двух HPGe-детекторов в совпадении, анализирующих 511 кэВ фотопик. Положение пикселя в этом спектре представляет энергии каждого детектора, а его цвет обозначает количество отсчетов. Кроме аннигиляционного пика, видна крестообразная структура. Она возникает в результате комптоновского рассеяния фотонов, которые были замечены соответствующим детектором, и в результате нагромождения событий. Почти свободная от фона диагональная область содержит только события с полной энергией 1022 кэВ и используется для CDB-спектроскопии.

Положение пикселей на этом рисунке представляет энергии событий, обнаруженных в обоих детекторах, а цвет указывает на количество отсчетов. Аннигиляционный пик виден в диагональной области, которая содержит только события с полной энергией 1022 кэВ. Все события внутри этой области происходят от полностью поглощенных фотонов, которые были точно обнаружены в детекторах и последующей сигнальной цепи. Она окружена крестообразной фоновой структурой, низкоэнергетические части которой обусловлены комптоновским рассеянием в образце или вблизи детекторов и неполным сбором заряда, в то время как события с энергией выше 511 кэВ являются результатом нагромождения.

Проецируя диагональную область на одну из осей, можно получить спектр аннигиляции без фона. Эта техника называется спектроскопией совпадающего доплеровского уширения или CDBS.

### **Глава 2. Материалы и методы**

### <span id="page-33-0"></span>**2.1. Комплекс позитронной аннигиляционной спектроскопии**

<span id="page-33-1"></span>Учитывая особенности и требования к анализу систем металл-водород, был разработан спектрометрический комплекс для in situ исследований дефектов водородного происхождения, общий вид которого представлен на рисунке 2.1, структурная схема представлена на рисунке 2.2

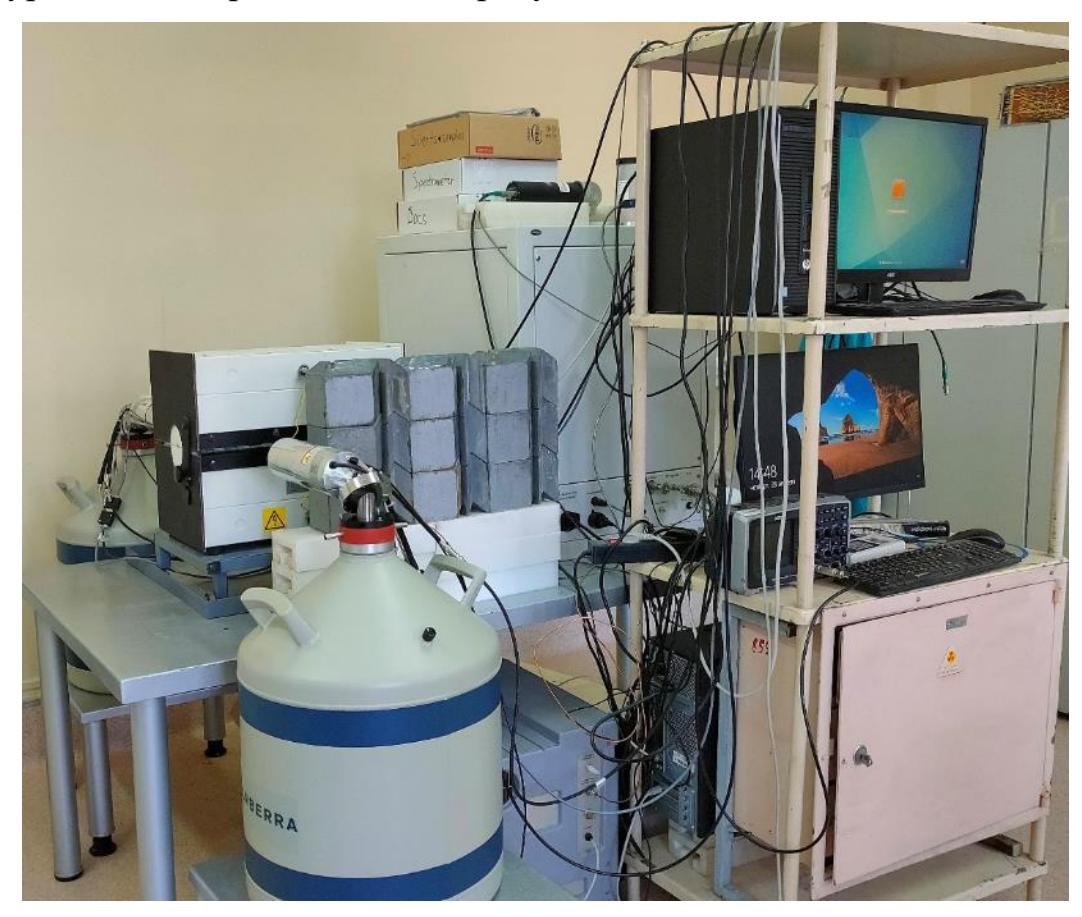

Рисунок 2.1. Спектрометрический комплекс для in situ исследований дефектов водородного происхождения

Комплекс объединяет газовый реактор и спектрометрический модуль. Газовый реактор реализует взаимодействие твердых тел с газами при различных условиях (температура, давление, время). При этом имеется возможность автоматического управления условиями и задания алгоритма изменения условий в зависимости от стадии эксперимента. Помимо автоматизированной системы, газовый реактор включает вакуумную камеру для высокого давления (до 50 бар), высокотемпературную печь для контролируемого нагрева до 900 ◦C, пластинчато-роторный насос для создания вакуума в экспериментальной камере,

источник водорода высокой чистоты для изучения взаимодействия водорода с твердыми веществами, компрессор для управления вакуумной системой и компьютер для управления газовым реактором.

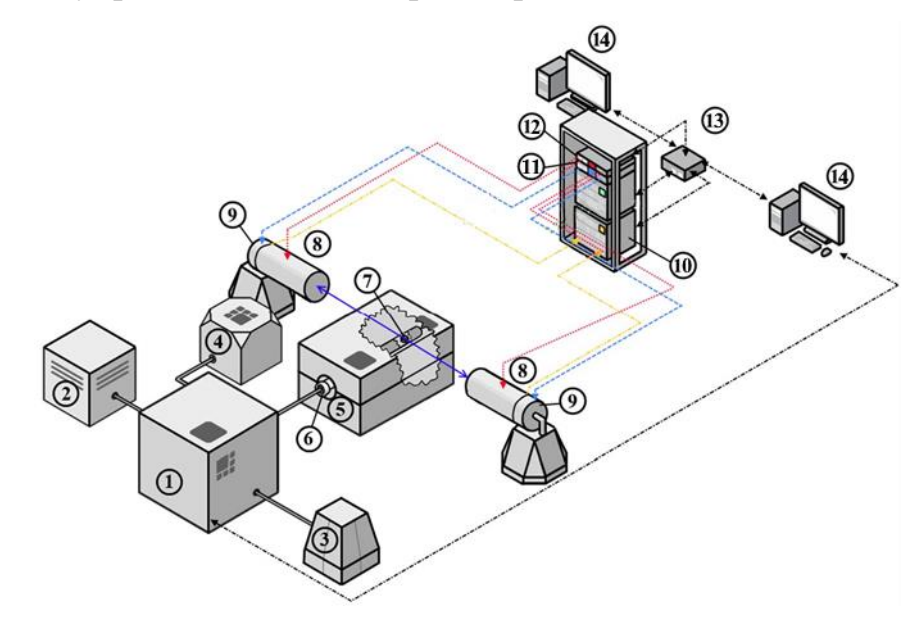

Рисунок 2.2. Схема комплекса ПАС для изучения изменения дефектной структуры новых функциональных материалов при взаимодействии с водородом: 1 - управляемый газовый реактор, 2 - генератор водорода, 3 компрессор, 4 - вакуумный насос, 5 - высокотемпературная печь, 6 - камера, 7 образец в виде "сэндвич" геометрии (образец - позитронный источник образец), 8 - HpGe детекторы, 9 - предусилители, 10 – модуль ДУАЛ APV8002, 11 – предусилитель питания APV4004, 12 - высоковольтный блок питания APV3304, 13 - сетевой коммутатор, 14 - персональные компьютеры

Процедура наводороживания с использованием данного комплекса выглядит следующим образом: сначала образец помещают в вакуумную камеру, установленную в печи и подключенную к контроллеру (Рисунок 2.3). После создания вакуума камера с образцом нагревается до заданной температуры. Затем в камеру закачивается водород из генератора до необходимого давления. Наконец, падение давления, связанное с поглощением водорода образцом в камере, регистрируется с помощью специально разработанного программного обеспечения.

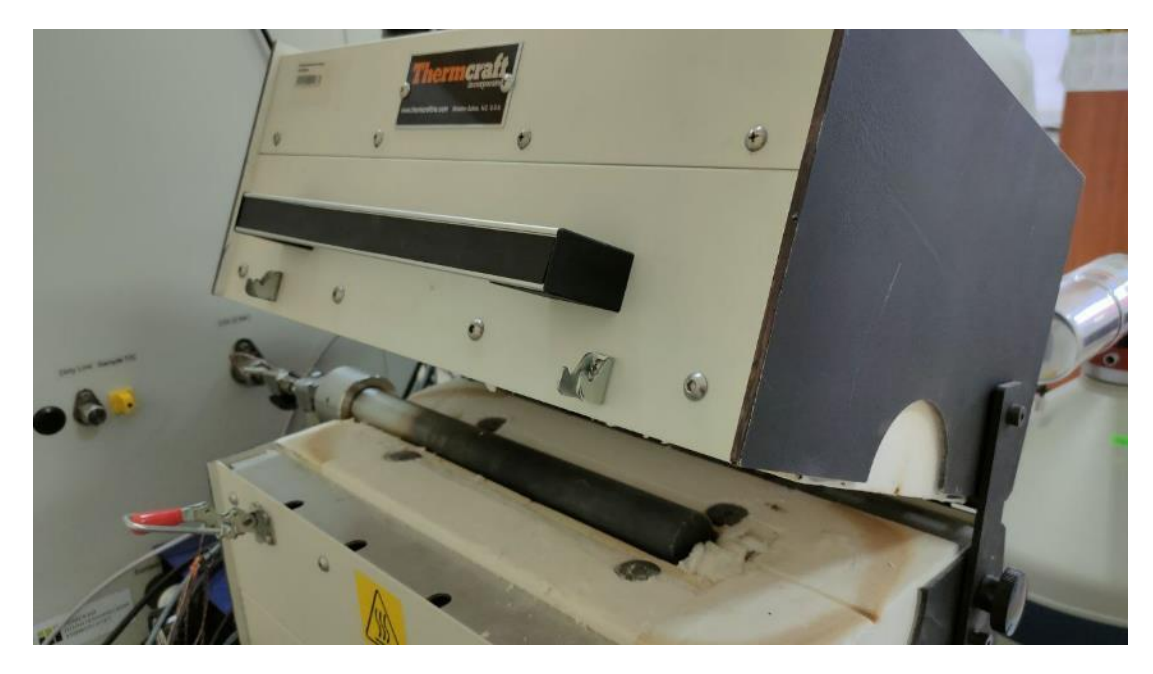

Рисунок 2.3. Вакуумная камера и высокотемпературная печь

Энергия выделения водорода определяется с помощью экспериментов по термодесорбционной спектроскопии с использованием масс-спектрометра RGA100, встроенного в газовый реактор. Это позволяет получать термодесорбционные спектры после насыщения образцов водородом без извлечения образца из вакуумной среды.

Спектрометрический модуль реализует метод ДУАЛ в режиме in situ с экспериментом в газовом реакторе и состоит из высоковольтного блока питания и двух полупроводниковых детекторов на основе особо чистого германия. Высоковольтный источник питания APV3304 представляет собой модуль VME, специально разработанный для работы с различными детекторами ядерного излучения. Выходное напряжение регулируется от 0 В до 5000 В, а максимальный выходной ток составляет 4 мА. Высоковольтные источники питания устанавливаются в крэдл TechnoAP VME модели APV9007. Сигналы с детектора подаются непосредственно на высокоскоростную многоканальную систему преобразования данных (TechnoAP APV8702 VME 8-битный, 2 канальный оцифровщик, частота дискретизации до 3 GS/s и ширина полосы 3 ГГц). Модуль спектрометрии и модуль высоковольтного источника питания управляются, собираются и обрабатываются через Ethernet и сетевой коммутатор на ПК с помощью специального программного обеспечения TechnoAP.
Метод ДУАЛ измеряет энергетическое распределение аннигиляционных электронов в веществе путем измерения энергетического сдвига от номинального значения 0,511 МэВ. γ-кванты регистрируются двумя полупроводниковыми детекторами из высокочистого германия (HPGe) (рисунок 2.4). Блок детектирования объединяет твердотельный детектор модели GC3018, иммерсионный криостат модели 7600 SL с низким фоном и интеллектуальный предусилитель модели iPA-SL для HPGe детекторов от Canberra Industries, Inc. Эффективность такого детектора составляет 30%, а разрешение - 0,875 кэВ и 1,80 кэВ для пиков 122 и 1332 кэВ соответственно.

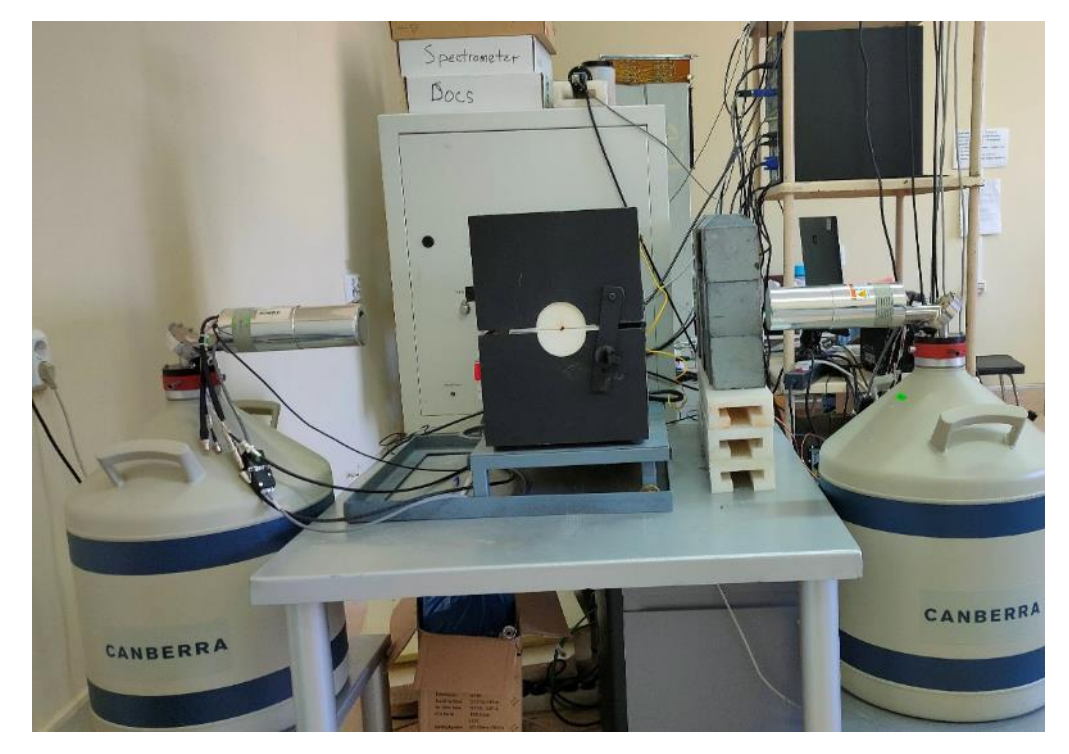

Рисунок 2.4. Полупроводниковые детекторы из высокочистого германия

Сигналы от HPGe направляются на высокоскоростную многоканальную систему преобразования данных, которая представляет собой 14-битный, 2 канальный VME оцифровщик, модель APV8002 от TechnoAP, частота дискретизации до 100 Мбит/с, полоса пропускания 100 МГц.

Для анализа спектров ДУАЛ использовалось специализированное программное обеспечение SP [69]. Доплеровский уширенный пик 511 кэВ представляет собой распределение импульса электронов, свернутое с разрешением детектора. Анализ в основном включает оценку параметров формы

линии спектра (S- и W-параметров). S-параметр - это отношение площади спектра в окрестности пика 511 кэВ к общей площади пика, а W-параметр - это отношение площади двух симметрично расположенных интервалов по сторонам от пика 511 кэВ к общей площади. Обычно энергетические диапазоны, используемые для расчета S- и W-параметров, определяются таким образом, чтобы значения S- и W-параметров были близки к 0,5 и 0,03, соответственно [68]. Изменения S- и W-параметров указывают на изменение вероятности аннигиляции позитрона с валентным и остовным электронами, соответственно. С точки зрения влияния на спектры ДУАЛ, захват позитронов дефектами приводит к увеличению S-параметра и уменьшению W-параметра. При этом спектр, в котором концентрация дефектов выше, становится заметно более узким. Это явление обусловлено увеличением доли валентных электронов, участвующих в процессе аннигиляции, в случае локализации позитронов в дефектах открытого объема, по сравнению с долей электронов ядра [68].

### **2.2. Источник позитронов для исследования in situ**

Для анализа исследуемого материала in situ был разработан источник позитронов на основе изотопа меди [70].

Выход позитронов для изотопа <sup>64</sup>Си составляет ~18% [71], что ниже, чем у стандартных источников позитронов (таких как <sup>22</sup>Na и <sup>44</sup>Ti). Таким образом, для эффективного использования источника <sup>64</sup>Cu необходима более высокая активность, чем в стандартных позитронных источниках.

В качестве исходного материала использовалась медная фольга (чистота 99,99%) толщиной 10 мкм, площадью 2×2 см. Для удаления поверхностных примесей и растворенных газов фольга была протравлена в 2М растворе HCl и отожжена в вакууме при 700 ºC в течение 3 ч. Далее пробы были нарезаны до необходимого размера ( $\sim$  3 $\times$ 3 мм) с оптимальным весом пробы 5-6 мг и завернуты в алюминиевые конверты для дальнейшего облучения.

Облучение и последующая выдержка вне нейтронного поля проводились таким образом, чтобы короткоживущий изотоп <sup>66</sup>Си полностью распался, а активность изотопа <sup>64</sup>Cu достигла значения порядка 60 МБк.

Для облучения медной фольги в данной работе использовался вертикальный сухой экспериментальный канал исследовательского ядерного реактора Томского политехнического университета (ИРТ-Т). Средний поток тепловых нейтронов в этом канале составлял 4-5 $\times10^{13}$  н с/см<sup>2</sup>. Так как для каждого эксперимента готовилась новая медная фольга время облучения различалось и находилось в диапазоне 20-40 минут, после чего выдерживалась вне нейтронного поля 20 ч. Полученный позитронный источник помещался в вакуумную камеру (рисунок 2.4) вместе с исследуемым материалом.

### **Глава 3. Результаты и обсуждение**

# **3.1 Характеристики <sup>64</sup>Cu при комнатной температуре**

В работе [70] проводился анализ спектрометрических характеристик <sup>64</sup>Cu, который включает исследование доли правильных сигналов, числа отсчетов, отношения пика к шуму и параметров формы линии аннигиляции (S и W) при различных уровнях активности изотопа.

Зависимость доли "хороших" событий от активности используемого изотопа представлена на рисунке 3.1

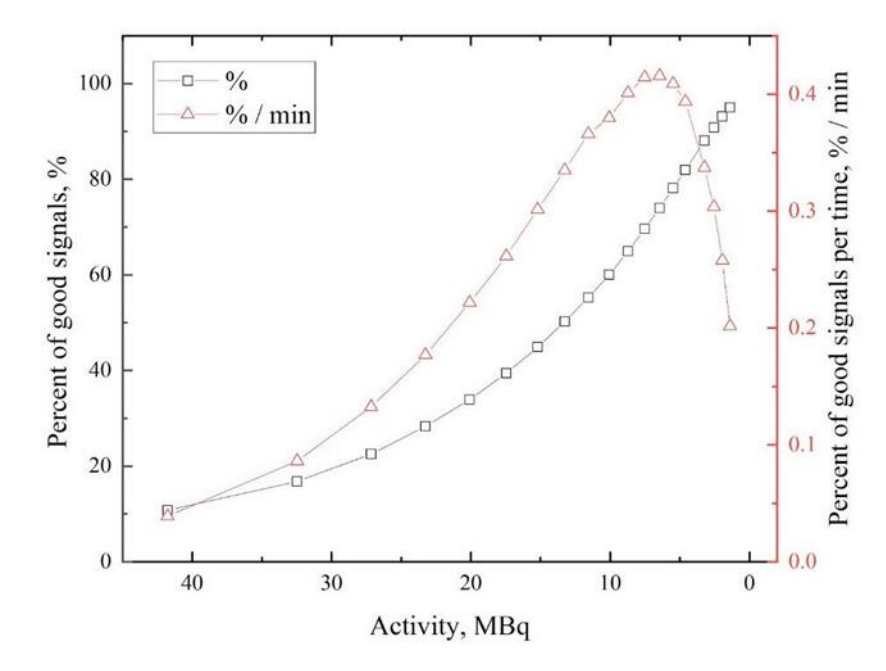

Рисунок 3.1. Зависимость процента "хороших" сигналов (абсолютных и связанных с временными значениями) от активности <sup>64</sup>Cu.

Рисунок 3.1 показывает, что доля "хороших" сигналов увеличивается со временем (с падением активности). Количество "хороших" событий улучшается с замедлением скорости счета зарегистрированных сигналов (поскольку регистрация двух или более сигналов в одном временном окне приведет к нагромождению) и зависит от соотношения мертвого времени детектора, которое обычно обратно пропорционально количеству сигналов за время. Однако время, необходимое для одного сбора спектра, также увеличивается с течением времени. Принимая это во внимание, зависимость количества "хороших" сигналов от времени сбора спектра от активности изотопа также определяется из рисунка 3.1 Максимальное значение этой функции указывает на

наибольшую эффективность процесса сбора. Согласно этой зависимости, наиболее подходящее значение активности изотопа <sup>64</sup>Cu для эксперимента по позитронной аннигиляции находится в диапазоне 5-8 МБк. Энергетический спектр γ-излучения полученного изотопа <sup>64</sup>Cu представлен на рисунке 3.2

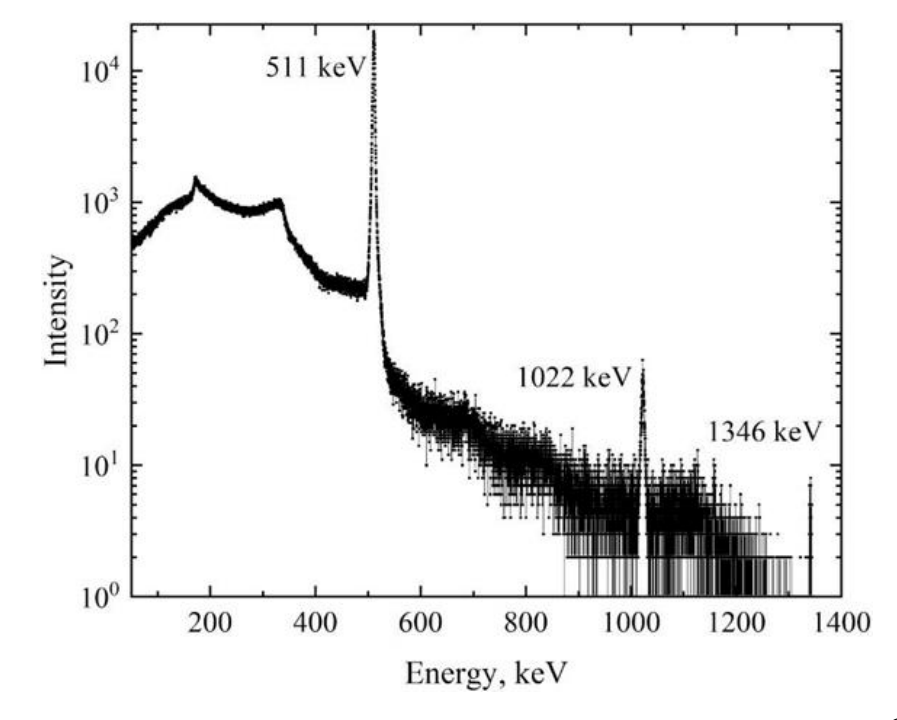

Рисунок 3.2. Энергетический спектр γ-излучения изотопа <sup>64</sup>Cu

Представленное распределение показывает интенсивные пики на 511 кэВ (позитронное аннигиляционное излучение), 1022 кэВ (двойное поглощение аннигиляционных фотонов) и 1346 кэВ (излучение, возникающее при переходе <sup>64</sup>Ni из возбужденного состояния в основное). В контексте метода DBS анализируется только одна линия, соответствующая энергии 511 кэВ. Энергетические спектры γ-излучения в области пика 511 кэВ для различных активностей позитронного источника представлены на рисунке 3.3

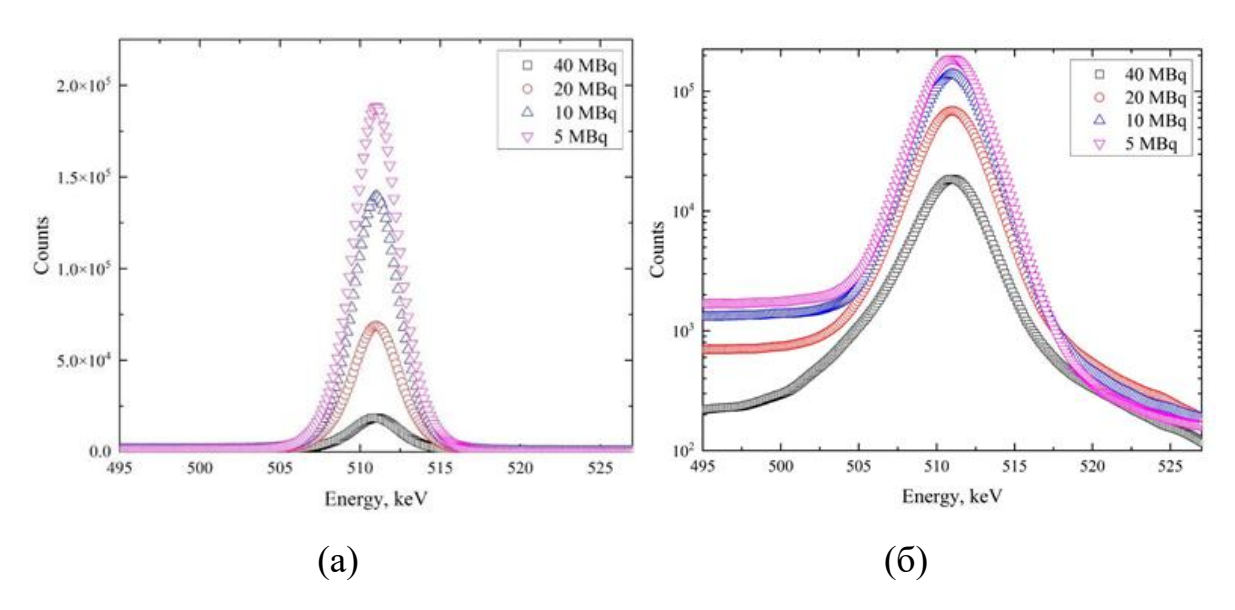

Рисунок 3.3. Энергетические спектры линии аннигиляции при различных уровнях активности изотопа <sup>64</sup>Cu: линейная шкала (а), логарифмическая шкала (б).

Представленные данные показывают, что с уменьшением активности источника происходит заметное изменение аннигиляционного пика, как по форме спектра (с увеличением активности пик становится шире), так и по общей статистике. Это изменение заметно в пиковой и фоновой (см. логарифмическую шкалу на рисунок 3.3) частях спектра. Это преобразование, вероятно, влияет на параметры формы спектров ДУАЛ. В частности, количество отсчетов увеличивается с уменьшением активности. Зависимость общего числа событий в спектрах от активности источника представлена на рисунке 3.4.

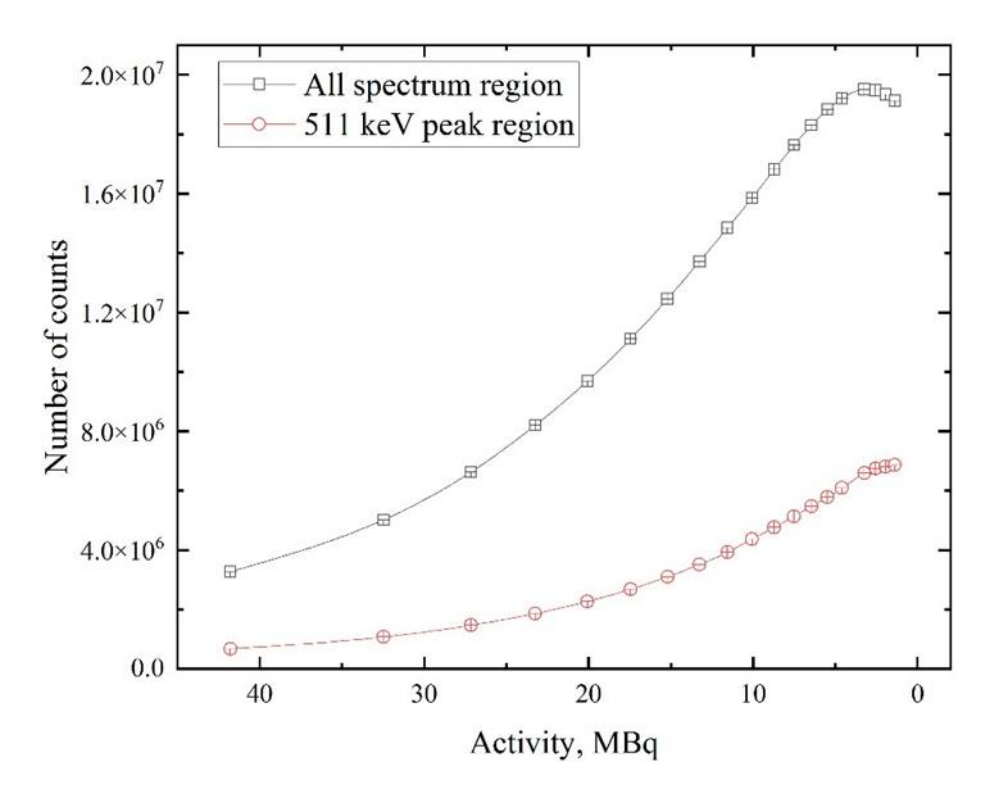

Рисунок 3.4. Зависимость общего числа отсчетов во всем спектре изотопа <sup>64</sup>Cu и в диапазоне линии позитронной аннигиляции (511 кэВ) от активности.

Из рисунка 3.4 видно, что увеличение числа отсчетов с падением активности характеризует не только линию аннигиляции, но и весь энергетический спектр. Эта зависимость обусловлена увеличением доли "хороших" сигналов и уменьшением коэффициента мертвого времени детектора. Предполагается, что продолжение эксперимента (при значениях активности ниже 1,3 МБк) приведет к резкому падению интенсивности, как представлено на рисунке 3.4, вследствие распада радиоактивных ядер <sup>64</sup>Си на фоне наибольшей эффективности процесса регистрации. Начало этой точки видно на рисунке 3.4 (черная линия). Вклад линии 511 кэВ во весь спектр и отношение пика к шуму этой линии являются характеристиками, отражающими качество спектра. Зависимость этих характеристик от активности источника представлена на рисунке 3.5.

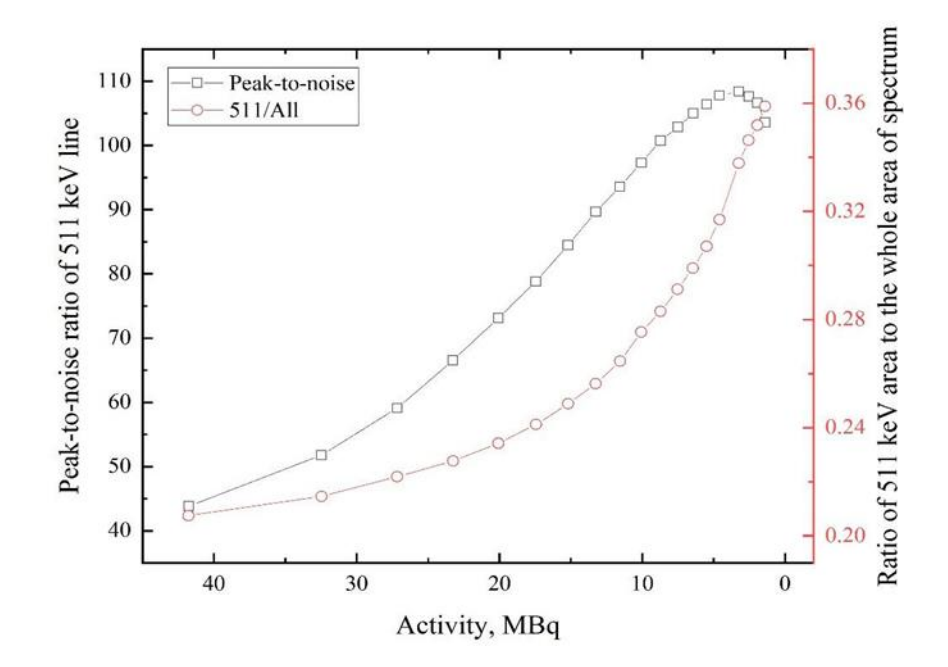

Рисунок 3.5. Зависимости отношения пика к шуму линии 511 кэВ и отношения площади под линией к площади всего спектра от активности изотопа <sup>64</sup>Cu.

Несмотря на то, что вклад линии 511 кэВ увеличивается с уменьшением активности, отношение пика к шуму этой линии растет до тех пор, пока активность не снизится до 2-5 МБк. Последняя зависимость очень хорошо коррелирует с общим числом отсчетов (рисунок 3.4) в спектре. Различие между первой и второй кривыми на рисунке 3.5 можно объяснить тем, что когда аннигилирующий пик начинает затухать, другие пики, приписываемые распаду  $64$ Си, начинают уменьшаться (1022 кэ $B$ , 1346 кэ $B$ ). Это явление удерживает отношение 511 кэВ ко всему спектру от быстрого уменьшения, чего нельзя сказать о зависимости отношения пика к шуму.

Зависимость S- и W-параметров от активности полученного источника для бездефектных образцов показана на рисунке 3.6.

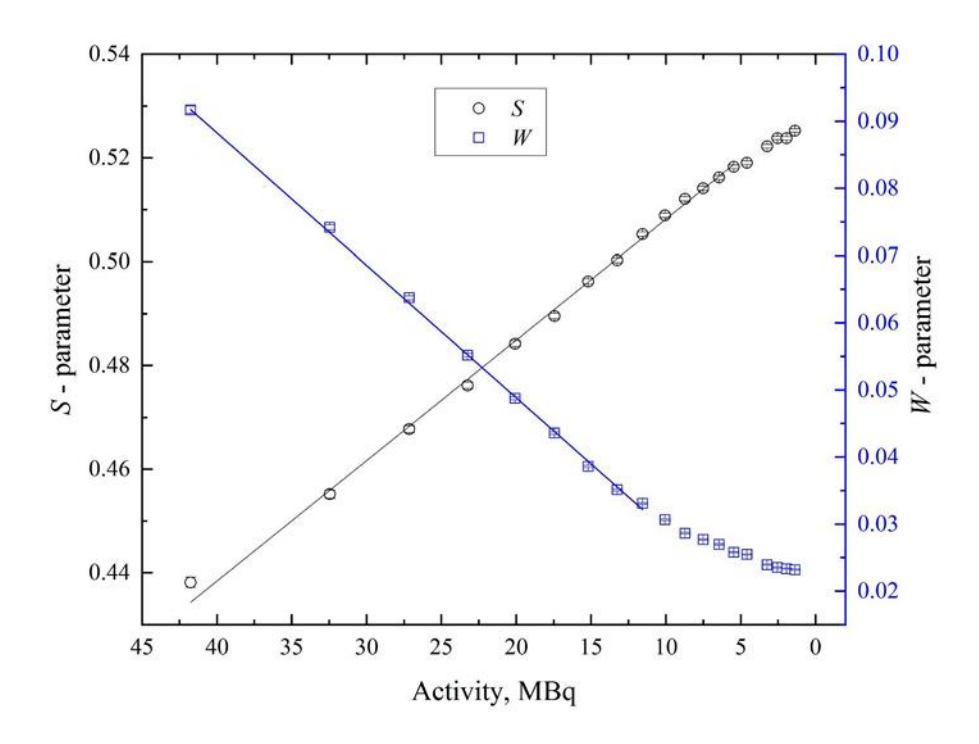

Рисунок 3.6. Зависимость S- и W-параметров ДУАЛ от активности источника  $^{64}$ Cu.

На рисунке 3.6 показано, что S-параметр увеличивается, а W-параметр уменьшается со временем. Этот эффект связан не с изменением дефектной структуры материала (в измерениях использовался один набор образцов), а с зависимостью формы аннигиляционного пика от активности позитронного источника. Исходя из представленных распределений (рисунок 3.3), при уменьшении активности пик становится более высоким и узким, что влияет на S- и W-параметры.

Другой параметр, R-параметр, помогает оценить преобладающий тип дефектов, присутствующих в материале. Этот параметр может быть рассчитан как отношение изменения S-параметра к изменению W-параметра. Другим способом оценки типа дефекта является определение зависимости S- от Wпараметров и оценка изменения наклона. Такая зависимость представлена на рисунке 3.7. R-параметр практически постоянен в области активности 12-41 МБк (наклон постоянный).

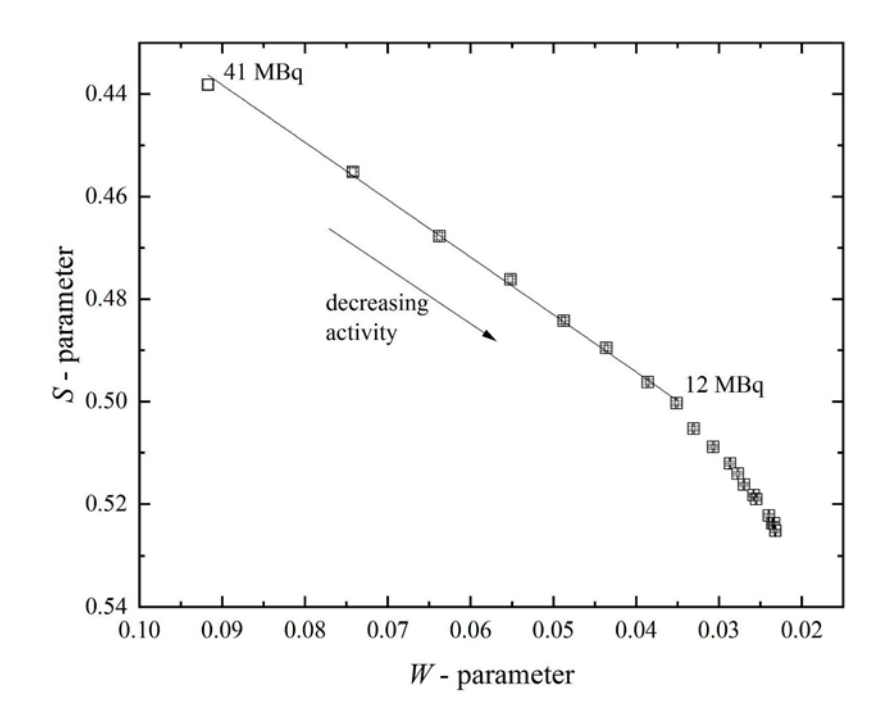

Рисунок 3.7. Зависимость S- от W-параметра для спектров с различной активностью позитронного источника.

Несмотря на переменный характер формы параметров спектров ДУАЛ, линейность в диапазонах концентраций 7-41 МБк для S- и 12-41 для W- и Rпараметров позволяет проводить эксперимент, а полученные результаты сравнивать количественно. Зависимости S- и W-параметров становятся менее линейными, когда активность источника снижается до менее чем 7 МБк и 12 МБк, соответственно. Тем не менее, результаты различных измерений могут быть адекватно сопоставлены путем графического наложения зависимостей параметров формы от активности позитронного источника.

# **3.2 Апробация разработанного комплекса в эксперименте по in situ исследованию дефектов водородного происхождения в титановых образцах**

Профиль температуры в вакуумной камере, представленный на рисунке 3.8, был одинаковым для двух экспериментов: нагрев в вакууме и нагрев в атмосфере водорода. В последнем случае водород закачивался в камеру до давления около 1,8 бар.

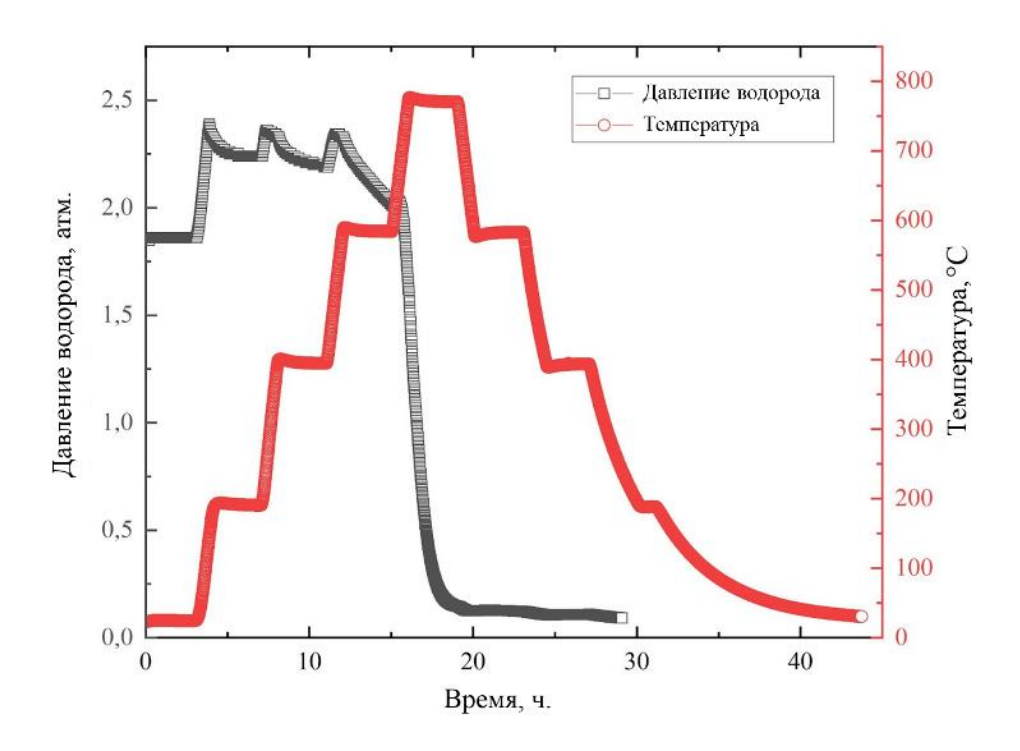

Рисунок 3.8. Профили температуры и давления водорода в зависимости от времени нагрева образцов титана с позитронным источником на основе <sup>64</sup>Сu в вакууме и водородной атмосфере.

Из представленного профиля давления водорода видны области быстрого роста, связанные со стадиями нагрева. Однако на фоне данных изменений, начиная примерно с 400 °C, становится заметным процесс медленной адсорбции водорода. Об этом свидетельствует уменьшение давления при нагреве. Кроме того, из рисунка видно, что основная стадия сорбции происходила в интервале температур 630-770 °C и продолжалась около 2,5 ч. После этого на стадии охлаждения сорбция практически прекратилась.

Абсолютная концентрация водорода в титановых образцах после насыщения составила 0,914 мас. % (около 30,7 ат. %), а в медном источнике - 0,017 мас. %. Соответствующие значения для исходных материалов составляли менее 0,005 масс. % и 0,009 масс. %, соответственно. Таким образом, медь практически не накапливает водород при данном режиме насыщения.

Зависимость S-параметра от активности <sup>64</sup>Cu при нагреве образцов с источником в вакууме и атмосфере водорода показаны на рисунке 3.9. Представленные данные показывают, что нагрев приводит к быстрому

увеличению S-параметра, что обусловлено увеличением равновесной концентрации вакансий с ростом температуры.

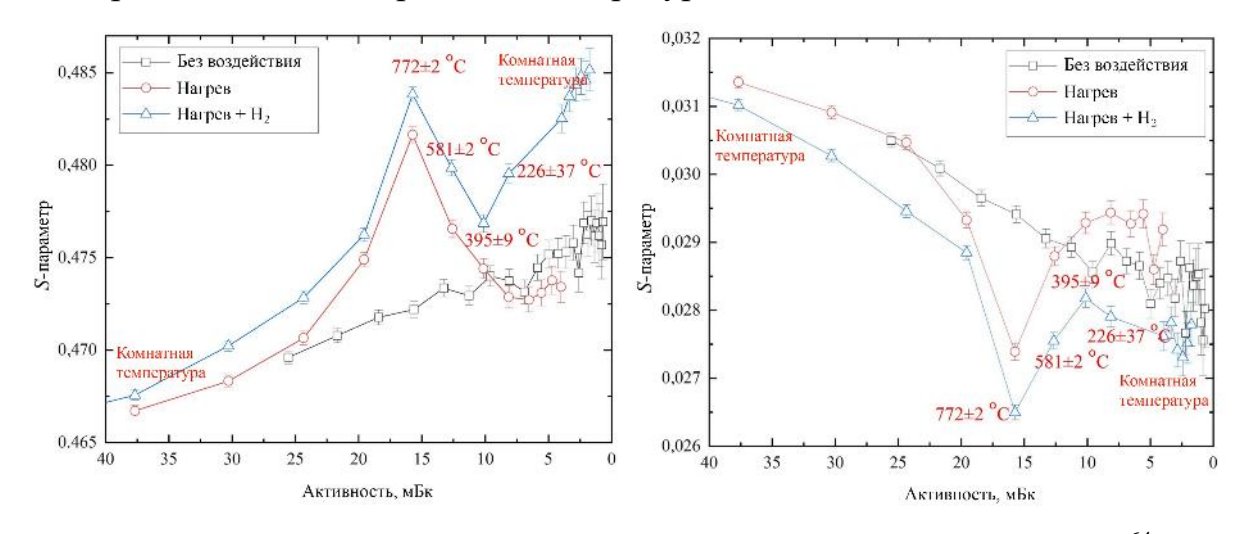

Рисунок 3.9. Зависимость S- и W-параметров от активности источника <sup>64</sup>Сu для образцов Ti без воздействия, во время нагрева и насыщения водородом

После термического воздействия значения S-параметра ниже по сравнению с выдержкой при комнатной температуре (без нагрева), за счет отжига остаточных дефектов.

В эксперименте по насыщению водородом кривая S-параметра располагается выше кривой вакуумного нагрева, что объясняется более высокой концентрацией дефектов в образцах при насыщении водородом. Небольшая, но стабильная разница в концентрации дефектов может быть вызвана как различием в исходном состоянии образцов, так и непосредственным воздействием водорода. В целом, тренды изменения параметров формы спектров ДУАЛ при нагреве в вакууме и в атмосфере водорода хорошо совпадают в диапазоне температур 226-395 °C на стадии нагрева и охлаждения. Однако при охлаждении ниже 395 °C наблюдается резкое увеличение S-параметра по сравнению с вакуумным отжигом, что связано с фазовыми переходами в системе Ti-H. Согласно фазовой диаграмме, представленной на рисунке 3.10, охлаждение титана с концентрацией водорода 30,7 ат. % ниже 300 °C соответствует началу образования фазы дельта-гидрида. Согласно [1, 4, 73], данный процесс приводит к росту микронапряжений и плотности дислокаций во многих металлах, включая титан, является причиной резкого изменения параметров S и W.

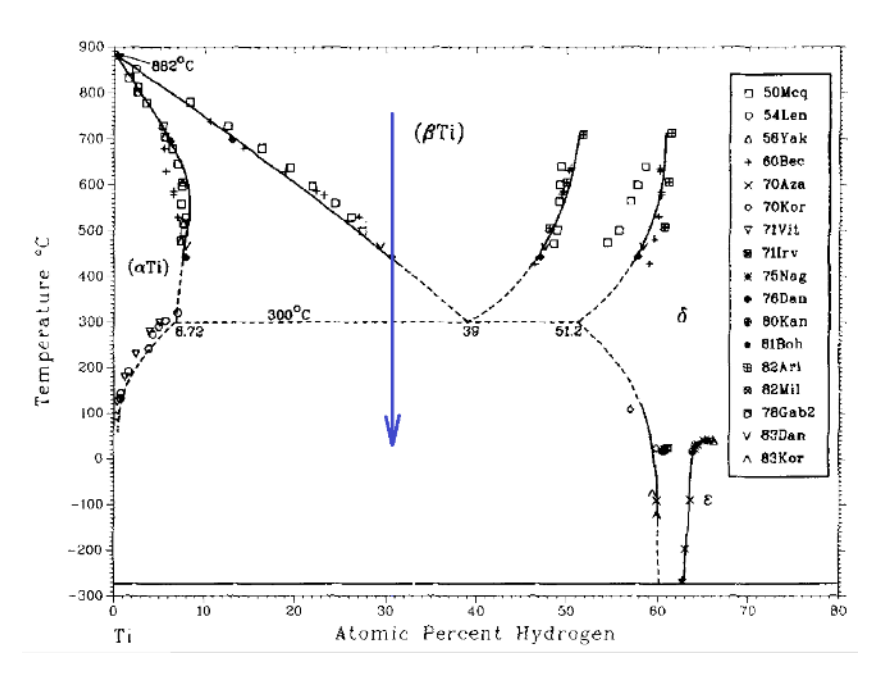

Рисунок 3.10. Фазовая диаграмма системы Ti-H [73]: стрелка на диаграмме соответствует стадии охлаждения в данном эксперименте

# **3.3 Применение комплекса для in situ исследования эволюции дефектной структуры при вакуумном отжиге материалов-накопителей водорода на основе порошка магния**

Были проведены in situ исследования  $MgH_2$  в процессе дегидрирования. Для проведения процесса дегидрирования измельченный гидрид магния помещали в специально разработанный газовый реактор и нагревали в вакуумной среде. Для создания высокого вакуума газ непрерывно откачивался из камеры вакуумным насосом. На рисунке 3.11 показаны экспериментальные результаты выделения водорода из гидрида магния.

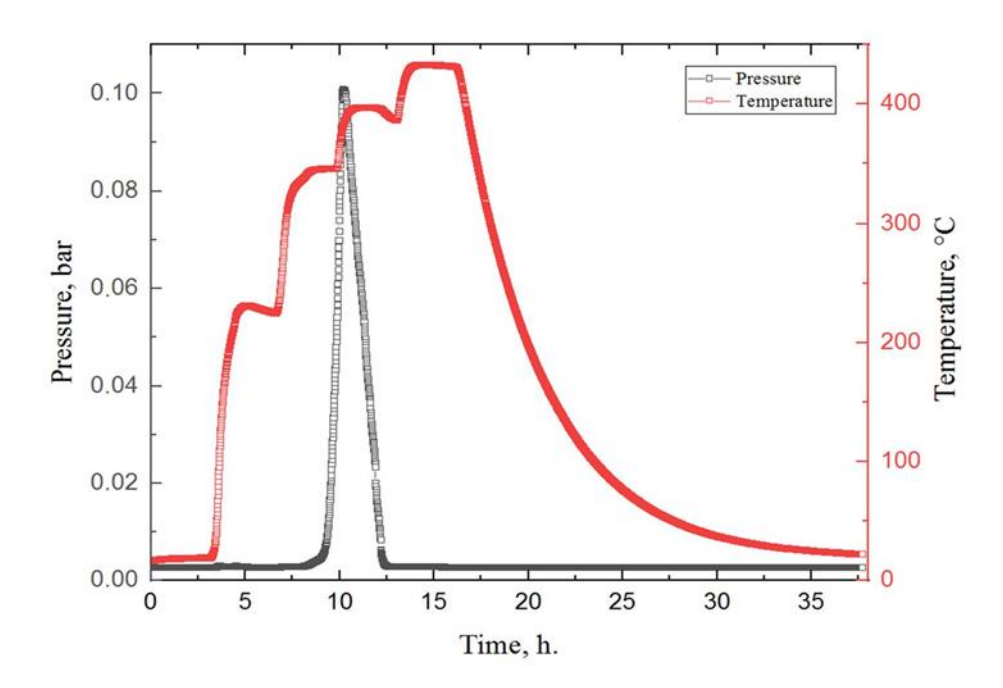

Рисунок 3.11. Экспериментальные данные, полученные в процессе дегидрирования  $M$ gH<sub>2</sub>. (красным цветом обозначена температура в камере с образцом в соответствии с профилем нагрева, установленным на печи; черным давление в камере)

Согласно полученным результатам выделения водорода из гидрида магния, после 11 ч в камере наблюдается один эндотермический пик, что соответствует выделению водорода из материала. Начало десорбции водорода из  $MgH_2$  наблюдалось при температуре 345 °С, а температура пика составляла около 380 ◦C. Эти результаты коррелируют с данными, полученными в других работах для измельченного гидрида магния [74-77].

Во время процесса дегидрирования были получены in situ ДУАЛ спектры для оценки состояния дефектной структуры с использованием изотопа <sup>64</sup>Cu. Для сравнения, аналогичные измерения были проведены для магниевого порошка без водорода.

Зависимость параметров формы линий спектров ДУАЛ для Mg и MgH<sub>2</sub> при отжиге, а также при комнатной температуре от активности <sup>64</sup>Cu показана на рисунке 3.12. Зависимость параметра W является зеркальной по отношению к Sпараметру, и по этой причине не представлена в данной работе.

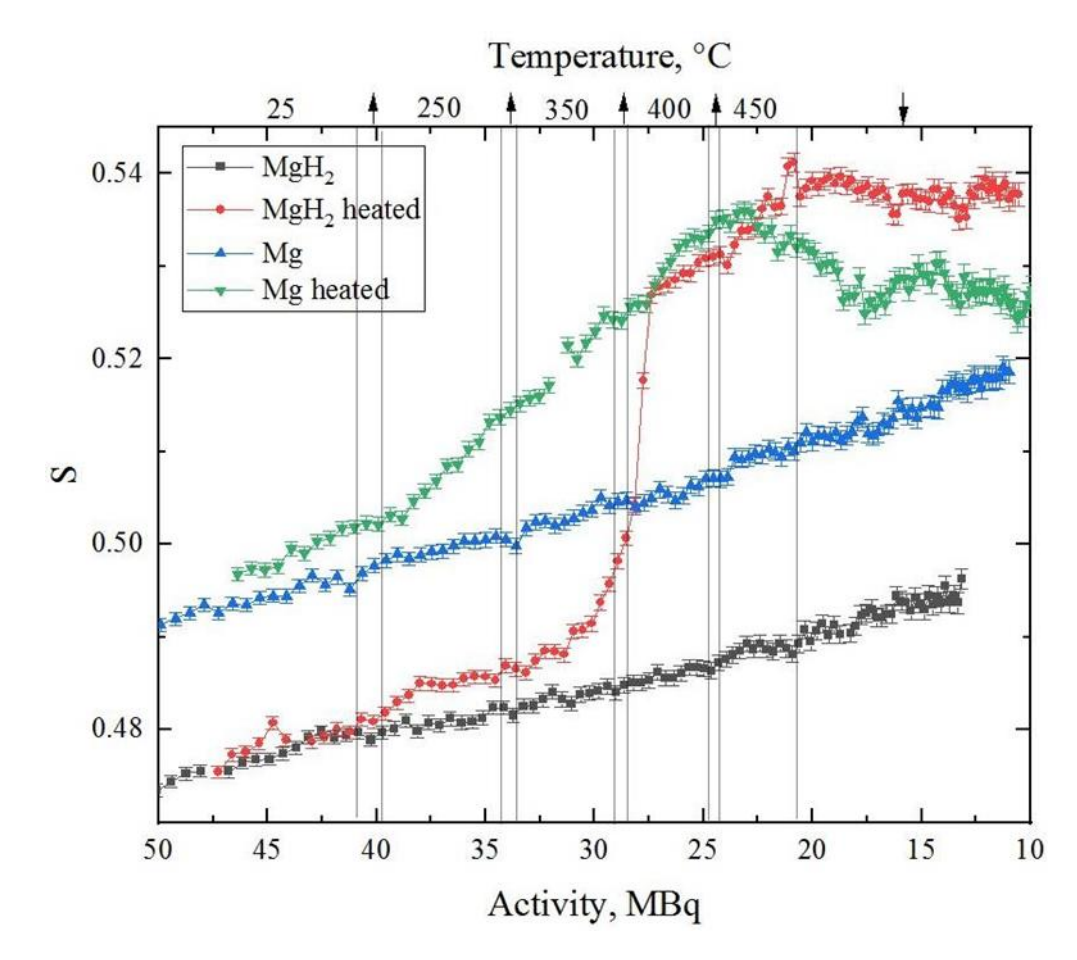

Рисунок 3.12. Результаты анализа in situ ДУАЛ измельченных порошков магния и гидрида магния при нагревании и последующем охлаждении. Верхняя шкала представляет соответствующие температурные области для нагретого Mg (зеленый) и MgH<sub>2</sub> (красный) при различной активности источника <sup>64</sup>Cu

(стрелки связаны с процессами нагрева/охлаждения).

Заметна разница в значении S-параметра для Mg и MgH<sub>2</sub> при комнатной температуре. Более низкое значение этого параметра у гидрида магния хорошо коррелирует с расчетными результатами [78]. Известно также, что водород, локализуясь в дефекте, уменьшает его свободный объем и, соответственно, влияет на характеристики позитронной аннигиляции и S-параметр [13].

Постоянное увеличение значения S-параметра со временем (при постоянной температуре) является следствием быстро меняющейся активности источника. Этот эффект был подробно исследован в [70]. В представленных данных также хорошо видно, что зависимость S-параметра от активности

плавная (при сравнении Mg и MgH<sup>2</sup> без нагрева), что позволяет сравнивать результаты.

Наиболее важным результатом исследований in situ, представленных в данной разделе, является поведение порошков Mg и MgH<sub>2</sub> при отжиге. Быстрый рост S-параметра при отжиге объясняется образованием тепловых вакансий внутри материала [70, 79, 80]. Однако если в случае отжига чистого магния рост S-параметра при нагреве сопровождается его последующим падением почти до исходного значения, то в гидриде магния мы имеем другую картину. При нагреве гидрида от 350 до 400 ◦C происходит резкий рост значения S-параметра до линии, соответствующей чистому магнию. Это увеличение происходит одновременно с пиком выхода водорода из порошка гидрида (рисунок 3.11) и связано с разложением гидрида. В этот момент состояние дефектной структуры приближается к состоянию исходного магния при той же температуре. Еще одной отличительной особенностью температурного отжига гидрида магния является то, что дефектная структура после отжига характеризуется более высоким свободным объемом, чем у чистого порошка Mg. Таким образом, можно сделать вывод, что хотя описанный процесс отжига приводит к идеальному фазовому совпадению чистого магния и гидрида, дефектное состояние этих двух материалов существенно отличается. Отожженный гидрид характеризуется более развитой дефектной структурой, что требует дальнейшего исследования (в том числе методом времени жизни позитронов). На данном этапе можно предположить, что описанный эффект обусловлен образованием более устойчивых дефектов, индуцированных водородом (таких как комплексы вакансия-водород).

#### **Глава 4 Финансовый менеджмент, ресурсоэффективность и**

#### **ресурсосбережение**

В настоящее время перспективность научного исследования определяется не столько масштабом открытия, оценить которое на первых этапах жизненного цикла высокотехнологического и ресурсоэффективного продукта бывает достаточно трудно, сколько коммерческой ценностью разработки. Оценка коммерческой ценности разработки является необходимым условием при поиске источников финансирования для проведения научного исследования и коммерциализации его результатов.

Целью раздела «Финансовый менеджмент, ресурсоэффективность и ресурсосбережение» является определение перспективности и успешности научно-технического исследования, оценка его эффективности, уровня возможных рисков, разработка механизма управления и сопровождения конкретных проектных решений на этапе реализации.

Для достижения обозначенной цели необходимо решить следующие задачи:

• организовать работы по научному исследованию;

• осуществить планирование этапов выполнения исследования;

• оценить коммерческий потенциал и перспективность проведения научного исследования;

• рассчитать бюджет проводимого научно-технического исследования;

• произвести оценку социальной и экономической эффективности исследования.

### **4.1. Предпроектный анализ**

#### **4.1.1. Потенциальные потребители результатов исследования**

Для анализа потребителей результатов исследования необходимо рассмотреть целевой рынок и провести его сегментирование.

В данном проекте сегментами рынка являются:

- Научно-исследовательские организации, университеты;
- Металлургические компании и предприятия.

## **4.1.2 Анализ конкурентных технических решений с позиции ресурсоэффективности и ресурсосбережения**

Анализ конкурентных технических решений с позиции ресурсоэффективности и ресурсосбережения позволяет провести оценку сравнительной эффективности научной разработки и определить направления для ее будущего повышения.

В таблице 4.1 приведена оценка конкурентов, где Ф – разрабатываемый проект, к1 – исследование, проведенное инженером-экологом в научноисследовательском институте, к2 – исследование, проведенное организацией, in situ доплеровского уширения аннигиляционной линии (ДУАЛ).

Таблица 4.1 – Оценочная карта для сравнения конкурентных технических решений (разработок)

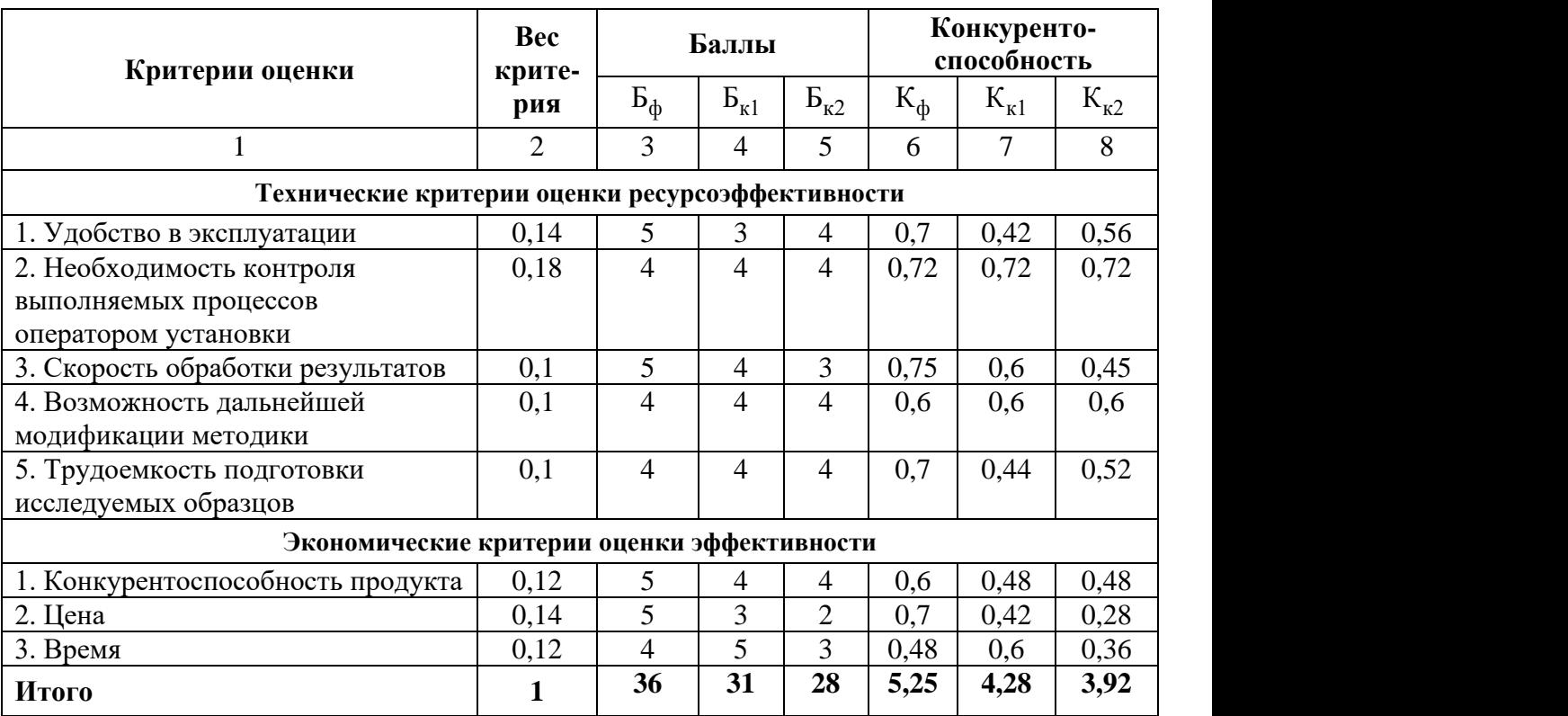

Критерии оценки подбираются, исходя из выбранных объектов сравнения с учетом их технических и экономических особенностей разработки, создания и эксплуатации.

Вес показателей в сумме должны составлять 1. Позиция разработки и конкурентов оценивается по каждому показателю по пятибалльной шкале, где 1 – наиболее слабая позиция, а 5 – наиболее сильная.

Анализ конкурентных технических решений определяется по формуле:

$$
K = \sum B_i \cdot B_i
$$

где: К – конкурентоспособность научной разработки или конкурента;

 $B_i$ – вес показателя (в долях единицы);

 $5<sub>i</sub>$ – балл i-го показателя.

По приведённым данный анализа конкурентов можно видеть, что конкурентоспособность разработки составила 5,25, в то время как у аналогов соответствующие величины 4.28 и 3.92, что говорит конкурентоспособности научно-технической разработки по таким показателям как: скорость обработки результатов; качество контроля внутренней структуры материалов; необходимость контроля выполняемых процессов оператором установки и возможностью дальнейшей модификации методики. Однако уязвимость данной методики в том, что получаемые спектры не всегда легко интерпретировать.

#### **4.1.3 SWOT-анализ**

SWOT – представляет собой комплексный анализ научноисследовательского проекта (таблица 4.2). Применяют для исследования внешней и внутренней среды проекта. Анализ проводится в 3 этапа.

*Первый этап* заключается в описании сильных и слабых сторон проекта, в выявлении возможностей и угроз для реализации проекта, которые проявились или могут появиться в его внешней среде.

# Таблица 4.2 – Матрица SWOT-анализа

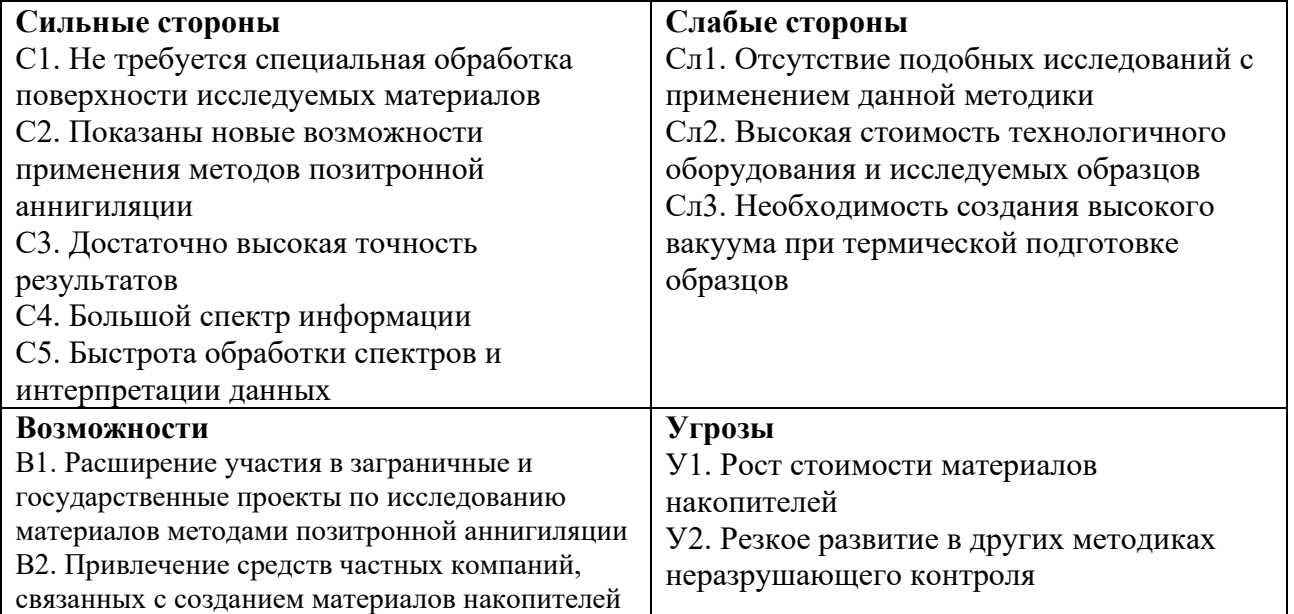

*Второй этап* состоит в выявлении соответствия сильных и слабых сторон научно-исследовательского проекта внешним условиям окружающей среды.

Интерактивная матрица проекта представлена в таблице 4.3. Каждый

фактор помечается либо знаком «+» (означает сильное соответствие сильных сторон возможностям), либо знаком «-» (что означает слабое соответствие); «0» – если есть сомнения в том, что поставить «+» или «-».

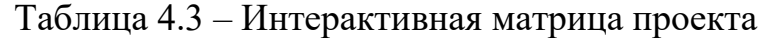

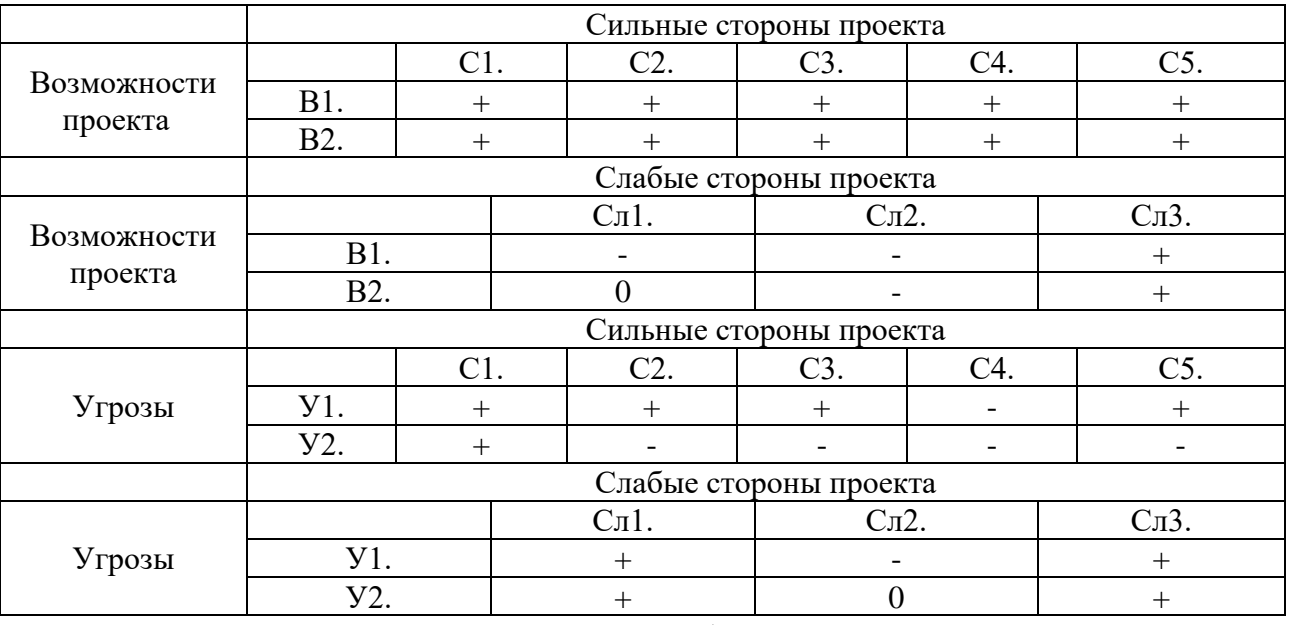

В рамках *третьего этапа* должна быть составлена итоговая матрица SWOT-анализа (таблица 4.4).

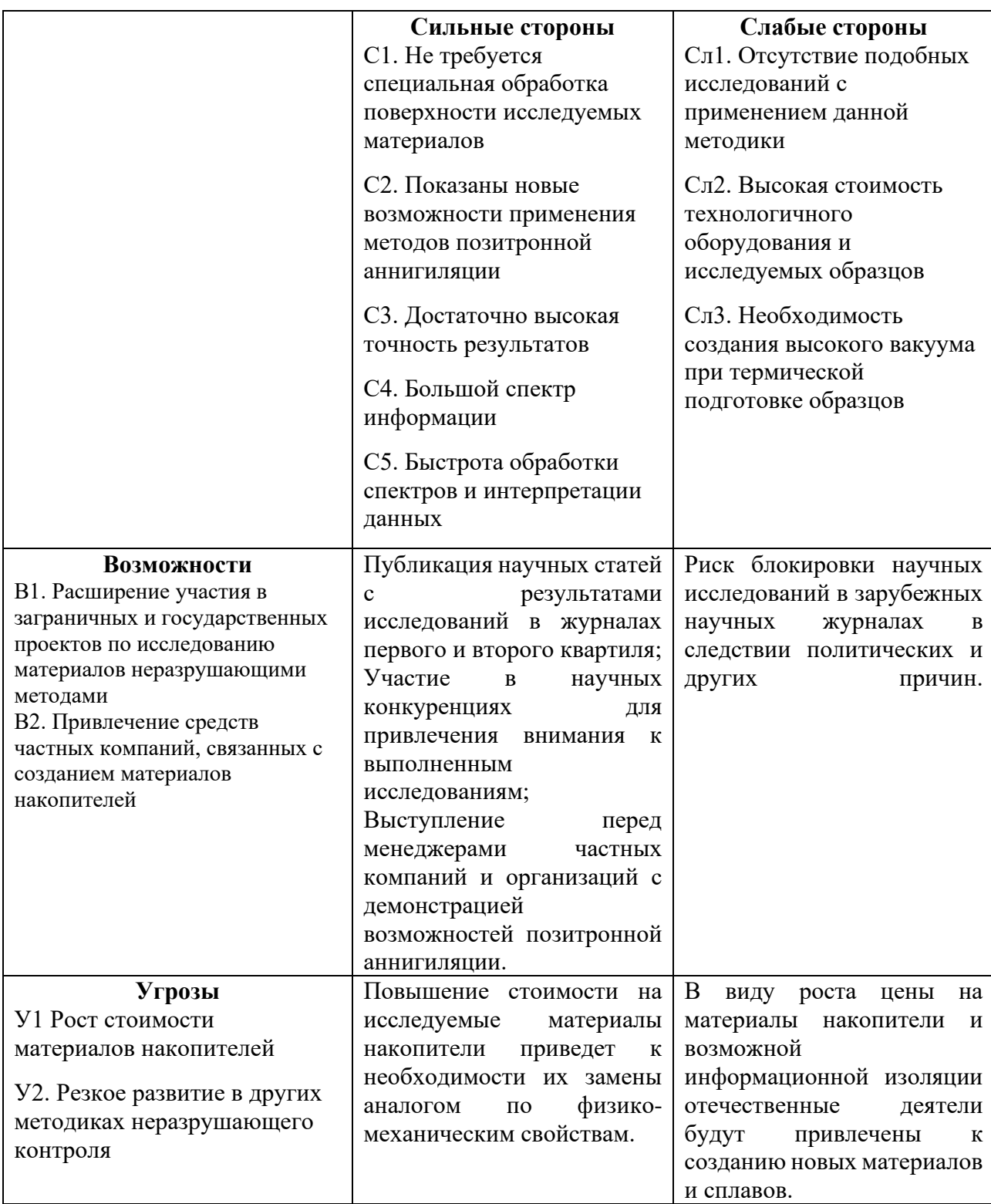

## **4.1.4 Оценка готовности проекта к коммерциализации**

На какой бы стадии жизненного цикла не находилась научная разработка полезно оценить степень ее готовности к коммерциализации и выяснить уровень собственных знаний для ее проведения (или завершения). Для этого была

заполнена специальная форма, содержащая показатели о степени проработанности проекта с позиции коммерциализации и компетенциям разработчика научного проекта (таблица 4.5).

При проведении анализа по таблице, по каждому показателю ставится оценка по пятибалльной шкале. При оценке степени проработанности научного проекта 1 балл означает не проработанность проекта, 2 балла – слабую проработанность, 3 балла – выполнено, но в качестве не уверен, 4 балла – выполнено качественно, 5 баллов – имеется положительное заключение независимого эксперта. Для оценки уровня имеющихся знаний у разработчика система баллов принимает следующий вид: 1 означает не знаком или мало знаком, 2 – в объеме теоретических знаний, 3 – знаю теорию и практические примеры применения, 4 – знаю теорию и самостоятельно выполняю, 5 – знаю теорию, выполняю и могу консультировать.

| $N_2$     |                                     | Степень          | Уровень          |
|-----------|-------------------------------------|------------------|------------------|
| $\Pi/\Pi$ | Наименование                        | проработанности  | имеющихся знаний |
|           |                                     | научного проекта | у разработчика   |
| 1.        | Определен имеющийся<br>научно-      | 5                | 5                |
|           | технический задел                   |                  |                  |
| 2.        | Определены<br>перспективные         | 3                | 3                |
|           | направления коммерциализации        |                  |                  |
|           | научно-технического задела          |                  |                  |
| 3.        | Определены отрасли и технологии     | 3                | 3                |
|           | (товары, услуги) для предложения на |                  |                  |
|           | рынке                               |                  |                  |
| 4.        | Определена товарная форма научно-   | 5                | 4                |
|           | технического<br>задела<br>ДЛЯ       |                  |                  |
|           | представления на рынок              |                  |                  |
| 5.        | Определены авторы и осуществлена    | 5                | 5                |
|           | охрана их прав                      |                  |                  |
| 6.        | Проведена оценка<br>стоимости       | 5                | 5                |
|           | интеллектуальной собственности      |                  |                  |
| 7.        | Проведены<br>маркетинговые          | 3                | $\overline{2}$   |
|           | исследования рынков сбыта           |                  |                  |
| 8.        | Разработан<br>бизнес-план           | $\overline{2}$   | $\overline{2}$   |
|           | коммерциализации<br>научной         |                  |                  |
|           | разработки                          |                  |                  |
| 9.        | Определены пути продвижения         | 3                | 3                |
|           | научной разработки на рынок         |                  |                  |

Таблица 4.5 – Оценка степени готовности проекта к коммерциализации

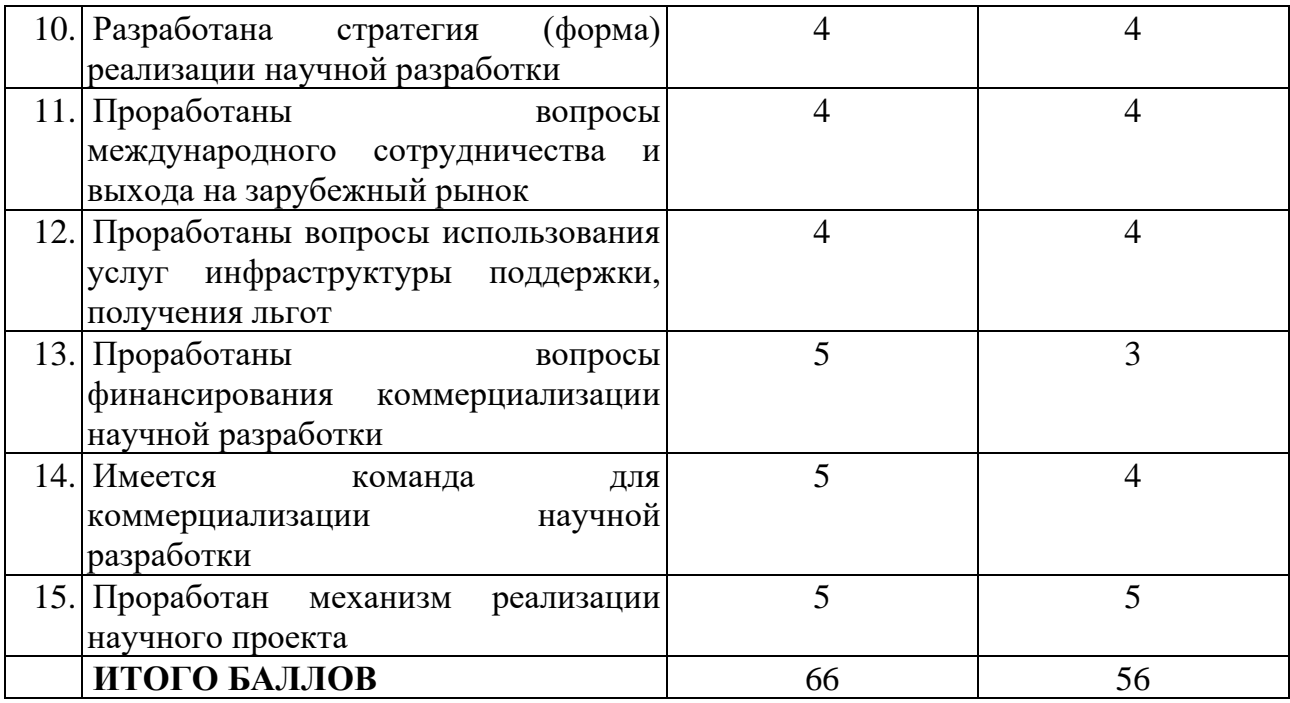

Оценка готовности научного проекта к коммерциализации (или уровень имеющихся знаний у разработчика) определяется по формуле:

$$
\mathbf{b}_{\text{cym}} = \sum \mathbf{b}_i
$$

где: Б<sub>сум</sub> – суммарное количество баллов по каждому направлению;

 $5_i$  – балл по i-му показателю.

Значение Б<sub>сум</sub> позволяет говорить о мере готовности научной разработки и ее разработчика к коммерциализации. В итоге получилось, что разработка является перспективной, а уровень имеющихся знаний у разработчика средний.

По результатам оценки выделяются слабые стороны исследования, дальнейшего улучшения необходимо провести маркетинговые исследования рынков сбыта, разработать бизнес-план коммерциализации научной разработки и проработать вопросы международного сотрудничества и выхода на зарубежный рынок.

## **4.1.5 Методы коммерциализации результатов научно-технического**

#### **исследования**

Для коммерциализации результатов, проведенного исследования будут использоваться следующие методы: инжиниринг и передача интеллектуальной собственности.

Инжиниринг будет предполагать предоставление на основе договора инжиниринга одной стороной, именуемой консультантом, другой стороне, именуемой заказчиком, комплекса или отельных видов инженерно-технических услуг, связанных с проектированием, строительством и вводом объекта в эксплуатацию, с разработкой новых технологических процессов на предприятии заказчика.

Передача интеллектуальной собственности будет производиться в уставной капитал предприятия или государства.

Данные методы коммерциализации будут наиболее продуктивными в отношении данного проекта.

#### **4.2 Инициация проекта**

Группа процессов инициации состоит из процессов, которые выполняются для определения нового проекта или новой фазы существующего. В рамках процессов инициации определяются изначальные цели и содержание и фиксируются изначальные финансовые ресурсы. Определяются внутренние и внешние заинтересованные стороны проекта, которые будут взаимодействовать и влиять на общий результат научного проекта. Данная информация закрепляется в Уставе проекта (таблица 4.6).

## Таблица 4.6 – Заинтересованные стороны проекта

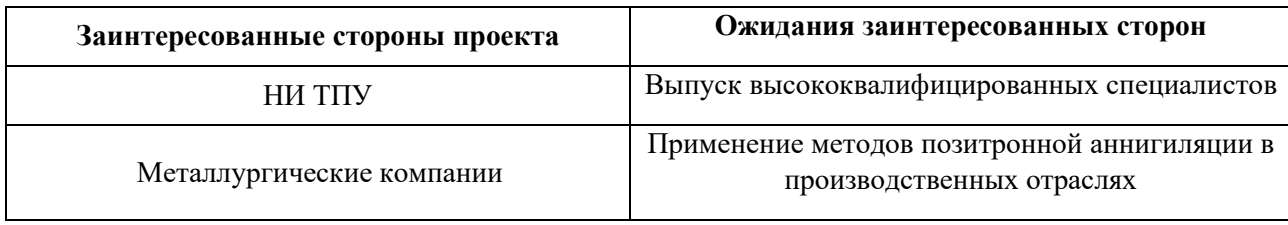

В таблице 4.7 представлена иерархия целей проекта и критерии достижения целей.

## Таблица 4.7 – Цели и результат проекта

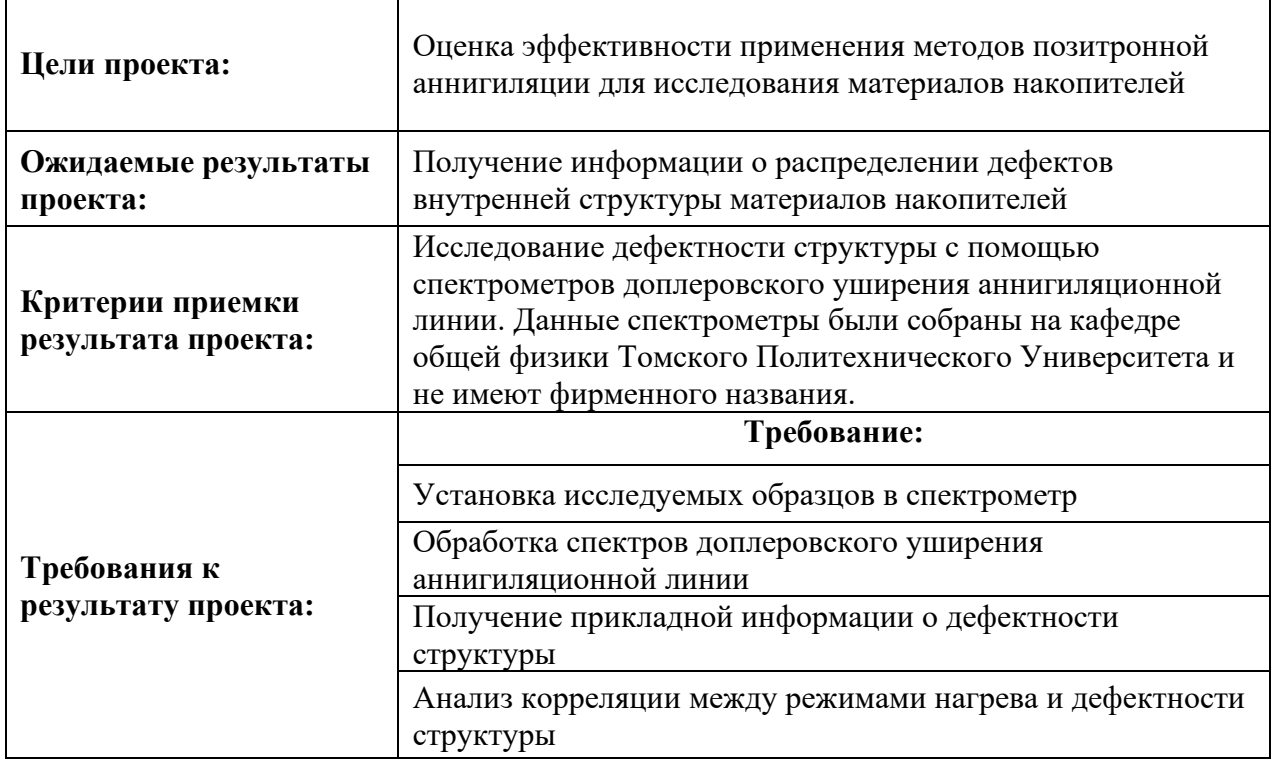

В таблице 4.8 представлена организационная структура проекта (роль

каждого участники, их функции, трудозатраты).

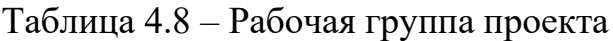

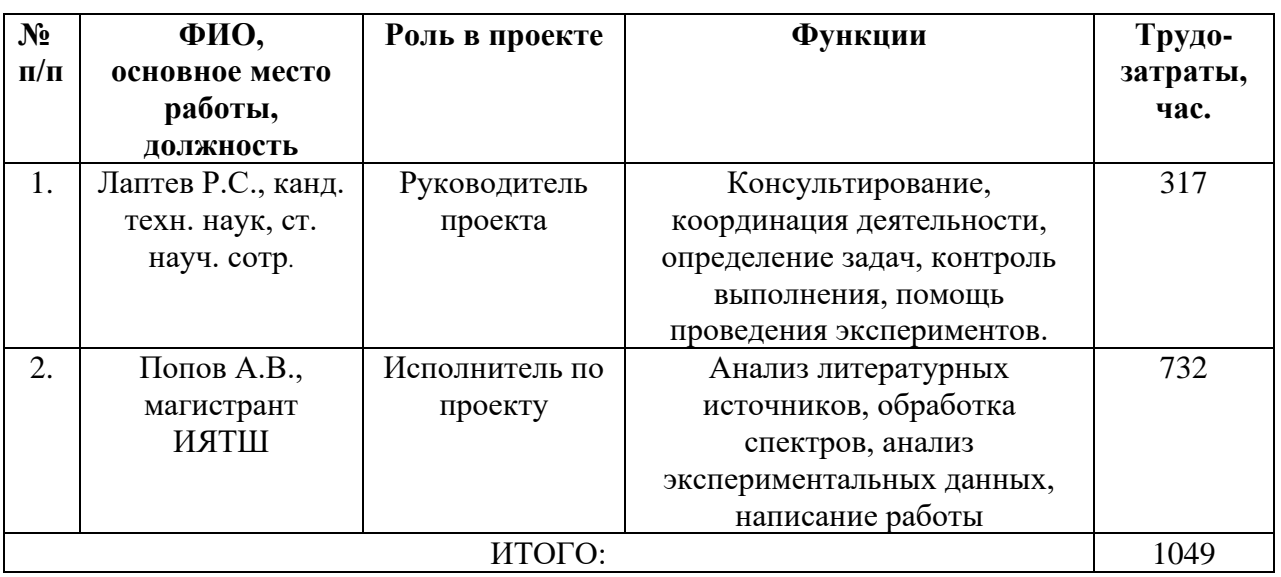

Ограничения проекта – это все факторы, которые могут послужить ограничением степени свободы участников команды проекта, а также «границы проекта» – параметры проекта или его продукта, которые не будут реализованы в рамках данного проекта (таблица 4.9).

Таблица 4.9 – Ограничения проекта

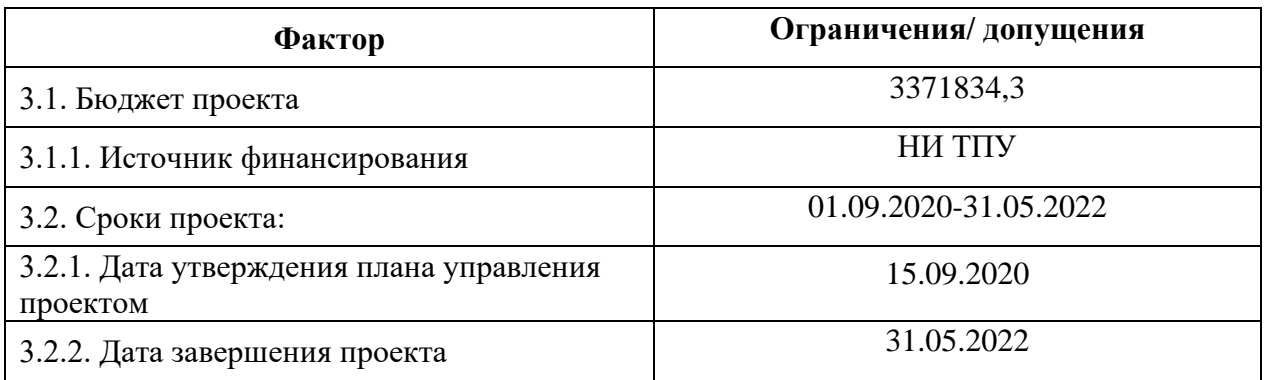

## **4.3 Планирование управления научно-техническим проектом**

Группа процессов планирования состоит из процессов, осуществляемых для определения общего содержания работ, уточнения целей и разработки последовательности действий, требуемых для достижения данных целей.

План управления научным проектом должен включать в себя следующие элементы:

- иерархическая структура работ проекта;
- контрольные события проекта;
- план проекта;
- бюджет научного исследования.

## **4.3.1 Иерархическая структура работ проекта**

Иерархическая структура работ (ИСР) – детализация укрупненной структуры работ. В процессе создания ИСР структурируется и определяется содержание всего проекта (рисунок 4.1).

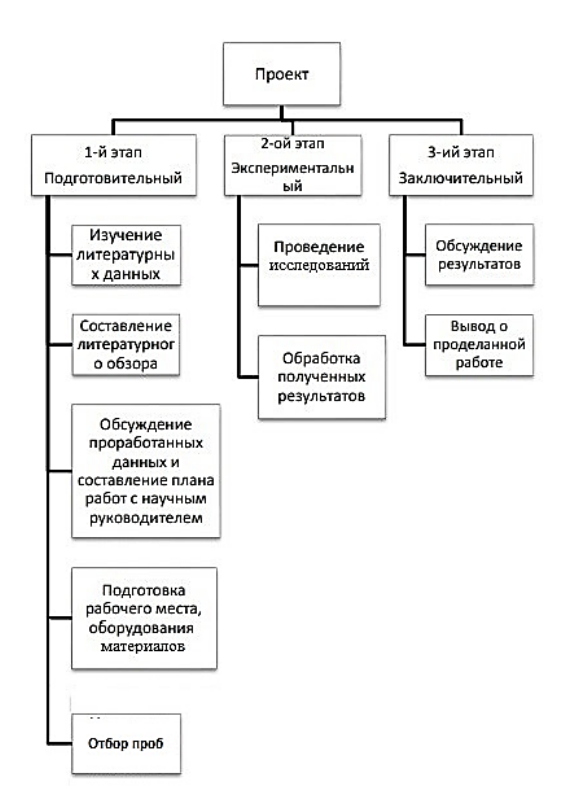

Рисунок 4.1 – Иерархическая структура работ

# **4.3.2 План проект**

В рамках планирования научного проекта построены календарный график проекта (таблица 4.10, 4.11).

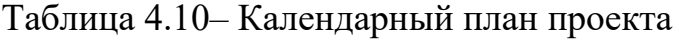

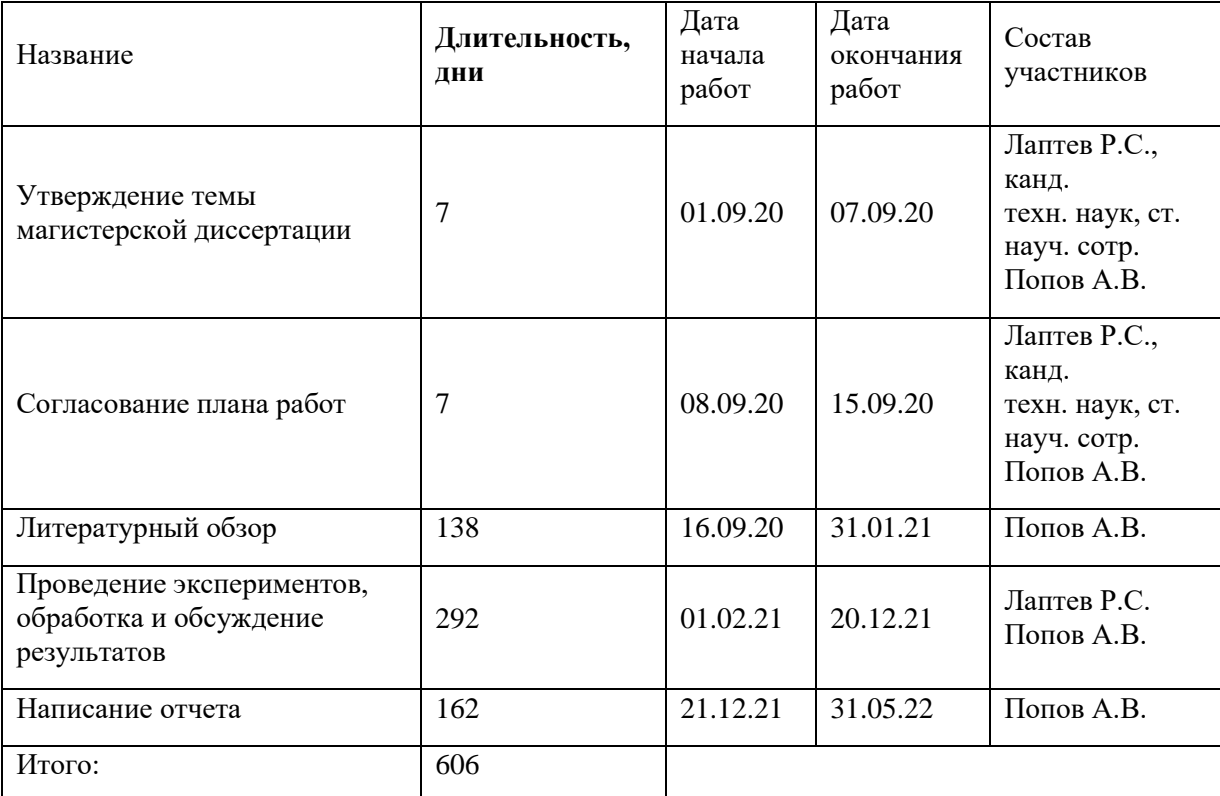

| 2020                                                               |      |         |         | 2021   |         |        |         |                              |        |     | 2022 |      |        |          |         |        |         |        |         |                              |        |     |
|--------------------------------------------------------------------|------|---------|---------|--------|---------|--------|---------|------------------------------|--------|-----|------|------|--------|----------|---------|--------|---------|--------|---------|------------------------------|--------|-----|
| Наименование этапа                                                 | дней | ентябрь | Октябрь | Ноябрь | Декабрь | Январь | Февраль | $\ensuremath{\mathsf{MapT}}$ | Апрель | Май | Июнь | Июль | Август | Сентябрь | Октябрь | Ноябрь | Декабрь | Январь | Февраль | $\ensuremath{\mathsf{MapT}}$ | Апрель | Maň |
| Утверждение темы<br>магистерской диссертации                       |      |         |         |        |         |        |         |                              |        |     |      |      |        |          |         |        |         |        |         |                              |        |     |
| Согласование плана работ                                           |      |         |         |        |         |        |         |                              |        |     |      |      |        |          |         |        |         |        |         |                              |        |     |
| Литературный обзор                                                 | 138  |         |         |        |         |        |         |                              |        |     |      |      |        |          |         |        |         |        |         |                              |        |     |
| Проведение экспериментов,<br>обработка и обсуждение<br>результатов | 292  |         |         |        |         |        |         |                              |        |     |      |      |        |          |         |        |         |        |         |                              |        |     |
| Написание отчета                                                   | 162  |         |         |        |         |        |         |                              |        |     |      |      |        |          |         |        |         |        |         |                              |        |     |

Таблица 4.11 – Календарный план график проведения НИОКР по теме

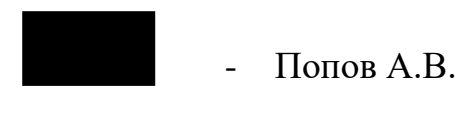

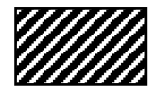

 $\mathbb{Z}$  - Попов А.В., Лаптев Р.С.

### **4.4 Бюджет научного исследования**

При планировании бюджета научного исследования должно быть обеспечено полное и достоверное отражение всех видов планируемых расходов, необходимых для его выполнения. В процессе формирования бюджета, планируемые затраты сгруппированы по статьям. В данном исследовании выделены следующие статьи:

- 1. Сырье, материалы;
- 2. Специальное оборудование для научных работ;
- 3. Заработная плата;
- 4. Отчисления на социальные нужды;
- 5. Научные и производственные командировки;

6. Оплата работ, выполняемых сторонними организациями и предприятиями;

7. Накладные расходы.

*Сырье и материалы.* Расчёт материальных затрат включает стоимость всех материалов, используемых при разработке проекта (таблица 4.12).

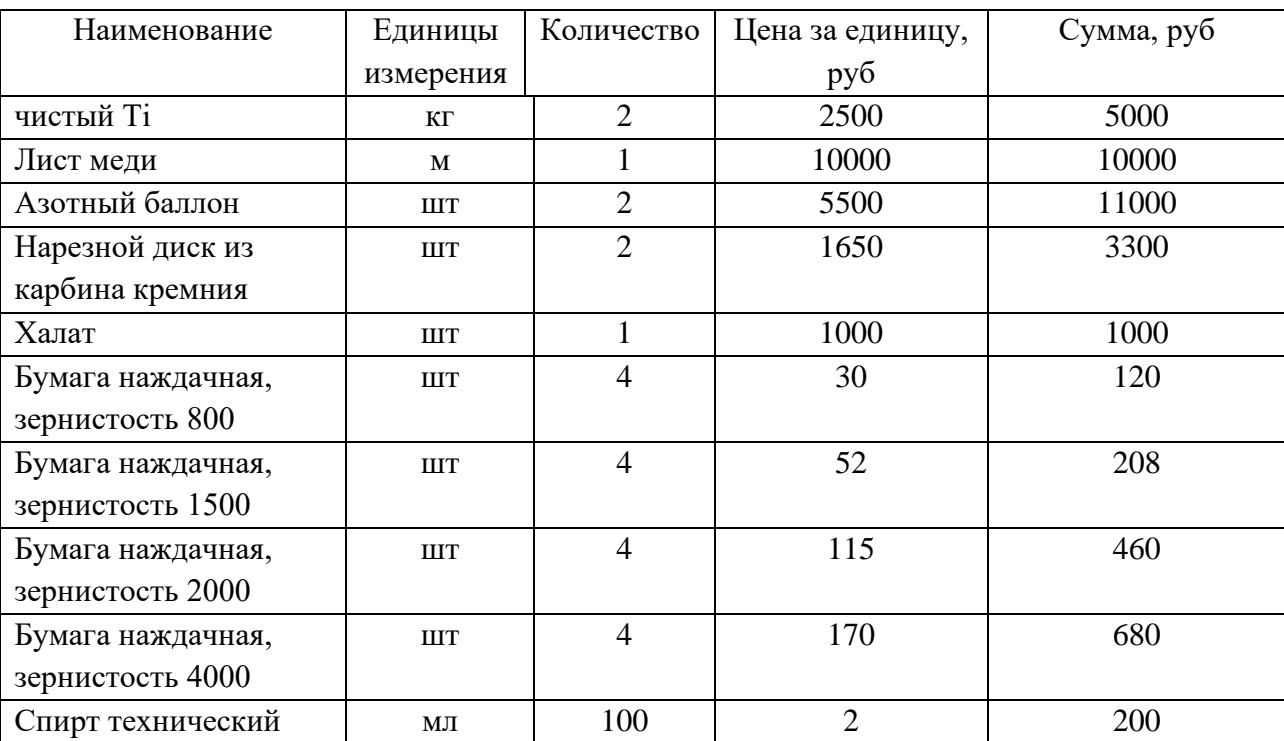

Таблица 4.12 – Расчет затрат по статье «Сырье и материалы»

Продолжение таблицы 4.12

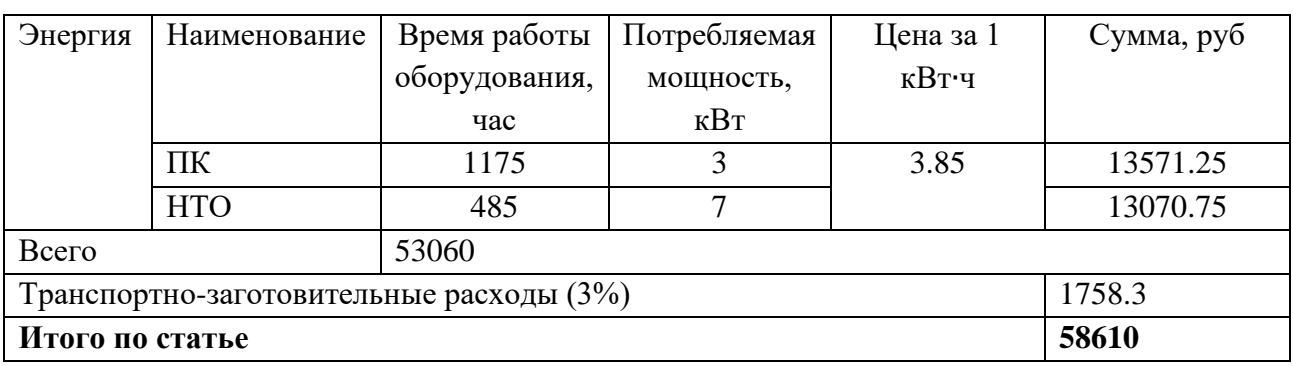

*Специальное оборудование для научных (экспериментальных) работ*. В данную статью включены все затраты, связанные с приобретением специального оборудования, необходимого для проведения работ по теме НИР (таблица 4.13). Таблица 4.13 – Расчет затрат по статье «Спецоборудование для научных работ»

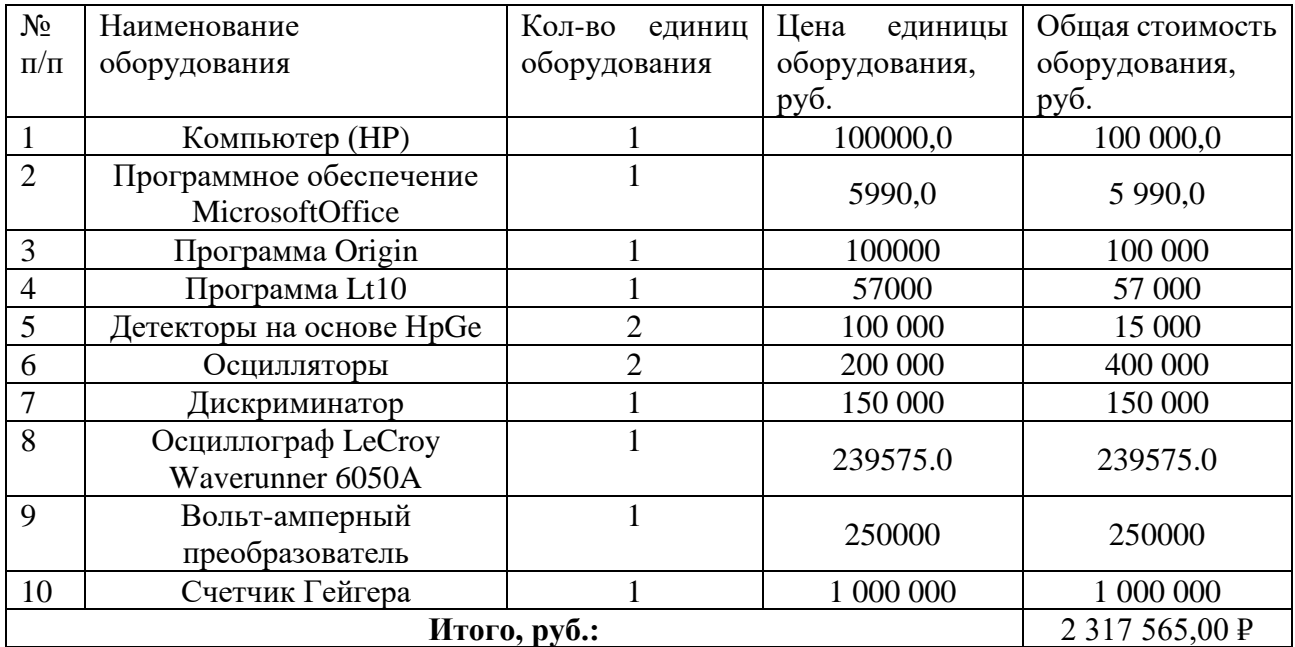

*Расчет основной заработной платы.* В настоящую статью включается основная заработная плата научных и инженерно-технических работников, рабочих макетных мастерских и опытных производств, непосредственно участвующих в выполнении работ по данной теме. Величина расходов по заработной плате определяется исходя из трудоемкости выполняемых работ и действующей системы оплаты труда. Расчет основной заработной платы сводится в таблице 4.14.

$$
C_{\scriptscriptstyle 3\Pi} = 3_{\scriptscriptstyle OCH} + 3_{\scriptscriptstyle A O\Pi}
$$

где З<sub>осн</sub> – основная заработная плата;

 $3_{\text{non}}$  – дополнительная заработная плата

Основная заработная плата  $(3<sub>o</sub>ct)$  руководителя (лаборанта, инженера) от предприятия (при наличии руководителя от предприятия) рассчитывается по следующей формуле:

$$
3_{ocH} = 3_{AH} \cdot T_{pa6}
$$

где З<sub>осн</sub>– основная заработная плата одного работника;

 $T_{\text{naf}}$  – продолжительность работ, выполняемых научно-техническим работником, раб. дн.;

 $3_{\mu}$ – среднедневная заработная плата работника, руб.

Среднедневная заработная плата рассчитывается по формуле:

$$
3_{\mu\text{H}} = \frac{3_{\text{M}} \cdot \text{M}}{F_{\text{A}}}
$$

где:  $3_{\text{M}}$ – месячный должностной оклад работника, руб.;

М – количество месяцев работы без отпуска в течение года:

при отпуске в 24 раб. дня М =11,2 месяца, 5-дневная неделя;

при отпуске в 48 раб. дней М=10,4 месяца, 6-дневная неделя;

 $F_{\text{A}}$  – действительный годовой фонд рабочего времени научнотехнического персонала, раб. дн.

Расчет заработной платы научно – производственного и прочего персонала проекта проводили с учетом работы 2-х человек – научного руководителя и исполнителя. Баланс рабочего времени исполнителей представлен в таблице 4.14.

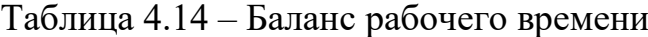

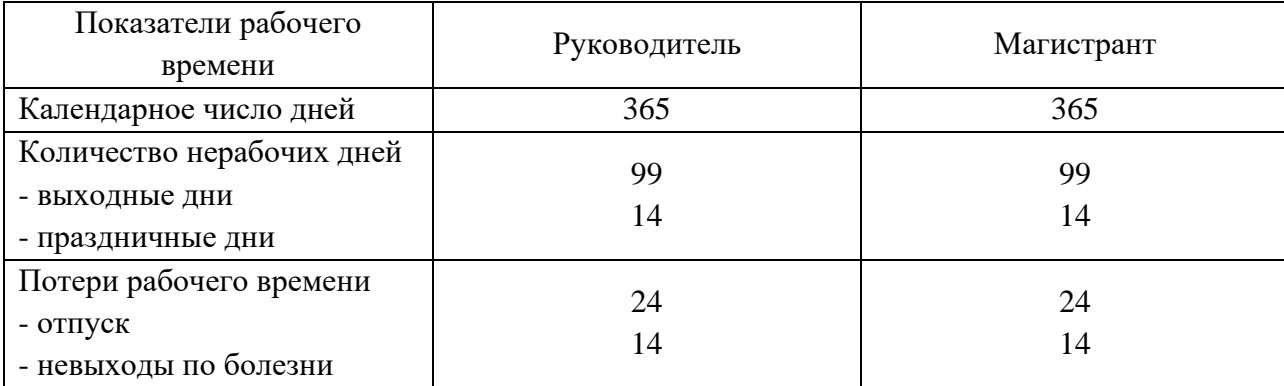

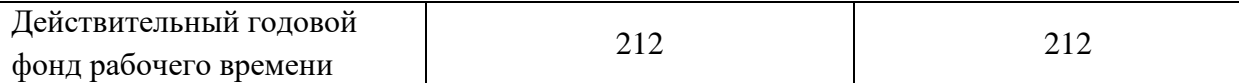

Месячный должностной оклад работника:

$$
3_{\rm M} = 3_6 * (k_{\rm np} + k_{\rm A}) * k_{\rm p}, \, r_{\rm A}e
$$

 $3<sub>6</sub>$  базовый оклад, руб.;  $k<sub>np</sub>$  – премиальный коэффициент (определяется Положением об оплате труда);  $k_a$  – коэффициент доплат и надбавок;  $k_p$  – районный коэффициент, равный 1,3 (для Томска).

Расчет основной заработной платы приведен в таблице 4.15.

Таблица 4.15 – Расчет основной заработной платы

| Исполнители         | 3 <sub>6</sub> ,<br>pyb. | $k_{\rm{ID}}$            | $\kappa_{\rm \mathcal{I}}$ | $K_{\rm D}$ | $\mathbf{J}_{\text{M}}$<br>pyb | $\mathcal{Q}_{\mathrm{JH}},$<br>py <sub>0</sub> . | m<br>Ιp,<br>раб. дн. | O <sub>OCH</sub><br>руб. |
|---------------------|--------------------------|--------------------------|----------------------------|-------------|--------------------------------|---------------------------------------------------|----------------------|--------------------------|
| <b>Руководитель</b> | 26116                    |                          | 0,02                       | 1,3         | 34629.82                       | 1829.50                                           | 212                  | 387854                   |
| Магистрант          | 5786                     | $\overline{\phantom{m}}$ |                            | ر. 1        | 7523                           | 397.44                                            | 212                  | 84257                    |

*Дополнительная заработная плата научно-производственного персонала.* В данную статью включается сумма выплат, предусмотренных законодательством о труде, например, оплата очередных и дополнительных отпусков; оплата времени, связанного с выполнением государственных и общественных обязанностей; выплата вознаграждения за выслугу лет и т.п. (в среднем – 12 % от суммы основной заработной платы).

Дополнительная заработная плата рассчитывается исходя из 10-15% от основной заработной платы, работников, непосредственно участвующих в выполнение темы:

# $3_{\text{qon}} = 3_{\text{och}} * k_{\text{qon}}$ , где

 $3_{\text{non}}$  – дополнительная заработная плата, руб.;  $k_{\text{non}}$  – коэффициент дополнительной зарплаты;  $3_{\text{oCH}}$  – основная заработная плата, руб.

В таблице 4.16 приведена форма расчёта основной и дополнительной заработной платы.

Таблица 4.16 – Заработная плата исполнителей НТИ

| Заработная плата         | Руководитель | Магистрант |  |  |
|--------------------------|--------------|------------|--|--|
| Основная зарплата        | 387854       | 84257      |  |  |
| Дополнительная зарплата  | 58178.1      | 12638.6    |  |  |
| Итого по статье $C_{3n}$ | 446032.1     | 96895.6    |  |  |

*Отчисления на социальные нужды.* Статья включает в себя отчисления во внебюджетные фонды.

$$
C_{\text{bhe6}} = k_{\text{bhe6}} * (3_{\text{och}} + 3_{\text{qon}}), \text{d}x
$$

kвнеб – коэффициент отчисления на уплату во внебюджетные фонды.

На 2022 г. в соответствии с Федеральным законом №212-ФЗ установлен размер страховых взносов равный 30%.

Отчисления на социальные нужды со стороны руководителя составляют:

$$
C_{\text{внеб}}
$$
=0,3\*446032.1 = 133809.63 рублей

Отчисления на социальные нужды со стороны магистранта составляют:

 $C_{\text{BHE}}$ б=0,3\*96895.6 = 29068.67 рублей

Тогда общие отчисления составят 162878.3 рублей

*Научные и производственные командировки.* В эту статью включаются расходы по командировкам научного и производственного персонала, связанного с непосредственным выполнением конкретного проекта, величина которых принимается в размере 10% от основной и дополнительной заработной платы всего персонала, занятого на выполнении данной темы.

Командировки в данной научной работе не предусматривались. Затраты на них 0 рублей.

*Оплата работ, выполняемых сторонними организациями и предприятиями.* Контрагентные расходы в данной работе отсутствовали.

*Накладные расходы*. Расчет накладных расходов провели по следующей формуле:

 $C_{\text{HAKJ}} = k_{\text{HAKJ}} \cdot (3_{\text{DVK}} + 3_{\text{MAT}}) = 0.8 \cdot (446032 + 96896) = 523548.3$ где  $k_{\text{max}}$  – коэффициент накладных расходов принят 0,8.

Общие затраты проекта приведены в таблице 4.17.

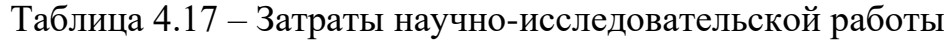

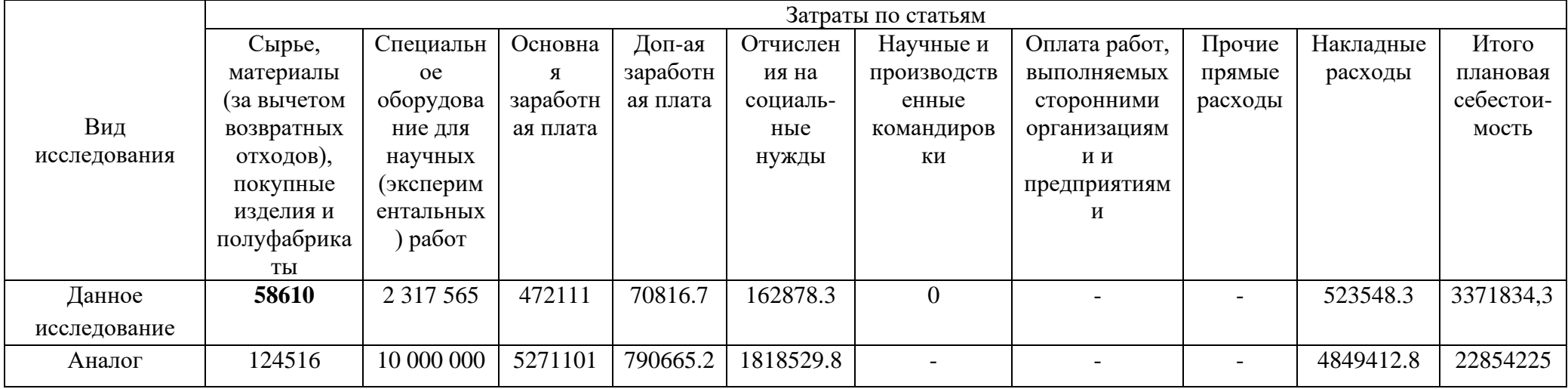

### **4.5. Операционные затраты.**

Операционные затраты будут вычислены по следующей формуле:

Опер. затр. = сырьё + амортизация + ЗП(осн + доп) + соц. отч. +науч. ком. +контр. расх. +накл. расх =  $58610 + 30000 +$  $472111 + 162878.3 + 0 + 523548.3 = 1277148$  рублей, что составляет около 35% от себестоимости проекта.

Амортизация научного оборудования вычислялась по следующему принципу.

Срок полезного использования оборудования составлял 10 лет, поэтому норма амортизации составляет:

$$
H_a = \frac{100\%}{10} = 10\%
$$

где Н<sub>а</sub> – норма амортизации в процентах.

Первоначальная стоимость оборудования составляла 30 0000 рублей. Из этого следует, что годовая сумма амортизации составляет:

$$
C_{\text{repp.}} = \frac{H_{\text{o6}} \cdot H_{\text{a}}}{100} = \frac{300000 \cdot 10}{100} = 30\ 000\ \text{py6}
$$

### **4.5.1 Организационная структура проекта**

Данный проект представлен в виде проектной организационной структуры. Проектная организационная структура проекта представлена на рисунке 4.2.

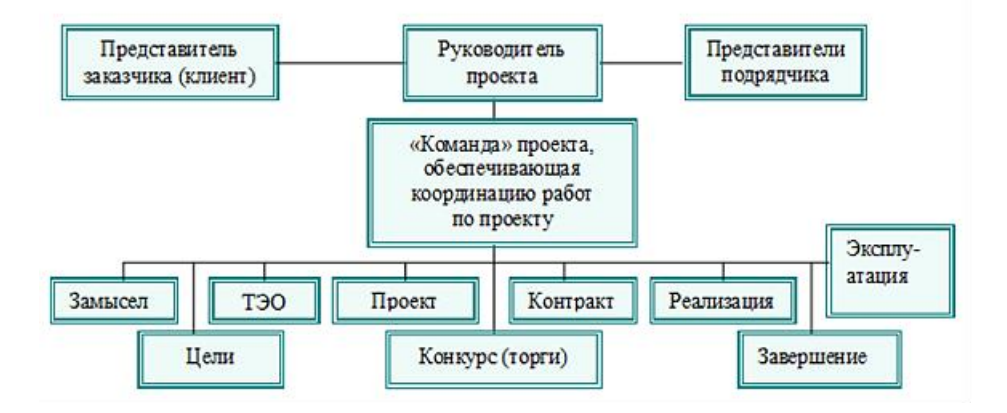

Рисунок 4.2 – Проектная структура проекта

## **4.5.2 План управления коммуникациями проекта**

План управления коммуникациями отражает требования к коммуникациям со стороны участников проекта (таблица 4.19).

| $N_2$     | Какая                 | Кто         | Кому         | Когда                        |  |  |
|-----------|-----------------------|-------------|--------------|------------------------------|--|--|
| $\Pi/\Pi$ | информация            | передает    | передается   | передает                     |  |  |
|           | передается            | информацию  | информация   | информацию                   |  |  |
|           |                       |             |              | Еженедельно                  |  |  |
| 1.        | Статус проекта        | Исполнитель | Руководителю | (понедельник)                |  |  |
| 2.        | Обмен информацией о   |             |              | Ежемесячно (конец<br>месяца) |  |  |
|           | текущем состоянии     | Исполнитель | Руководителю |                              |  |  |
|           | проекта               |             |              |                              |  |  |
| 3.        | Документы и           | Исполнитель | Руководителю | Не позже сроков              |  |  |
|           | информация по проекту |             |              | графиков и к. точек          |  |  |
| 4.        |                       |             |              | Не позже дня                 |  |  |
|           | О выполнении          | Исполнитель | Руководителю | контрольного события         |  |  |
|           | контрольной точки     |             |              | по плану управления          |  |  |

Таблица 4.19 – План управления коммуникациями

# **4.5.3 Реестр рисков проекта**

Идентифицированные риски проекта включают в себя возможные неопределенные события, которые могут возникнуть в проекте и вызвать последствия, которые повлекут за собой нежелательные эффекты.

Информация по возможным рискам сведена в таблицу 4.20.

Таблица 4.20 – Реестр рисков

| $N_2$          | Риск                                                                                                    | Вероятность<br>наступления | Влияни<br>е риска | Уровень<br>риска | Способы<br>смягчения<br>риска                                             | Условия<br>наступления                              |
|----------------|----------------------------------------------------------------------------------------------------|----------------------------|-------------------|------------------|---------------------------------------------------------------------------|-----------------------------------------------------|
| 1              | Poct<br>стоимости и<br>блокировка<br>каналов<br>импортных<br>комплектую<br>ЩИХ                             | 5                          | 5                 | Высокий          | Замещение<br>импорта                                                      | Политические                                        |
| $\overline{2}$ | Несвоевреме<br>HHOe<br>финансовое<br>обеспечение<br>научного<br>исследовани<br>я со стороны<br>государства | 4                          | 5                 | Высокий          | Участие в<br>научных<br>конференциях<br>и публикация<br>научных<br>статей | Политика<br>внутреннего<br>финансирован<br>ия науки |
# **4.6 Определение ресурсной (ресурсосберегающей), финансовой, бюджетной, социальной и экономической эффективности**

### **4.6.1 Оценка абсолютной эффективности исследования**

В основе проектного подхода к инвестиционной деятельности предприятия лежит принцип денежных потоков. Особенностью является его прогнозный и долгосрочный характер, поэтому в применяемом подходе к анализу учитываются фактор времени и фактор риска. Для оценки общей экономической эффективности используются следующие основные показатели:

- чистая текущая стоимость (NPV);
- индекс доходности (PI);
- внутренняя ставка доходности (IRR);
- срок окупаемости (DPP).

*Чистая текущая стоимость (NPV)* – это показатель экономической эффективности инвестиционного проекта, который рассчитывается путём дисконтирования (приведения к текущей стоимости, т.е. на момент инвестирования) ожидаемых денежных потоков (как доходов, так и расходов).

Расчёт NPV осуществляется по следующей формуле:

$$
NPV = \sum_{t=1}^{n} \frac{4\pi n_{on}}{(1+i)^t} - I_0
$$

где: ЧДП<sub>оп</sub>- чистые денежные поступления от операционной деятельности;

 $I_0$  – разовые инвестиции, осуществляемые в нулевом году;

 $t$  – номер шага расчета  $(t= 0, 1, 2 ... n)$ 

n – горизонт расчета;

 $i$  – ставка дисконтирования (желаемый уровень доходности инвестируемых средств).

Расчёт NPV позволяет судить о целесообразности инвестирования денежных средств. Если **NPV>0**, то проект оказывается эффективным.

Расчет чистой текущей стоимости представлен в таблице 4.21.

При расчете рентабельность проекта составляла **20-25 %,** норма амортизации 10 %. Таким образом, выручка составит: 3371834,3\*1,25, = 4214793 рублей.

| $N_2$          | Наименование                                                           | Шаг расчета     |                     |                     |                     |                     |  |
|----------------|------------------------------------------------------------------------|-----------------|---------------------|---------------------|---------------------|---------------------|--|
|                | показателей                                                            | $\overline{0}$  | $\mathbf{1}$        | $\overline{2}$      | $\overline{3}$      | $\overline{4}$      |  |
| $\mathbf{1}$   | Выручка от<br>реализации, руб.                                         | $\overline{0}$  | 4214793             | 4214793             | 4214793             | 4214793             |  |
| $\overline{2}$ | Итого приток, руб.                                                     | $\overline{0}$  | 4214793             | 4214793             | 4214793             | 4214793             |  |
| $\overline{3}$ | Инвестиционные<br>издержки, руб.                                       | 3371834,3       | $\overline{0}$      | $\overline{0}$      | $\overline{0}$      | $\overline{0}$      |  |
| $\overline{4}$ | Операционные<br>затраты, руб. (35%от<br>бюджета)                       | $\overline{0}$  | 1 277 148           | 1 277 148           | 1 277 148           | 1 277 148           |  |
| 5              | Налогооблагаемая<br>прибыль(1-4)                                       | $\overline{0}$  | 2937<br>645,00 P    | 2937<br>645,00 P    | 2937<br>645,00 P    | 2937<br>645,00 P    |  |
| 6              | Налоги 20 %,<br>py6.(5*20%)                                            | $\overline{0}$  | 674367              | 674367              | 674367              | 674367              |  |
| 8              | Чистая прибыль,<br>pyb.(5-6)                                           | $\overline{0}$  | 2 2 6 3<br>278,00 P | 2 2 6 3<br>278,00 P | 2 2 6 3<br>278,00 P | 2 2 6 3<br>278,00 P |  |
| 9              | Чистый денежный<br>поток (ЧДП),<br>руб.(чистая<br>прибыль+амортизация) | 3371834,3       | 2 2 9 3<br>278,00 P | 2 2 9 3<br>278,00 P | 2 2 9 3<br>278,00 P | 2 2 9 3<br>278,00 P |  |
| 10             | Коэффициент<br>дисконтирования при<br>$i=20%$ (КД)                     | $\mathbf{1}$    | 0.833               | 0.694               | 0.578               | 0.482               |  |
| 11             | Чистый<br>дисконтированный<br>денежный поток<br>(ЧДД), руб.(9*10)      | 3371834,3       | 1910301             | 1591535             | 1325515             | 1105360             |  |
| 12             | ∑чдд                                                                   | 8291170,6 руб.  |                     |                     |                     |                     |  |
| 12             | Итого NPV, руб.                                                        | 11663004,9 pyő. |                     |                     |                     |                     |  |

Таблица 4.21 – Расчет чистой текущей стоимости по проекту в целом

*Коэффициент дисконтирования* рассчитан по формуле:

$$
K\mu = \frac{1}{(1+i)^t}
$$

где: –ставка дисконтирования, 20 %; (10%)

 $t$  – шаг расчета.

Таким образом, чистая текущая стоимость по проекту в целом составляет 11663004,9 рублей, что позволяет судить об его эффективности.

*Индекс доходности (PI)* – показатель эффективности инвестиции, представляющий собой отношение дисконтированных доходов к размеру инвестиционного капитала. Данный показатель позволяет определить инвестиционную эффективность вложений в данный проект. Индекс доходности рассчитывается по формуле:

$$
PI = \sum_{t=1}^{n} \frac{4\pi n_t}{(1+i)^t} / I_0 > 1
$$

где: ЧДД - чистый денежный поток, руб.;

 $I_0$  – начальный инвестиционный капитал, руб. Таким образом PI для данного проекта составляет:

$$
PI = \frac{8291170,6}{3371834,3} = 2,45895
$$

Так как  $PI > 1$ , то проект является эффективным.

*Внутренняя ставка доходности (IRR).* Значение ставки, при которой обращается в нуль, носит название «внутренней ставки доходности» или IRR. Формальное определение «внутренней ставки доходности» заключается в том, что это та ставка дисконтирования, при которой суммы дисконтированных притоков денежных средств равны сумме дисконтированных оттоков или =0. По разности между IRR и ставкой дисконтирования i можно судить о запасе экономической прочности инвестиционного проекта. Чем ближе IRR к ставке дисконтирования i, тем больше риск от инвестирования в данный проект.

Между чистой текущей стоимостью (NPV) и ставкой дисконтирования (i) существует обратная зависимость. Эта зависимость представлена в таблице 4.22 и на рисунке 4.3.

| $N_2$ | Наименование<br>показателя         |           |                   | $\mathcal{D}$     |                   |                   |                        |
|-------|------------------------------------|-----------|-------------------|-------------------|-------------------|-------------------|------------------------|
|       | Чистые<br>денежные<br>потоки, руб. | 3371834,3 | 2 2 9 3<br>278,00 | 2 2 9 3<br>278,00 | 2 2 9 3<br>278,00 | 2 2 9 3<br>278,00 | NPV, py <sub>6</sub> . |
|       | Коэффициент дисконтирования        |           |                   |                   |                   |                   |                        |
|       | 0,1                                |           | 0,909             | 0,826             | 0,751             | 0,683             |                        |
|       | 0.2                                |           | 0,833             | 0,694             | 0,578             | 0,482             |                        |

Таблица 4.22 – Зависимость NPVот ставки дисконтирования

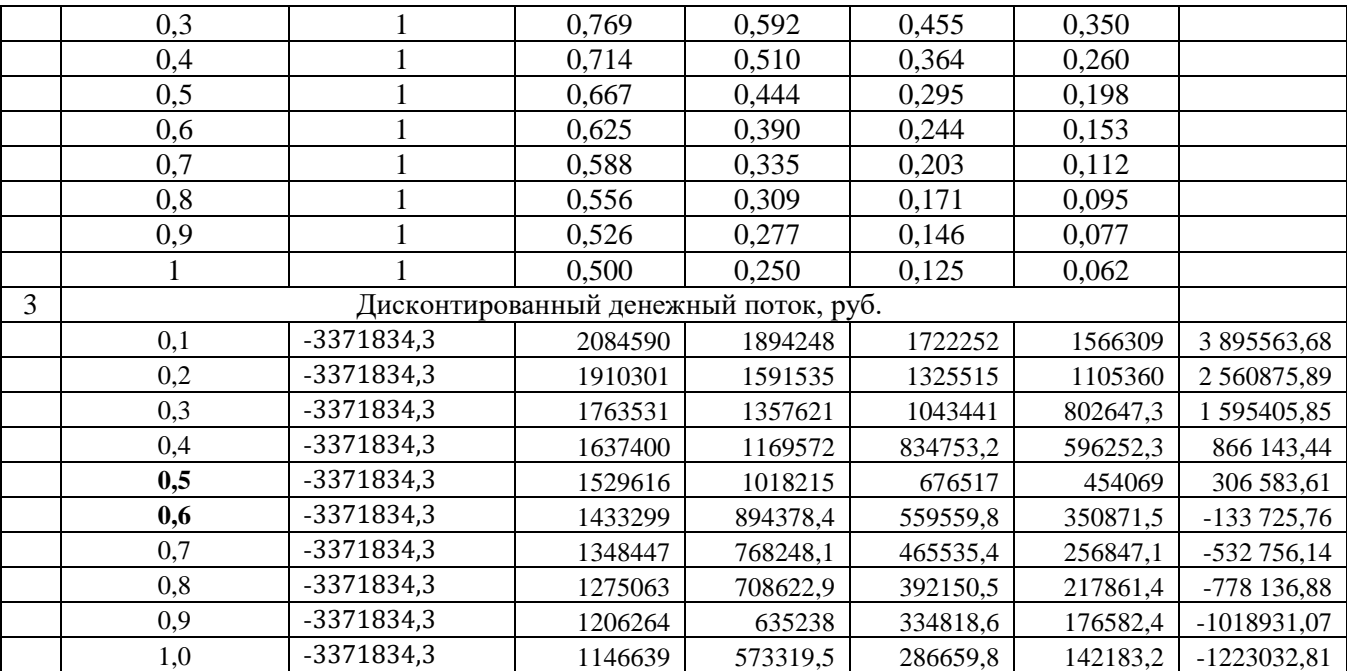

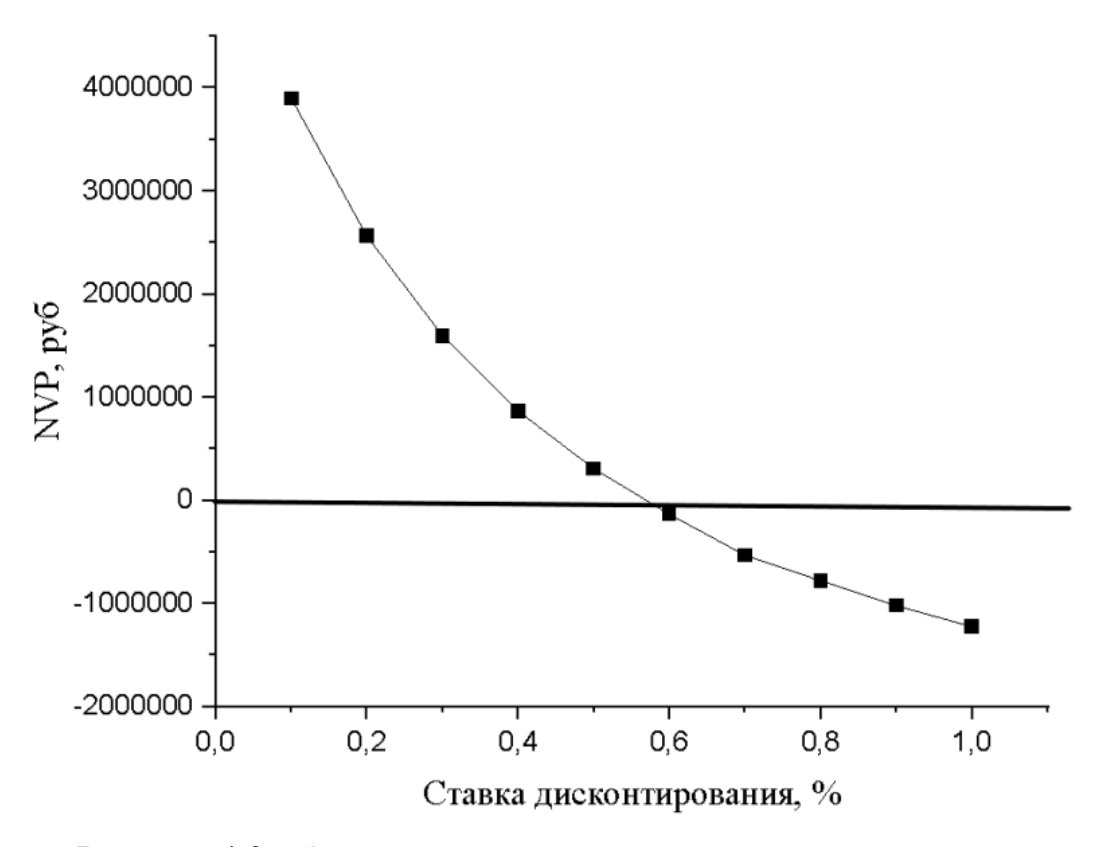

Рисунок 4.3 – Зависимость NPV от ставки дисконтирования

Из таблицы и графика следует, что по мере роста ставки дисконтирования чистая текущая стоимость уменьшается, становясь отрицательной. Значение ставки, при которой NPV обращается в нуль, носит

название «внутренней ставки доходности» или «внутренней нормы прибыли». Из графика получаем, что IRR составляет 0,60.

IRR>i, проект эффективен.

Запас экономической прочности проекта:60%-20%=40%

*Дисконтированный срок окупаемости.* Как отмечалось ранее, одним из недостатков показателя простого срока окупаемости является игнорирование в процессе его расчета разной ценности денег во времени.

Этот недостаток устраняется путем определения дисконтированного срока окупаемости. То есть это время, за которое денежные средства должны совершить оборот.

Наиболее приемлемым методом установления дисконтированного срока окупаемости является расчет кумулятивного (нарастающим итогом) денежного потока (таблица 4.23).

| $N_2$ |                                         | Шаг расчета                                                                                          |            |          |         |         |  |
|-------|-----------------------------------------|----------------------------------------------------------------------------------------------------|------------|----------|---------|---------|--|
|       | Наименование показателя                 |                                                                                                    |            |          |         |         |  |
|       | Дисконтированный чистый                 | $-3371834,3$                                                                                         |            |          |         |         |  |
|       | денежный поток ( $\mathbf{i} = 0.20$ ), |                                                                                                    |            |          |         |         |  |
|       | pyб.                                    |                                                                                                    | 1910301    | 1591535  | 1325515 | 1105360 |  |
|       | То же нарастающим                       | $-3371834,3$                                                                                         | $-1461533$ | 130001,7 | 1455517 | 2560877 |  |
|       | итогом, руб.                            |                                                                                                    |            |          |         |         |  |
|       | Дисконтированный срок                   | <b>DPP</b> <sub><math>\pi</math><b>c</b>K<sup><math>=</math>1+(1910301/1591535)=2,2 года</sup></sub> |            |          |         |         |  |
|       | окупаемости                             |                                                                                                    |            |          |         |         |  |

Таблица 4.23 – Дисконтированный срок окупаемости

**Социальная эффективность научного проекта** учитывает социально-экономические последствия осуществления научного проекта для общества в целом или отдельных категорий населений или групп лиц, в том числе как непосредственные результаты проекта, так и «внешние» результаты в смежных секторах экономики: социальные, экологические и иные внеэкономические эффекты (таблица 4.24).

Таблица 4.24 – Критерии социальной эффективности

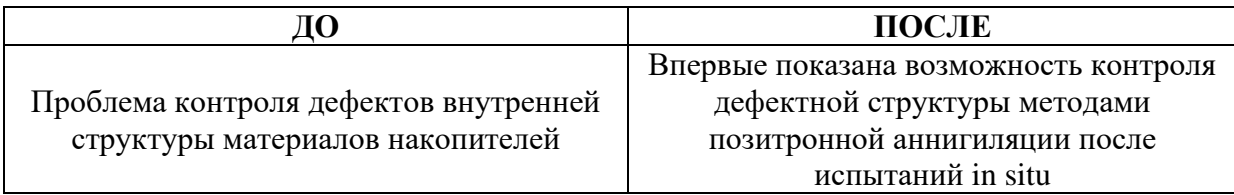

#### **4.6.2 Оценка сравнительной эффективности исследования**

Определение эффективности происходит на основе расчета интегрального показателя эффективности научного исследования. Его нахождение связано с определением двух средневзвешенных величин: финансовой эффективности и ресурсоэффективности.

Интегральный показатель финансовой эффективности научного исследования получают в ходе оценки бюджета затрат трех (или более) вариантов исполнения научного исследования. Для этого наибольший интегральный показатель реализации технической задачи принимается за базу расчета (как знаменатель), с которым соотносится финансовые значения по всем вариантам исполнения.

Интегральный финансовый показатель разработки определяется по следующей формуле:

$$
I_{\phi\mu\mu\rho}^{\text{ucn}.i} = \frac{\Phi_{pi}}{\Phi_{max}}
$$

где: *І*исп.і́ — интегральный финансовый показатель разработки;

 $\Phi_{pi}$  – стоимость i-го варианта исполнения;

 $\Phi_{max}$  – максимальная стоимость исполнения научноисследовательского проекта (в т.ч. аналоги).

Полученная величина интегрального финансового показателя разработки отражает соответствующее численное увеличение бюджета затрат разработки в разах (значение больше единицы), либо соответствующее численное удешевление стоимости разработки в разах (значение меньше единицы, но больше нуля).

Интегральный показатель ресурсоэффективности вариантов исполнения объекта исследования можно определить по следующей формуле:

$$
I_{pi} = \sum a_i \cdot b_i
$$

где:  $I_{pi}$  – интегральный показатель ресурсоэффективности для i-го варианта исполнения разработки;

 $a_i$  – весовой коэффициент i-го варианта исполнения разработки;

 $b_i^a$ ,  $b_i^p$  – бальная оценка i-го варианта исполнения разработки, устанавливается экспертным путем по выбранной шкале оценивания;

n – число параметров сравнения.

Расчет интегрального показателя ресурсоэффективности приведен в форме таблицы (таблице 4.25).

Таблица 4.25 – Сравнительная оценка характеристик вариантов исполнения

проекта

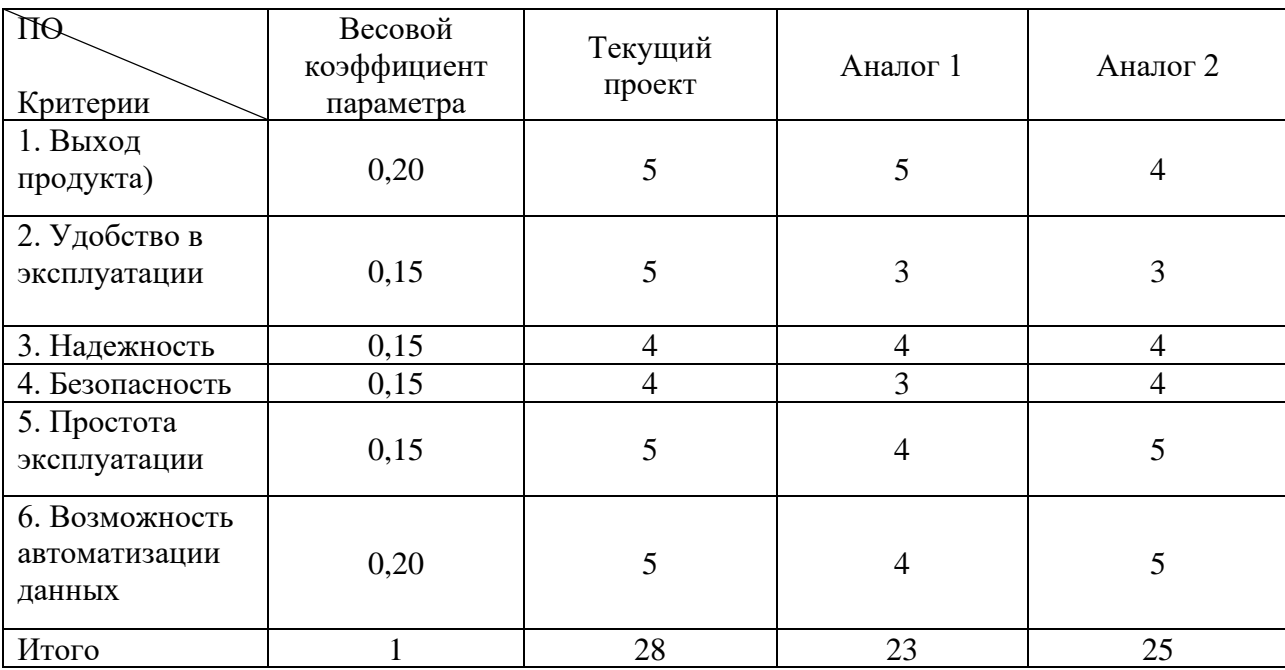

 $I_m^p = 5 \cdot 0,20 + 5 \cdot 0,15 + 4 \cdot 0,15 + 4 \cdot 0,15 + 5 \cdot 0,15 + 5 \cdot 0,20 = 4,7$  $I_1^{\text{A}} = 5 \cdot 0,20 + 3 \cdot 0,15 + 4 \cdot 0,15 + 3 \cdot 0,15 + 4 \cdot 0,15 + 4 \cdot 0,20 = 3,9$  $I_2^{\text{A}} = 4 \cdot 0,20 + 3 \cdot 0,15 + 4 \cdot 0,15 + 4 \cdot 0,15 + 5 \cdot 0,15 + 5 \cdot 0,20 = 4,2$ 

Интегральный показатель эффективности разработки  $l_{\phi}^p$ и аналога  $I_{\Phi$ инр на основании интегрального показателя ресурсоэффективности и интегрального финансового показателя по формуле:

$$
I_{\phi_{\rm HHD}}^p = \frac{I_m^p}{I_{\phi}^p}; \ I_{\phi_{\rm HHD}}^a = \frac{I_m^a}{I_{\phi}^a}
$$

Сравнение интегрального показателя эффективности текущего проекта и аналогов позволит определить сравнительную эффективность проекта. Сравнительная эффективность проекта определяется по формуле:

$$
\vartheta_{\rm cp} = \frac{I_{\varphi_{\rm HHP}}^p}{I_{\varphi_{\rm HHP}}^a}
$$

где: Эср – сравнительная эффективность проекта;

 $I_{\varphi_{\rm HHD}}^{\cal P}$  – интегральный показатель разработки;

 $I_{\Phi^{\rm HHD}}^{\rm a}$  – интегральный технико-экономический показатель аналога. Сравнительная эффективность разработки по сравнению с аналогами представлена в таблице 4.26.

| No<br>$\Pi/\Pi$ | Показатели                                                    | Разработка | Аналог 1 | Аналог 2 |
|-----------------|---------------------------------------------------------------|------------|----------|----------|
|                 | Интегральный финансовый<br>показатель разработки              | 0,18       | 0,16     | 0,16     |
| 2               | Интегральный показатель<br>ресурсоэффективности<br>разработки | 4,50       | 3,85     | 4,00     |
| 3               | Интегральный показатель<br>эффективности                      | 23,12      | 22,83    | 23,03    |
| $\overline{4}$  | Сравнительная эффективность<br>вариантов исполнения           | 1,02       | 1,01     | 1,0      |

Таблица 4.26 – Сравнительная эффективность разработки

Выводы: Сравнение значений интегральных показателей эффективности позволяет понять, что разработанный вариант проведения проекта является наиболее эффективным при решении поставленной в магистерской диссертации технической задачи с позиции финансовой и ресурсной эффективности.

В ходе выполнения раздела финансового менеджмента определена чистая текущая стоимость, (NPV), равная 11663004,9 руб.; индекс доходности  $PI=2,45895$ , внутренняя ставка доходности IRR=60%, срок окупаемости РРдск=2,2 года.

Таким образом мы имеем ресурсоэффективный проект с высоким запасом финансовой прочности и коротким сроком окупаемости.

### **Глава 5 Социальная ответственность**

#### **Введение**

Данный раздел выпускной квалификационной работы посвящен вопросам обеспечения нормативных условий труда (санитарно-гигиенические требования, обеспечение пожарной безопасности, защита от опасных и вредных производственных факторов) в соответствии с нормативными документами.

Для выполнения магистерской диссертации на тему «Спектрометрический комплекс для in situ исследований дефектов водородного происхождения» проводилась серия экспериментов с применением спектрометров доплеровского уширения аннигиляционной линии. Основным инструментом работы являются спектрометры ДУАЛ, но также применялся письменный труд и так же активная работа с применением ЭВМ. Как следствие, в лаборатории, где расположены рабочие места за персональными компьютерами могут быть следующие вредные факторы: наличие – а) недопустимых микроклиматических условий; б) шума; в) недостаточной освещенности; г) электро-магнитных полей.

### **5.1. Производственная безопасность**

#### **5.1.1. Отклонение показателей микроклимата в помещении**

Проанализируем микроклимат в помещении, где находится рабочее место. Микроклимат производственных помещений определяют следующие параметры: температура, относительная влажность, скорость движения воздуха. Эти факторы влияют на организм человека, определяя его самочувствие.

Допустимые значения параметров микроклимата приведены в таблице 5.1

|             |           | Температура воздуха, С° | Относительна<br>я влажность | Скорость                 |  |
|-------------|-----------|-------------------------|-----------------------------|--------------------------|--|
| Период года | Нижняя    | Верхняя                 |                             | движения<br>воздуха, м/с |  |
|             | допустима | допустима               | воздуха, $\%$               |                          |  |
|             | я граница | я граница               |                             |                          |  |
| Холодный    | 15        | 24                      | 20-80                       | < 0.5                    |  |
| Теплый      | 22        | 28                      | 20-80                       | < 0.5                    |  |

Таблица 5.1. Допустимые нормы микроклимата

Температура в теплый период года 23-25°С, в холодный период года 19-23°С, относительная влажность воздуха 40-60%, скорость движения воздуха  $0,1 \text{ M/c}$ .

Общая площадь рабочего помещения составляет 38 м<sup>2</sup>, объем составляет 147м 3 . По СанПиН 2.2.2/2.4.1340-03 санитарные нормы составляют 6,5 м<sup>2</sup> и 20 м<sup>3</sup>объема на одного человека. Исходя из приведенных выше данных, можно сказать, что количество рабочих мест соответствует размерам помещения по санитарным нормам.

После анализа габаритных размеров рассмотрим микроклимат в этой комнате. В качестве параметров микроклимата рассмотрим температуру, влажность воздуха, скорость ветра.

В помещении осуществляется естественная вентиляция посредством наличия легко открываемого оконного проема (форточки), а также дверного проема. По зоне действия такая вентиляция является общеобменной. Основной недостаток - приточный воздух поступает в помещение без предварительной очистки и нагревания. Согласно нормам СанПиН 2.2.2/2.4.1340-03 объем воздуха необходимый на одного человека в помещении без дополнительной вентиляции должен быть более  $40\mathrm{m}^3.$  В нашем случае объем воздуха на одного человека составляет 42 м<sup>3</sup>, из этого следует, что дополнительная вентиляция не требуется. Параметры микроклимата поддерживаются в холодное время года за счет систем водяного отопления с

нагревом воды до  $100^{\circ}$ С, а в теплое время года – за счет кондиционирования, с параметрами согласно документам. Нормируемые параметры микроклимата, ионного состава воздуха, содержания вредных веществ должны соответствовать требованиям.

#### **5.1.2.Превышение уровней шума**

Одним из наиболее распространенных в производстве вредных факторов является шум. Он создается рабочим оборудованием, преобразователями напряжения, рабочими лампами дневного света, а также проникает снаружи. Шум вызывает головную боль, усталость, бессонницу или сонливость, ослабляет внимание, память ухудшается, реакция уменьшается.

Основным источником шума в комнате являются компьютерные охлаждающие вентиляторы и. Уровень шума варьируется от 35 до 42 дБА. Согласно СанПиН 2.2.2 / 2.4.1340-03, при выполнении основных работ на ПЭВМ уровень шума на рабочем месте не должен превышать 82 дБА.

При значениях выше допустимого уровня необходимо предусмотреть средства индивидуальной защиты(СИЗ) и средства коллективной защиты (СКЗ) от шума.

Средства коллективной защиты:

1. устранение причин шума или существенное его ослабление в источнике образования;

2. изоляция источников шума от окружающей среды (применение глушителей, экранов, звукопоглощающих строительных материалов);

3. применение средств, снижающих шум и вибрацию на пути их распространения;

Средства индивидуальной защиты;

1. применение спецодежды и защитных средств органов слуха: наушники, беруши, антифоны.

В настоящей работе источником шума служит процессор компьютера и монитор, при этом уровень шума не превышает указанных норм.

#### **5.1.3.Повышенный уровень электромагнитных излучений**

Источником электромагнитных излучений в нашем случае являются дисплеи ПЭВМ. Монитор компьютера включает в себя излучения рентгеновской, ультрафиолетовой и инфракрасной области, а также широкий диапазон электромагнитных волн других частот. Согласно СанПиН 2.2.2/2.4.1340-03 напряженность электромагнитного поля по электрической составляющей на расстоянии 50 см вокруг ВДТ не должна превышать 25В/м в диапазоне от 5Гц до 2кГц, 2,5В/м в диапазоне от 2 до 400кГц. Плотность магнитного потока не должна превышать в диапазоне от 5  $\Gamma$ ц до 2 к $\Gamma$ ц 250н $\Gamma$ л, и 25нТл в диапазоне от 2 до 400кГц. Поверхностный электростатический потенциал не должен превышать 500В. В ходе работы использовалась ПЭВМ типа Acer VN7-791 со следующими характеристиками: напряженность электромагнитного поля 2,5В/м; поверхностный потенциал составляет 450 В (основы противопожарной защиты предприятий ГОСТ 12.1.004 и ГОСТ  $12.1.010 - 76.$ ).

При длительном постоянном воздействии электромагнитного поля (ЭМП) радиочастотного диапазона при работе на ПЭВМ у человеческого организма сердечно-сосудистые, респираторные и нервные расстройства, головные боли, усталость, ухудшение состояния здоровья, гипотония, изменения сердечной мышцы проводимости. Тепловой эффект ЭМП характеризуется увеличением температуры тела, локальным селективным нагревом тканей, органов, клеток за счет перехода ЭМП на теплую энергию.

Предельно допустимые уровни облучения (по *ОСТ 54 30013-83)*:

а) до 10 мк $Br/cm^2$ , время работы (8 часов);

б) от 10 до 100 мк $Br/cm^2$ , время работы не более 2 часов;

в) от 100 до 1000 мк $Br/cm^2$ , время работы не более 20 мин. при условии пользования защитными очками;

г) для населения в целом ППМ не должен превышать 1 мкВт/см<sup>2</sup>.

Защита человека от опасного воздействия электромагнитного излучения осуществляется следующими способами:

СКЗ:

1. защита временем;

2. защита расстоянием;

3. снижение интенсивности излучения непосредственно в самом источнике излучения;

4. экранирование источника;

**5.** защита рабочего места от излучения;

СИЗ:

1. Очки и специальная одежда, выполненная из металлизированной ткани (кольчуга). При этом следует отметить, что использование СИЗ возможно при кратковременных работах и является мерой аварийного характера. Ежедневная защита обслуживающего персонала должна обеспечиваться другими средствами.

2. Вместо обычных стекол используют стекла, покрытые тонким слоем золота или диоксида олова (SnO<sub>2</sub>).

#### **5.1.4. Поражение электрическим током**

К опасным факторам можно отнести наличие в помещении большого количества аппаратуры, использующей однофазный электрический ток напряжением 220 В и частотой 50Гц. По опасности электропоражения комната относится к помещениям без повышенной опасности, так как отсутствует повышенная влажность, высокая температура, токопроводящая пыль и возможность одновременного сприкосновения токоведущих элементов с заземленными металлическими корпусами оборудования.

Лаборатория относится к помещению с без повышенной опасностью поражения электрическим током. Безопасными номиналами являются: I < 0,1 A;  $U < (2-36)$  B;  $R_{\text{3a3em}} < 4$  Ом. В помещении применяются следующие меры защиты от поражения электрическим током: недоступность токоведущих частей для случайного прикосновения, все токоведущие части изолированы и ограждены. Недоступность токоведущих частей достигается путем их

надежной изоляции, применения защитных ограждений (кожухов, крышек, сеток и т.д.), расположения токоведущих частей на недоступной высоте.

Каждому необходимо знать меры медицинской помощи при поражении электрическим током. В любом рабочем помещении необходимо иметь медицинскую аптечку для оказания первой медицинской помощи.

Поражение электрическим током чаще всего наступает при небрежном обращении с приборами, при неисправности электроустановок или при их повреждении.

Для освобождения пострадавшего от токоведущих частей необходимо использовать непроводящие материалы. Если после освобождения пострадавшего из-под напряжения он не дышит, или дыхание слабое, необходимо вызвать бригаду скорой медицинской помощи и оказать пострадавшему доврачебную медицинскую помощь:

- обеспечить доступ свежего воздуха (снять с пострадавшего стесняющую одежду, расстегнуть ворот);

- очистить дыхательные пути;

- приступить к искусственной вентиляции легких (искусственное дыхание);

- в случае необходимости приступить к непрямому массажу сердца.

Любой электроприбор должен быть немедленно обесточен в случае:

- возникновения угрозы жизни или здоровью человека;

- появления запаха, характерного для горящей изоляции или пластмассы;

- появления дыма или огня;

- появления искрения;

- обнаружения видимого повреждения силовых кабелей или коммутационных устройств.

Для защиты от поражения электрическим током используют СИЗ и СКЗ.

Средства коллективной защиты:

1. Заземление источников электрического тока;

2. Использование щитов, барьеров, клеток, ширм, а также заземляющих и шунтирующих штанг, специальных знаков и плакатов.

Средства индивидуальной защиты:

1. Использование диэлектрических перчаток, изолирующих клещей и штанг, слесарных инструментов с изолированными рукоятками, указатели величины напряжения, калоши, боты, подставки и коврики.

#### **Освещенность**

Согласно СНиП 23-05-95 в лаборатории, где происходит периодическое наблюдение за ходом производственного процесса при постоянном нахождении людей в помещении освещенность при системе общего освещения не должна быть ниже 300 Лк.

Правильно спроектированное и выполненное освещение обеспечивает высокий уровень работоспособности, оказывает положительное психологическое действие на человека и способствует повышению производительности труда.

На рабочей поверхности должны отсутствовать резкие тени, которые создают неравномерное распределение поверхностей с различной яркостью в поле зрения, искажает размеры и формы объектов различия, в результате повышается утомляемость и снижается производительность труда.

Для защиты от слепящей яркости видимого излучения (факел плазмы в камере с катализатором) применяют защитные очки, щитки, шлемы. Очки на должны ограничивать поле зрения, должны быть легкими, не раздражать кожу, хорошо прилегать к лицу и не покрываться влагой.

Расчёт общего равномерного искусственного освещения горизонтальной рабочей поверхности выполняется методом коэффициента светового потока, учитывающим световой поток, отражённый от потолка и стен. Длина помещения А = 7,6 м, ширина В = 5 м, высота = 3 м. Высота рабочей поверхности над полом *h<sup>р</sup>* = 0,7 м. Согласно СНиП 23-05-95

необходимо создать освещенность не ниже 150 лк, в соответствии с разрядом зрительной работы.

Площадь помещения:

 $S = A \times B$ .

где А – длина, м;

В – ширина, м.

 $S = 7.6 \times 5 = 38$   $M^2$ 

Коэффициент отражения свежепобеленных стен с окнами, без штор  $C_0$ =50%, свежепобеленного потолка потолка  $D_{\text{II}}$ =70%. Коэффициент запаса, учитывающий загрязнение светильника, для помещений с малым выделением пыли равен *К<sup>З</sup>* =1,5. Коэффициент неравномерности для люминесцентных ламп  $Z=1.1$ .

Выбираем лампу дневного света ЛД, световой поток которой равен *ФЛД*  $= 4250.$ 

Выбираем светильник с люминесцентными лампой типа ОДОР-2-40. Лампа мощностью 80 Вт каждая, длина светильника равна 1531 мм, ширина – 266 мм.

Интегральным критерием оптимальности расположения светильников является величина  $\lambda$ , которая для люминесцентных светильников с защитной решёткой лежит в диапазоне 1,1–1,3. Принимаем  $\lambda=1,1$ , расстояние светильников от перекрытия (свес) *h<sup>с</sup>* = 548 мм.

Высота светильника над рабочей поверхностью определяется по формуле:

 $h = h_n - h_n$ ,  $h = 3,5 - 0,7 = 2,8$ 

где  $h_n$  –высота светильника над полом, высота подвеса,  $h_p$  – высота рабочей поверхности над полом.

Наименьшая допустимая высота подвеса над полом для двухламповых светильников ОДОР:  $h_n = 3.5$  м.

Высота светильника над рабочей поверхностью определяется по формуле:

 $h = H-h_p-h_c = 3,5 - 0,7 - 0,548 = 2,225$  M Из формулы  $\Phi_{\text{I}} = (E^*S^*K_{\text{I}}^*Z)/N^*$ й находим число ламп N N = (Е\*S\*Кз\*Z)/ **Фл\*** ή

ή определяем через индекс помещения по формуле:

$$
i = (A*B)/(h(A+B)=38/(2,225(7,6+5))=1,4
$$

Коэффициент использования светового потока, показывающий какая часть светового потока ламп попадает на рабочую поверхность, для светильников типа ОДОР с люминесцентными лампами при  $\rho_{\Pi} = 70$  %,  $\rho_C =$ 50% и индексе помещения *i* = 1,4 равен ή = 0,47.

Тогда N = (Е\*S\*Кз\*Z)/ **Фл\*** ή = (300\*38\*1,5\*1,1)/ 4250\*0,47 = 9, 4168 ламп; Принимаем 12 ламп, при этом получается 6 светильников, т.е. 2 ряда по 3 светильника.

Из условий равномерности освещения определяем расстояния  $L_1$  и  $L_1/3$ и  $L_2$  и  $L_2/3$  по следующим уравнениям:

 $7600 = 2* L_1 + 2/3* L_1 + 3*266; L_1 = 2548$  мм;  $L_1/3 = 849$  мм; 5000 =  $2 * L_2 + 2/3 * L_2 + 3 * 1531$ ;  $L_2 = 153$  мм;  $L_2/3 = 51$  мм;

На рисунке изображен план помещения и размещения светильников с люминесцентными лампами.

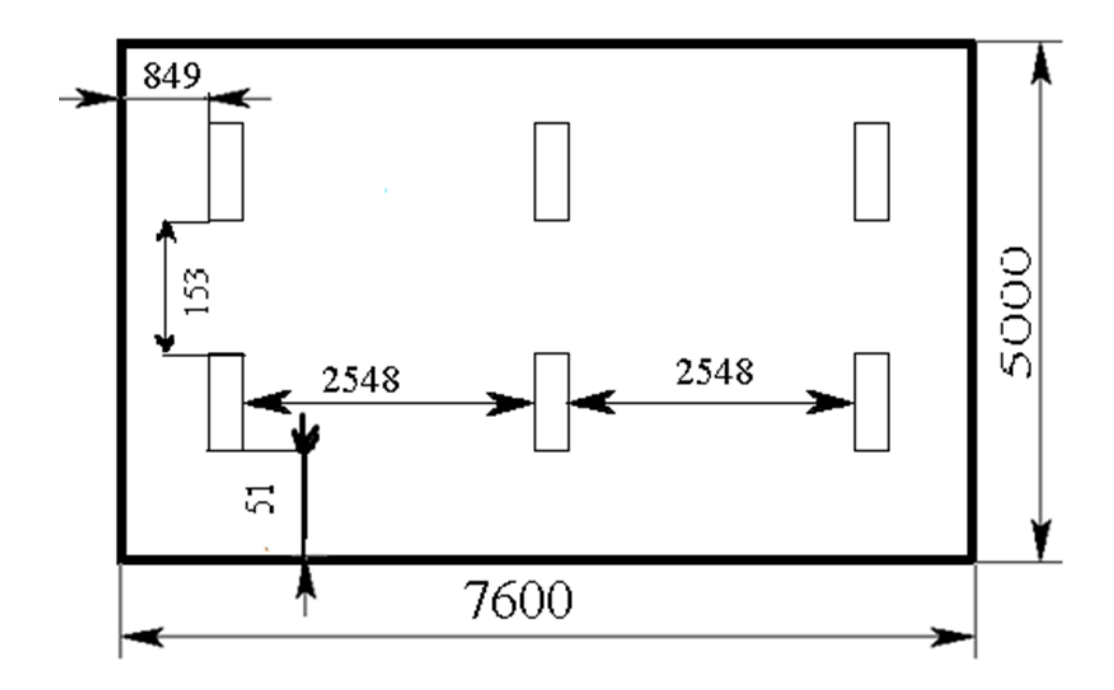

Рисунок 5.1. План помещения и размещения светильников с люминесцентными лампами.

Индекс помещения определяется по формуле:

Потребный световой поток люминесцентной лампы определяется по формуле:

 $\Phi_{\text{I}} = (E^*S^*K_{\text{s}}^*Z)/N^*\eta = (300^*38^*1, 5^*1, 1)/12^*0, 47 = 3435 \text{ J}$ 

Делаем проверку выполнения условия:

$$
-10\% \le \frac{\Phi_{\pi\pi} - \Phi_{\pi}}{\Phi_{\pi\pi}} \cdot 100\% \le 20\%; \ (4250-3335)/(4250)=0,19 \Rightarrow 19\%
$$

Таким образом, мы получили, что необходимый световой поток не выходит за пределы требуемого диапазона. Теперь рассчитаем мощность осветительной установки:

Р=12\*80=960 Вт

#### **5.1.5 Пожарная опасность**

По взрывопожарной и пожарной опасности помещения подразделяются на категории А, Б, В1-В4, Г и Д.

Согласно НПБ 105-03 лаборатория относится к категории В– горючие и трудно горючие жидкости, твердые горючие и трудно горючие вещества и материалы, вещества и материалы, способные при взаимодействии с водой, кислородом воздуха или друг с другом только гореть, при условии, что помещения, в которых находится, не относятся к категории наиболее опасных А или Б.

По степени огнестойкости данное помещение относится к 1-й степени огнестойкости по СНиП 2.01.02-85 (выполнено из кирпича, которое относится к трудносгораемым материалам).

Возникновение пожара при работе с электронной аппаратурой может быть по причинам как электрического, так и неэлектрического характера.

Причины возникновения пожара неэлектрического характера:

а) халатное неосторожное обращение с огнем (курение, оставленные без присмотра нагревательные приборы, использование открытого огня);

Причины возникновения пожара электрического характера: короткое замыкание, перегрузки по току, искрение и электрические дуги, статическое электричество и т. п.

Для локализации или ликвидации загорания на начальной стадии используются первичные средства пожаротушения. Первичные средства пожаротушения обычно применяют до прибытия пожарной команды.

Огнетушители водо-пенные (ОХВП-10) используют для тушения очагов пожара без наличия электроэнергии. Углекислотные (ОУ-2) и порошковые огнетушители предназначены для тушения электроустановок, находящихся под напряжением до 1000В. Для тушения токоведущих частей и электроустановок применяется переносной порошковый огнетушитель, например ОП-5.

В общественных зданиях и сооружениях на каждом этаже должно размещаться не менее двух переносных огнетушителей. Огнетушители следует располагать на видных местах вблизи от выходов из помещений на высоте не более 1,35 м. Размещение первичных средств пожаротушения в коридорах, переходах не должно препятствовать безопасной эвакуации людей.

Для предупреждения пожара и взрыва необходимо предусмотреть:

1. специальные изолированные помещения для хранения и разлива легковоспламеняющихся жидкостей (ЛВЖ), оборудованные приточновытяжной вентиляцией во взрывобезопасном исполнении - соответствии с ГОСТ 12.4.021-75 и СНиП 2.04.05-86;

2. специальные помещения (для хранения в таре пылеобразной канифоли), изолированные от нагревательных приборов и нагретых частей оборудования;

3. первичные средства пожаротушения на производственных участках (передвижные углекислые огнетушители ГОСТ 9230-77, пенные огнетушители ТУ 22-4720-80, ящики с песком, войлок, кошма или асбестовое полотно);

4. автоматические сигнализаторы (типа СВК-З М 1) для сигнализации о присутствии в воздухе помещений предвзрывных концентраций горючих паров растворителей и их смесей.

Лаборатория полностью соответствует требованиям пожарной безопасности, а именно, наличие охранно-пожарной сигнализации, плана эвакуации, изображенного на рисунке 1, порошковых огнетушителей с поверенным клеймом, табличек с указанием направления к запасному (эвакуационному) выходу.

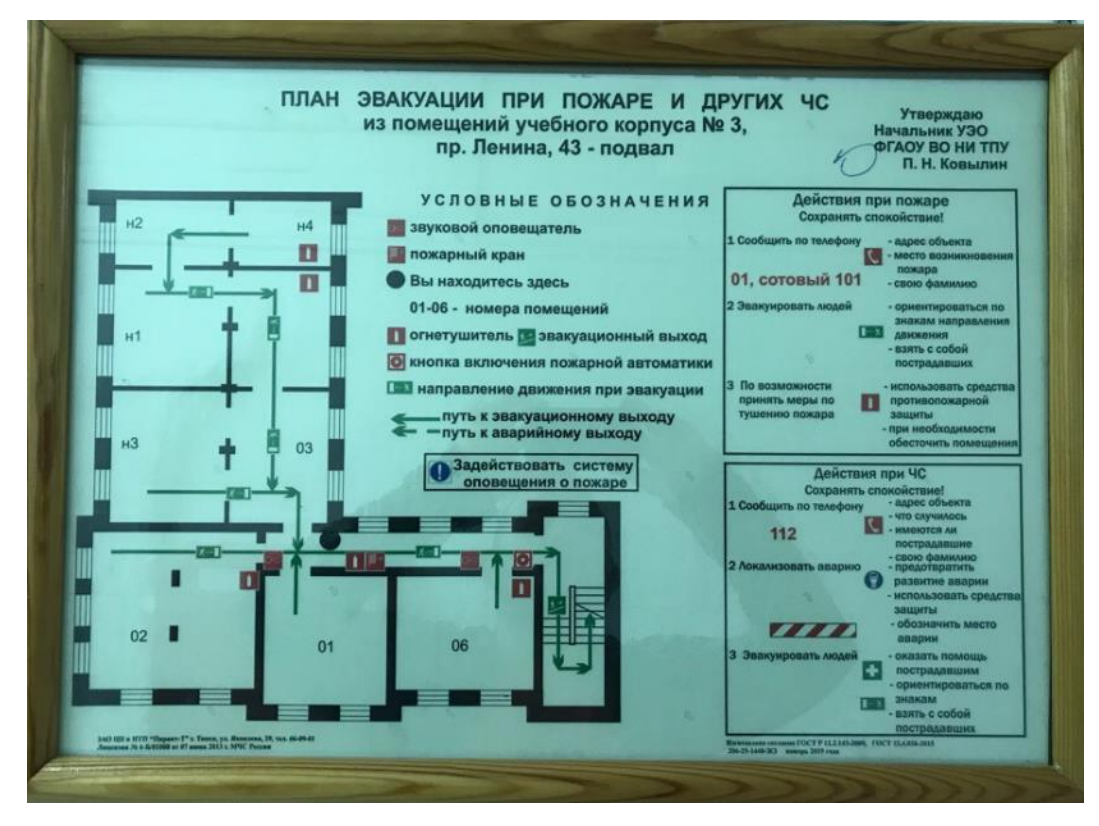

Рисунок 5.2. План эвакуации при пожаре и других ЧС

### **5.2.Экологическая безопасность**

В компьютерах огромное количество компонентов, которые содержат токсичные вещества и представляют угрозу, как для человека, так и для окружающей среды.

К таким веществам относятся:

- свинец (накапливается в организме, поражая почки, нервную систему);

- ртуть(поражает мозг и нервную систему);

- никель и цинк (могут вызывать дерматит);

- щелочи (прожигают слизистые оболочки и кожу);

 Поэтому компьютер требует специальных комплексных методов утилизации. В этот комплекс мероприятий входят:

- отделение металлических частей от неметаллических;

металлические части переплавляются для последующего производства;

- неметаллические части компьютера подвергаются специально переработке[6];

Исходя из сказанного выше перед планированием покупки компьюетра необходимо:

-Побеспокоится заранее о том, каким образом будет утилизирована имеющаяся техника, перед покупкой новой.

-Узнать насколько новая техника соответствует современным экостандартам и примут ее на утилизацию после окончания срока службы.

Утилизировать оргтехнику, а не просто выбрасывать на «свалку» необходимо по следующим причинам:

Во-первых, в любой компьютерной и организационной технике содержится некоторое количество драгоценных металлов. Российским законодательством предусмотрен пункт, согласно которому все организации обязаны вести учет и движение драгоценных металлов, в том числе тех, которые входят в состав основных средств. За несоблюдение правил учета, организация может быть оштрафована на сумму от 20000 до 30000 руб. (согласно ст. 19.14. КоАП РФ);

Во-вторых, предприятие также может быть оштрафовано за несанкционированный вывоз техники или оборудования на «свалку»;

Стадия утилизации, утилизируя технику мы заботимся об экологии: количество не перерабатываемых отходов минимизируется, а такие отходы, как пластик, пластмассы, лом черных и цветных металлов, используются во вторичном производстве. Электронные платы, в которых содержатся

драгметаллы, после переработки отправляются на аффинажный завод, после чего чистые металлы сдаются в Госфонд, а не оседают на свалках.

Таким образом утилизацию компьютера можно провести следующим образом:

- отделить металлические детали от неметаллов;

- разделить углеродистые металлы от цветмета;

- пластмассовые изделия (крупногабаритные) измельчить для уменьшения объема;

- копир-порошок упаковать в отдельную упаковку, точно также, как и все проклассифицированные и измельченные компоненты оргтехники, и после накопления на складе транспортных количеств отправить предприятиям и фирмам, специализирующимся по переработке отдельных видов материалов.

Люминесцентные лампы утилизируют следующим образом. Не работающие лампы немедленно после удаления из светильника должны быть упакованы в картонную коробку, бумагу или тонкий мягкий картон, предохраняющий лампы от взаимного соприкосновения и случайного механического повреждения. После накопления ламп объемом в 1 транспортную единицу их сдают на переработку на соответствующее предприятие. Недопустимо выбрасывать отработанные энергосберегающие лампы вместе с обычным мусором, превращая его в ртутьсодержащие отходы, которые загрязняют ртутными парами

#### **5.3. Безопасность в чрезвычайных ситуациях**

Природная чрезвычайная ситуация – обстановка на определенной территории или акватории, сложившейся в результате возникновения источника природной чрезвычайной ситуации, который может повлечь или повлек за собой человеческие жертвы, ущерб здоровью людей и (или) окружающей природной среде, значительные материальные потери и нарушение условий жизнедеятельности людей.

Производство находится в городе Томске с континентальноциклоническим климатом. Природные явления (землетрясения, наводнения, засухи, ураганы и т. д.), в данном городе отсутствуют.

Возможными ЧС на объекте в данном случае, могут быть сильные морозы и диверсия.

Для Сибири в зимнее время года характерны морозы. Достижение критически низких температур приводит к авариям систем тепло- и водоснабжения, сантехнических коммуникаций и электроснабжения, приостановке работы. В этом случае при подготовке к зиме следует предусмотреть а) газобаллонные калориферы (запасные обогреватели), б) дизель или бензоэлектрогенераторы; в) запасы питьевой и технической воды на складе (не менее 30 л на 1 человека); г) теплый транспорт для доставки работников на работу и с работы домой в случае отказа муниципального транспорта. Их количества и мощности должно хватать для того, чтобы работа на производстве не прекратилась.

В лаборатории ИОА СО РАН наиболее вероятно возникновение чрезвычайных ситуаций (ЧС) техногенного характера.

Для предупреждения вероятности осуществления диверсии предприятие необходимо оборудовать системой видеонаблюдения, круглосуточной охраной, пропускной системой, надежной системой связи, а также исключения распространения информации о системе охраны объекта, расположении помещений и оборудования в помещениях, системах охраны, сигнализаторах, их местах установки и количестве. Должностные лица раз в полгода проводят тренировки по отработке действий на случай экстренной эвакуации.

#### **Заключение**

В ходе проделанной работы был разработан уникальный спектрометрический комплекс, состоящий из управляемого газового реактора со специальной реакционной камерой, детекторов, спектрометрического оборудования для исследования структурных дефектов и радиоизотопного позитронного источника.

Разработанный комплекс предназначен для экспериментального исследования дефектов в твердых телах методами позитронной аннигиляционной спектроскопии. Разработанный комплекс позволяет проводить in situ измерения образцов, находящихся в вакуумной камере, при повышенных температуре и давлении, а также в атмосфере водорода.

Управляемый газовый реактор позволяет проводить мониторинг и исследование сорбционно-десорбционных характеристик в материалах в ручном и автоматическом режимах до температуры 900 ◦C и давлении до 50 бар, включая водород и другие газы. Указанные характеристики разработанного комплекса позволяют проводить высокоточные измерения дефектной структуры в процессах сорбции и десорбции в режиме in situ.

Для подтверждения возможностей разработанного спектрометрического комплекса было проведено экспериментальное исследование эволюции дефектной структуры при вакуумном отжиге титана, порошков магния и гидрида магния, а также при высокотемпературном наводороживании титана. Исследование in situ продемонстрировало чувствительность параметров формы спектров доплеровского уширения к фазовому состоянию исследуемого материала: быстрое увеличение Sпараметра в момент выделения водорода, связанное с распадом гидрида. Показано, что дефектная структура порошков Mg и MgH2 после дегидрирования существенно различается вследствие накопления необратимых дефектов, индуцированных водородом.

Результаты данной работы были опубликованы в журнале Materials (Q1) [81].

#### **Список литературы**

1. Iurii, B.; Viktor, K.; Leonid, S.; Maxim, S.; Ekaterina, S.; Jakub, Cˇ .; Marian, V.; Ke, L.; Roman, L.; Andrey, L.; et al. Positron annihilation spectroscopy study of defects in hydrogen loaded Zr-1Nb alloy. J. Alloy. Compd. **2019**, 798, 685–694.

2. Laptev, R.S.; Lider, A.M.; Bordulev, Y.S.; Kudiiarov, V.N.; Garanin, G.V.; Wang, W.; Kuznetsov, P.V. Investigation of Defects in Hydrogen-Saturated Titanium by Means of Positron Annihilation Techniques. In Defect and Diffusion Forum; Trans Tech Publications Ltd.: Freienbach, Switzerland, 2015; Volume 365, pp. 232–236.

3. Laptev, R.; Lider, A.; Bordulev, Y.; Kudiiarov, V.; Garanin, G. Hydrogenationinduced microstructure changes in titanium. J. Alloy. Compd. **2015**, 645, S193– S<sub>195</sub>.

4. Laptev, R.S.; Kudiiarov, V.N.; Bordulev, Y.S.; Mikhaylov, A.A.; Lider, A.M. Gas-phase hydrogenation influence on defect behavior in titanium-based hydrogenstorage material. Prog. Nat. Sci. Mater. Int. **2017**, 27, 105–111.

5. Cherdantsev, Y.P.; Chernov, I.P.; Tyurin, Y.I. Methods for studying metalhydrogen systems. Energoatomizdat **2004**, 270. 6. Gel'd, P.V.; Ryabov, R.A. Hydrogen in metals and alloys. Metallurgy **2014**, 6, 49–55. (In Russia)

7. Kolachev, B.A. Hydrogen in metals and alloys. Met. Sci. Heat Treat. **1999**, 41, 93–100.

8. Alefeld, G.; Völkl, J. Hydrogen in Metals I-Basic Properties; Springer: Berlin, Germany; New York, NY, USA, 1978; Volume 28, p. 428.

9. Geld, P.V.; Ryabov, R.A.; Kodes, E.S. Hydrogen and imperfections of metal structure. Metallurgy **1979**, 221.

10. Popov, E.; Troev, T.; Petrov, L.; Berovski, K.; Peneva, S.; Kolev, B. Model calculations of positron interaction in materials for ITER. Bulg. Chem. Commun. **2015**, 47, 192–199.

11. Gainotti, A.; Ghezzi, C.; Manfredi, M.; Zecchina, L. Positron lifetimes in metal hydrides. Il Nuovo Cimento B Ser. 10 **1968**, 56, 47–56.

12. Budziak, A.; Dryzek, J.; Krawczyka, J.; Zieli ´ nskia, P.M. Calorimetric and Positron Lifetime Measurements of Hydrogenated Carbon Nanocones. Acta Phys. Pol. A **2010**, 117, 574–577.

13. Laptev, R.S.; Bordulev, Y.S.; Kudiiarov, V.N.; Lider, A.M.; Garanin, G.V. Positron Annihilation Spectroscopy of Defects in Commercially Pure Titanium Saturated with Hydrogen. Adv. Mater. Res. **2014**, 880, 134–140.

14. Hautojarvi, P.; Huomo, H.; Puska, M.; Vehanen, A. Vacancy recovery and vacancy-hydrogen interaction in niobium and tantalum studied by positrons. Phys. Rev. B **1985**, 32, 4326–4331.

15. Kulkova, S. Electron and positron characteristics of group IV metal dihydrides. Int. J. Hydrog. Energy **1996**, 21, 1041–1047.

16. Aref'ev, K.; Oleg, B.; Olga, I.; Surkov, A.S.; Chernov, I.P. Annihilation of positrons in hydrogen-saturated titanium. Phys. Solid State **2003**, 45, 1–5.

17. Sakaki, K.; Kawase, T.; Hirato, M.; Mizuno, M.; Araki, H.; Shirai, Y.; Nagumo, M. The effect of hydrogen on vacancy generation in iron by plastic deformation. Scr. Mater. **2006**, 55, 1031–1034.

18. Chernov, I.P. Accumulation and elimination of hydrogen defects under radiation and heat treatment of titanium. Fiz. Khimiya Obrab. Mater. **2002**, 3, 55– 59.

19. Takai, K.; Shoda, H.; Suzuki, H.; Nagumo, M. Lattice defects dominating hydrogen-related failure of metals. Acta Mater. **2008**, 56, 5158–5167. [CrossRef]

20. Middleburgh, S.C.; Voskoboinikov, R.E.; Guenette, M.C.; Riley, D.P. Hydrogen induced vacancy formation in tungsten. J. Nucl. Mater. **2014**, 448, 270– 275.

21. Collini, L. Copper Alloys-Early Applications and Current Performance-Enhancing Processes; BoD-Books on Demand: Norderstedt, Germany, 2012; ISBN 978-953-51-0160-4.

22. Lousada, C.M.; Korzhavyi, P.A. Hydrogen Sorption Capacity of Crystal Lattice Defects and Low Miller Index Surfaces of Copper. J. Mater. Sci. **2020**, 55, 6623–6636.

23. Waugh, K. The Absorption and Locking-in of Hydrogen in Copper. Solid State Ion **2004**, 168, 327–342.

24. Wampler, W.R.; Schober, T.; Lengeler, B. Precipitation and Trapping of Hydrogen in Copper. Philos. Mag. **1976**, 34, 129–141.

25. Korzhavyi, P.A.; Soroka, I.L.; Isaev, E.I.; Lilja, C.; Johansson, B. Exploring Monovalent Copper Compounds with Oxygen and Hydrogen. Proc. Natl. Acad. Sci. USA **2012**, 109, 686–689.

26. Verbetsky, V.N.; Mitrokhin, S.V. Copper- Silver- and Gold-Hydrogen. Solid State Phenom. **2000**, 73–75, 503.

27. Horinouchi, H.; Shinohara, M.; Otsuka, T.; Hashizume, K.; Tanabe, T. Determination of Hydrogen Diffusion and Permeation Coefficients in Pure Copper at near Room Temperature by Means of Tritium Tracer Techniques. J. Alloys Compd. **2013**, 580, S73–S75.

28. Yamabe, J.; Takagoshi, D.; Matsunaga, H.; Matsuoka, S.; Ishikawa, T.; Ichigi, T. High-Strength Copper-Based Alloy with Excellent Resistance to Hydrogen Embrittlement. Int. J. Hydrog. Energy **2016**, 41, 15089–15094.

29. Chen, J.-M.;Wu, J.-K. Hydrogen Diffusion through Copper-Plated AISI 4140 Steels. Corros. Sci. **1992**, 33, 657–666.

30. P. A. M. Dirac. A theory of electrons and protons. Proc. Roy. Soc., A126:360, 1930.

31. Carl D. Anderson. The positive electron. Phys. Rev., 43(6):491–494, Mar 1933.

32. Carl D. Anderson. Energies of cosmic-ray particles. Phys. Rev., 41(4):405– 421, Aug 1932.

33. C. D. Anderson. The apparent existence of easily deflectable positives. Science, 76:238, 1932.

34. R. A. Ferrell. Theory of positron annihilation in solids. Rev. Mod. Phys., 28(3):308, Jul 1956.

35. A. Ishii. Theory of positronium formation at metal surfaces. Phys. Rev. B, 36(4):1853, Aug 1987.

36. A. Rich. Recent experimental advances in positronium research. Rev. Mod. Phys., 53(1):127, Jan 1981.

37. T. E. Jackman, C. W. Schulte, J. L. Campbell, P. C. Lichtenberger, I. K. MacKenzie, and M. R.Wormald. Positron annihilation gamma ray lineshapes in metals. J. Phys. F: Metal Phys., 4:L1, 1974.

38. A. Perkins and J. P. Carbotte. Effect of the positron-phonon interaction on positron motion. Phys. Rev. B, 1(1):101, Jan 1970.

39. J. Oliva. Inelastic positron scattering in an electron gas. Phys. Rev. B, 21(11):4909, Jun 1980.

40. A. F. Makhov. Sov. Phys. Solid State, 2:1934, 1961.

41. S. Valkealahti and R. M. Nieminen. Monte carlo calculations of kev electron and positron slowing down in solids. Appl. Phys. A, 35:51, 1984.

42. J. Bardeen and W. Shockley. Deformation potentials and mobilities in nonpolar crystals. Phys. Rev., 80(1):72, Oct 1950.

43. B. Bergersen, E. Pajanne, P. Kubica, M. J. Stott, and C. H. Hodges. Positron diffusion in metals. Solid Sate Commun., 15:1377, 1974. 44. M. Bertolaccini, A. Bisi, G. Gambarini, and L. Zappa. Positron states in ionic media. Journal of Physics C: Solid State Physics, 4(6):734–745, 1971.

45. R. M. Nieminen and M. Manninen. In P. Hautoj¨arvi, editor, Positrons in Soilds, number 12 in Topics in current physics, page 145. Springer-Verlag, Berlin, 1979.

46. R. N. West. Positron studies of condensed matter. Adv. Phys., 22:263, 1973.

47. G. Schatz and A. Weidinger. Nukleare Festk¨orperphysik. B. G. Teubner Stuttgart, 1997.

48. W. Puff. The influence of several parameters on the lifetimes and intensities of positron lifetime spectra of metals. Appl. Phys. A, 18:165, 1979.

49. M. Eldrup, Y. M. Huang, and B. T. A. McKee. Estimates of uncertainties in analysis of positron lifetime spectra for metals. Appl. Phys. B, 15:65, 1978.

50. T. E. M. Staab, B. Somieski, and R. Krause-Rehberg. The data treatment influence on the spectra decomposition in positron lifetime spectroscopy part 2: The effect of source corrections. Nucl. Instr. Meth. A, 381:141, 1996.

51. P. Willutzki, J. St¨ormer, G. K¨ogel, P. Sperr, D. T. Britton, R. Steindl, and W. Triftsh¨auser. An improved pulsed low-energy positron system. Meas. Sci. Technol., 5:548, 1994.

52. P. G. Coleman. The generation and transport of positron beams. In P. G. Coleman, editor, Positron beams, chapter 2.2, page 17. Word Scientific Publishing Co. Pte. Ltd., 2000.

53. H. M. Weng, Y. F. Hu, C. D. Beling, and S. Fung. An apparatus used to make 22na sources for use in low-energy positron beams. Appl. Surf. Sci., 116:98, 1997.

54. B. Straßer. Aufbau einer Anlage zur positroneninduzierten Auger-Elektronenspektroskopie. Dissertation, TU M¨unchen, 2001.

55. J. R. Oppenheimer and M. S. Plesset. On the production of the positive electron. Phys. Rev., 44(1):53, Jul 1933.

56. C. M. Davisson. Interaction of gamma-radiation with matter. In K. Siegbahn, editor, Beta- and gamma ray spectroscopy, chapter 2, page 45. Interscience Publishers Inc., 1 edition, 1955.

57. W. Stoeffl, P. Asoka-Kumar, and R. Howell. The positron microprobe at llnl. Appl. Surf. Sci., 149:1, 1999.

58. R. Krause-Rehberg, S. Sachert, G. Brauer, A. Rogov, and K. Noack. Epos–an intense positron beam project at the elbe radiation source in rossendorf. Appl. Surf. Sci., 252:3106, 2006.

59. A. v. Veen, F. Labohm, H. Schut, J. de Roode, T. Heijenga, and P.E. Mijnarends. Testing of a nuclear-reactor-based positron beam. Appl. Surf. Sci., 116:39, 1997.

60. C. Hugenschmidt, G. K¨ogel, R. Repper, K. Schreckenbach, P. Sperr, B. Straßer, and W. Triftsh¨auser. The neutron induced positron source at munichnepomuc. Nucl. Instr. Meth. B, 221:160, 2004.

61. B. Krusche and K. Schreckenbach. Intense positron sources by pair creation with neutron capture y-rays. Nucl. Instr. Meth. A, 295:155, 1990.

62. G. F. Knoll. Radiation detection and measurement, chapter 11, page 355. John Wiley & Sons, Inc., 2000.

63. G. F. Knoll. Radiation detection and measurement, chapter 12, page 405. John Wiley & Sons, Inc., 2000.

64. A. v. Veen, H. Schut, and P. E. Mijnarends. Depth profiling of subsurface regions, interfaces and films. In P Coleman, editor, Positron beams and their applications, page 194. World Scientific, London, 2000.

65. Performance of digital signal processors for gamma spectrometry. Application note, Canberra Industries, 1997.

66. M. Haaks, T. E. M. Staab, and K. Maier. Analyzing the high-momentum part of positron annihilation doppler spectra with a single germanium detector. Nucl. Instr. Meth. A, 569:829, 2006.

67. K. O. Jensen and A. Weiss. Theoretical study of the application of positroninduced auger-electron spectroscopy. Phys. Rev. B, 41(7):3928, 1990.

68. R. Krause-Rehberg and H. S. Leipner. Positron Annihilation in Semiconductors, page 16. Springer-Verlag Berlin, Heidelberg, 1999.

69. Home Page–Jerzy Dryzek–Research. Available online: [https://ifj.edu.pl/private/jdryzek/page\\_r18.html](https://ifj.edu.pl/private/jdryzek/page_r18.html)

70. Bordulev, I.; Laptev, R.; Kabanov, D.; Ushakov, I.; Kudiiarov, V.; Lider, A. Source for In Situ Positron Annihilation Spectroscopy of Thermal—And Hydrogen-Induced Defects Based on the Cu-64 Isotope. Materials **2021**, 14, 6693.

71. Makkonen-Craig, S. 64Cu Production, Ligands and Biomedical Applications. Master's Thesis, University of Helsinki, Helsinki, Findland, 2006.

72. Cizek J. Hydrogen‐induced defects in Pd films - 2009 - physica status solidi c Wiley Online Library [Electronic resource]. <https://doi.org/10.1002/pssc.200982064>

73. San-Martin A., Manchester F.D. The H−Ti (Hydrogen-Titanium) system // Bulletin of Alloy Phase Diagrams.  $-1987. -$  Vol. 8, N. 1.  $-$  P. 30–42.

74. Peng, C.; Li, Y.; Zhang, Q. Enhanced hydrogen desorption properties of MgH2 by highly dispersed Ni: The role of in-situ hydrogenolysis of nickelocene in ball milling process. J. Alloy. Compd. **2021**, 900, 163547.

75. Wu, Z.; Fang, J.; Liu, N.;Wu, J.; Kong, L. The Improvement in Hydrogen Storage Performance of MgH2 Enabled by Multilayer Ti3C2. Micromachines **2021**, 12, 1190.

76. Sazelee, N.A.; Idris, N.H.; Md Din, M.; Yahya, M.D.; Ali, N.; Ismail, M. LaFeO3 synthesised by solid-state method for enhanced sorption properties of MgH2. Results Phys. **2020**, 16, 102844.

77. Jangir, M.; Meena, P.; Jain, I.P. Improved hydrogen storage properties of MgH2 catalyzed with TiO2. In AIP Conference Proceedings; AIP Publishing LLC: Melville, NY, USA, 2018; Volume 1953, p. 030059.

78. Anastasopol, A.; Eijt, S.W.H.; Schut, H.; Mulder, F.M.; Plazaola, F.; Dam, B. Thermal stability of MgyTi1-y thin films investigated by positron annihilation spectroscopy. Phys. Procedia **2012**, 35, 16–21.

79. Druzhkov, A.P.; Nikolaev, A.L. Effects of solute atoms on evolution of vacancy defects in electron-irradiated Fe–Cr-based alloys. J. Nucl. Mater. **2011**, 408, 194–200.

80. Enzinger, R.; Neubauer, C.; Kotzurek, J.; Sprengel,W.; Würschum, R. Kinetics of vacancy annealing upon time-linear heating applied to dilatometry. J. Mater. Sci. **2018**, 53, 2758–2765.

81. Bordulev, I.; Laptev, R.; Kudiiarov, V.; Elman, R.; Popov, A.; Kabanov, D.; Ushakov, I.; Lider, A. Positron Annihilation Spectroscopy Complex for Structural Defect Analysis in Metal–Hydrogen Systems. *Materials* **2022**, *15*, 1823.

**Приложение А**

Раздел 2 и 3

Материалы и методы

### Результаты и обсуждение

Студент

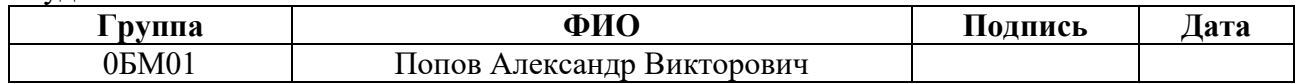

# Консультант школы отделения (НОЦ): Отделение экспериментальной физики

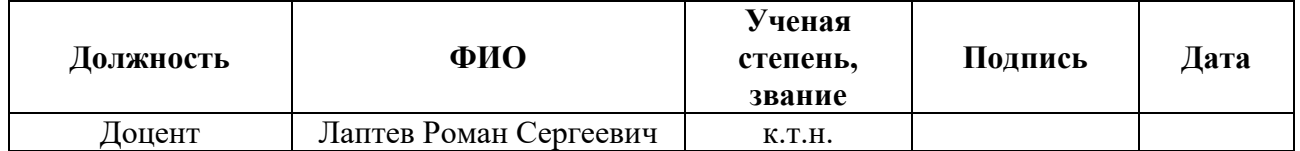

# Консультант – лингвист отделения ОИЯ школы: ШБИП

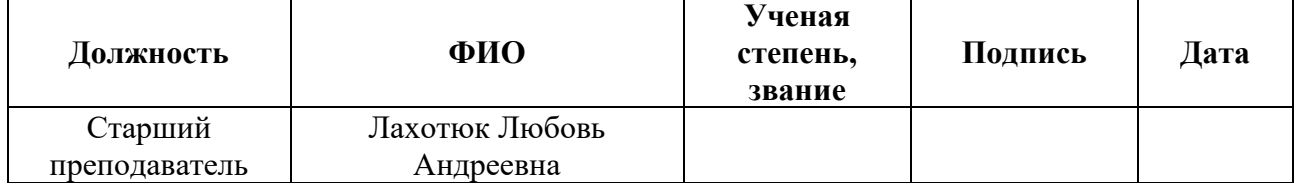

# **Chapter 2: Materials and Methods**

# **2.1 Complex of positron annihilation spectroscopy**

Taking into account the peculiarities and requirements for the analysis of metal-hydrogen systems, a spectrometric complex for in situ investigations of hydrogen defects was developed. Its general view is presented in Figure 2.1, the structural scheme is shown in Figure 2.2

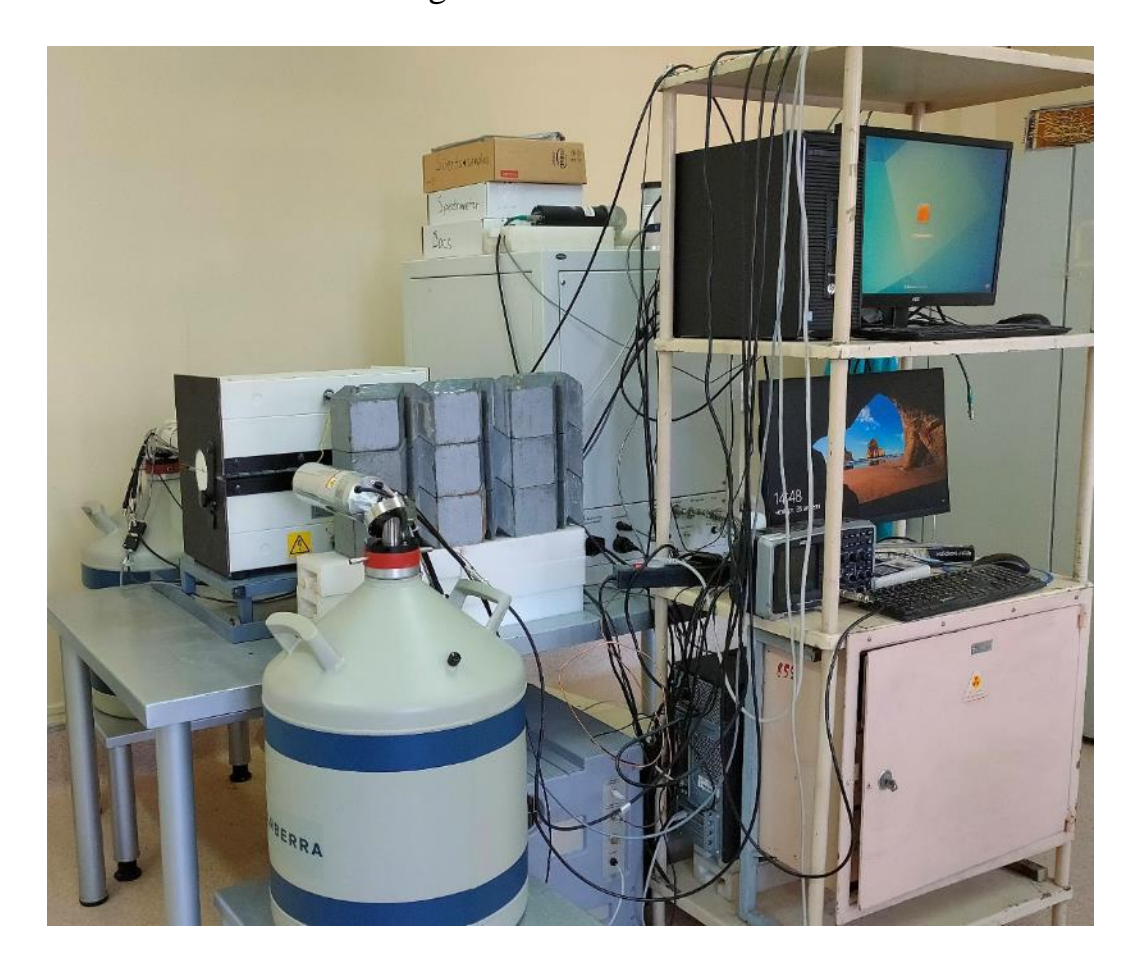

Figure 2.1. Spectrometric complex for in situ studies of defects of hydrogen origin

The complex combines a gas reactor and a spectrometric module. Gas reactor implements the interaction of solids with gases under different conditions (temperature, pressure, time). At the same time there is a possibility of automatic control of conditions and setting an algorithm for changing conditions depending on the stage of the experiment. In addition to the automated system, the gas reactor includes a vacuum chamber for high pressure (up to 50 bar), a high-temperature furnace for controlled heating to 900 ºC, a rotary vane pump for vacuum generation in the experimental chamber, a high-purity hydrogen source to study hydrogensolids interaction, a compressor for vacuum system control and a computer to control the gas reactor.

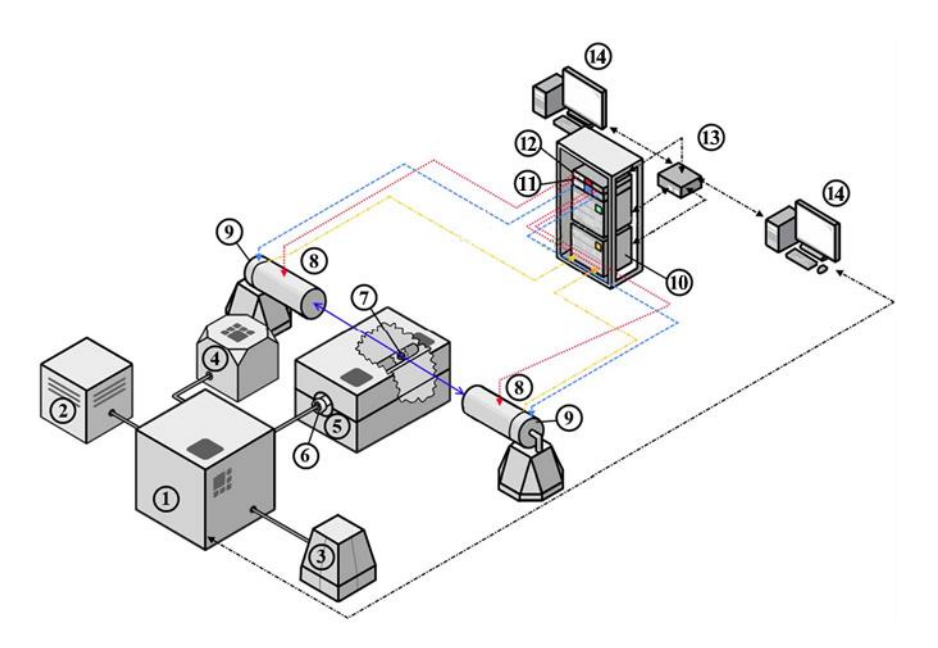

Figure 2.2. Schematic diagram of the PAS complex for studying the change in the defect structure of new functional materials in interaction with hydrogen: 1 controlled gas reactor, 2 - hydrogen generator, 3 - compressor, 4 - vacuum pump, 5 - high-temperature furnace, 6 - chamber, 7 - sample in the form of "sandwich" geometry (sample - positron source - sample), 8 - HpGe detectors, 9 - preamplifiers, 10 - APV8002 DBS module, 11 - APV4004 power preamplifier, 12 - APV3304 high voltage power supply, 13 - network switch, 14 - personal computers

The procedure of hydrogenation using this complex is as follows: first, the sample is placed in the vacuum chamber installed in the furnace and connected to the controller (Figure 2.3). After creating vacuum, the chamber with the sample is heated to the preset temperature. Then, hydrogen from a generator is pumped into the chamber to the desired pressure. Finally, the pressure drop associated with the absorption of hydrogen by the sample in the chamber is recorded using specially developed software.

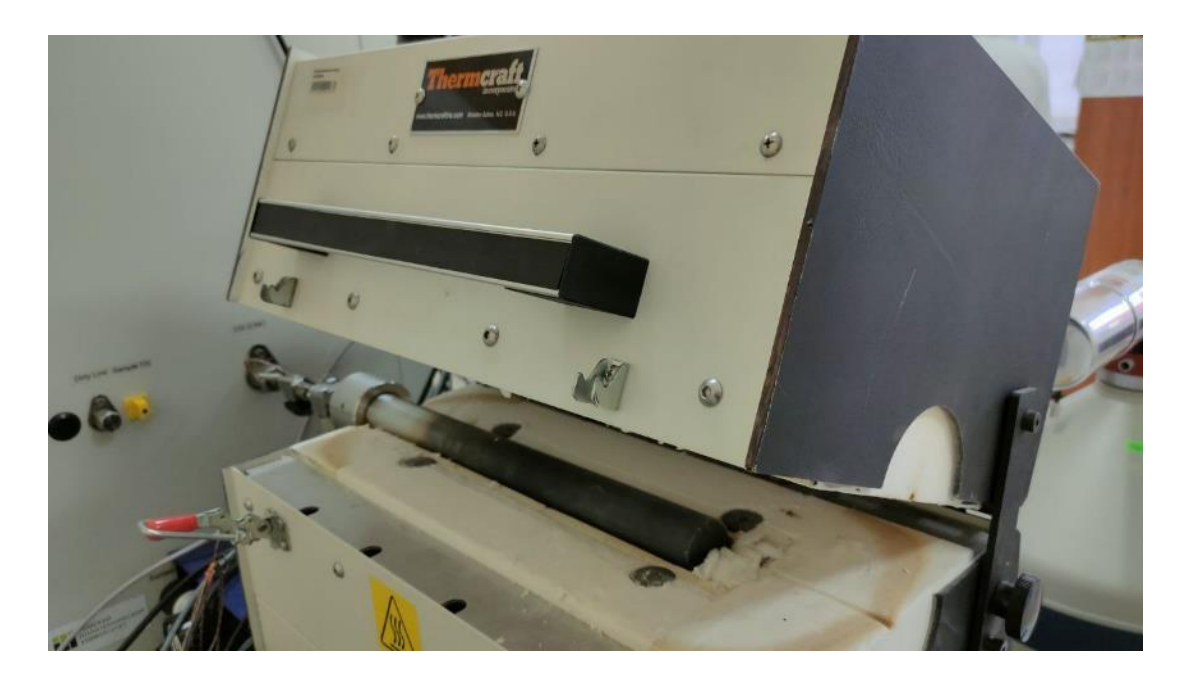

Figure 2.3. Vacuum chamber and high-temperature furnace

The hydrogen release energy is determined by thermodesorption spectroscopy experiments using an RGA100 mass spectrometer integrated into the gas reactor. This makes it possible to obtain thermodesorption spectra after hydrogen saturation of the samples without extracting the sample from the vacuum environment.

The spectrometer module implements the DBS method in situ with the experiment in the gas reactor and consists of a high voltage power supply and two semiconductor detectors based on extremely pure germanium. The APV3304 high voltage power supply is a VME module specifically designed to operate with a variety of nuclear radiation detectors. The output voltage is adjustable from 0V to 5000V and the maximum output current is 4 mA. The high voltage power supplies are mounted in the TechnoAP VME Model APV9007 cradle. The signals from the detector are fed directly to the high-speed multi-channel data conversion system (TechnoAP APV8702 VME 8-bit, 2-channel digitizer, sampling rate up to 3 GS/s and 3 GHz bandwidth). The spectrometry module and the high-voltage power supply module are controlled, assembled and processed via Ethernet and network switch on a PC using special TechnoAP software.

The DBS method measures the energy distribution of annihilation electrons in matter by measuring the energy shift from a nominal value of 0.511 MeV. The  $\gamma$ rays are detected by two high-purity germanium (HPGe) semiconductor detectors (Figure 2.4). The detection unit combines a Model GC3018 solid-state detector, a Model 7600 SL low-background immersion cryostat, and a Model iPA-SL smart preamplifier for HPGe detectors from Canberra Industries, Inc. This detector has a 30% efficiency and a resolution of 0.875 keV and 1.80 keV for the 122 keV and 1332 keV peaks, respectively.

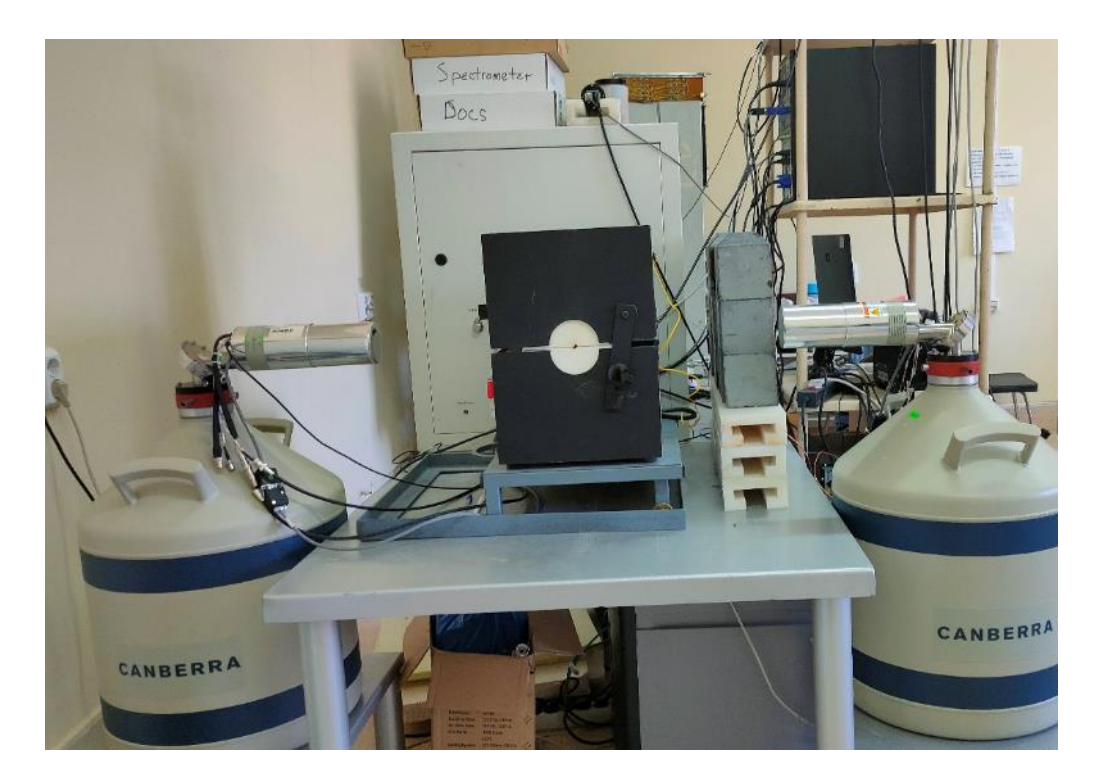

Figure 2.4. High-purity germanium semiconductor detectors

The signals from the HPGe are routed to a high-speed multichannel data conversion system, which is a 14-bit, 2-channel VME digitizer, model APV8002 from TechnoAP, sampling rate up to 100 Mbit/s, 100 MHz bandwidth.

Specialized SP software [69] was used to analyze DBS spectra. The Doppler broadened peak of 511 keV represents the electron pulse distribution convolved with detector resolution. The analysis mainly includes the estimation of the spectral line shape parameters (S and W parameters). The S-parameter is the ratio of the spectral area in the vicinity of the 511 keV peak to the total peak area, and the W-parameter
is the ratio of the area of two symmetrically placed intervals on each side of the 511 keV peak to the total area. Typically, the energy ranges used to calculate the S- and W-parameters are defined so that the S- and W-parameter values are close to 0.5 and 0.03, respectively [68]. Changes in the S- and W-parameters indicate changes in the probability of annihilation of the positron with the valence and ground electrons, respectively. In terms of the effect on DBS spectra, the capture of positrons by defects leads to an increase in the S-parameter and a decrease in the W-parameter. At the same time, the spectrum in which the defect concentration is higher becomes noticeably narrower. This phenomenon is due to an increase in the fraction of valence electrons involved in the annihilation process, in the case of localization of positrons in the defects of the open volume, compared with the fraction of the core electrons [68].

## **2.2 Positron source for in situ analysis**

A positron source based on copper isotope was developed for in situ analysis of the material under study [70].

The positron yield for <sup>64</sup>Cu isotope is ~18% [71], which is lower than that of standard positron sources (such as  $^{22}$ Na and  $^{44}$ Ti). Thus, the  $^{64}$ Cu source requires a higher activity than standard positron sources for efficient use.

Copper foil (99.99% purity) with a thickness of 10  $\mu$ m, 2×2 cm was used as the starting material. To remove surface impurities and dissolved gases, the foil was etched in 2M HCl solution and annealed in vacuum at 700ºC for 3 h. The samples were then sliced to the desired size  $(\sim 3 \times 3 \text{ mm})$  with an optimal sample weight of 5-6 mg and wrapped in aluminum envelopes for further irradiation.

The irradiation and subsequent exposure outside the neutron field were carried out so that the short-lived isotope <sup>66</sup>Cu completely decayed and the activity of isotope <sup>64</sup>Cu reached a value of about 60 MBq.

In this work to irradiate the copper foil was used the vertical dry experimental channel of the Tomsk Polytechnic University Research Nuclear Reactor (IRT-T).

The average thermal neutron flux in this channel was  $4-5\times10^{13}$  n s/cm<sup>2</sup>. Since new copper foil was prepared for each experiment, the irradiation time varied and was in the range of 20-40 minutes, after which it was kept out of the neutron field for 20 h. The resulting positron source was placed in a vacuum chamber (Figure 2.4) together with the material under study.

## **Chapter 3 Results and discussion**

### **3.1 Characteristics of 64Cu at room temperature**

An analysis of the spectrometric characteristics of  ${}^{64}$ Cu was carried out in [ ], which included an investigation of the fraction of good signals, number of samples, peak-to-noise ratio and annihilation line shape parameters (S and W) at various activity levels of the isotope.

The dependence of the fraction of "good" events on the activity of the isotope used is shown in Figure 3.1

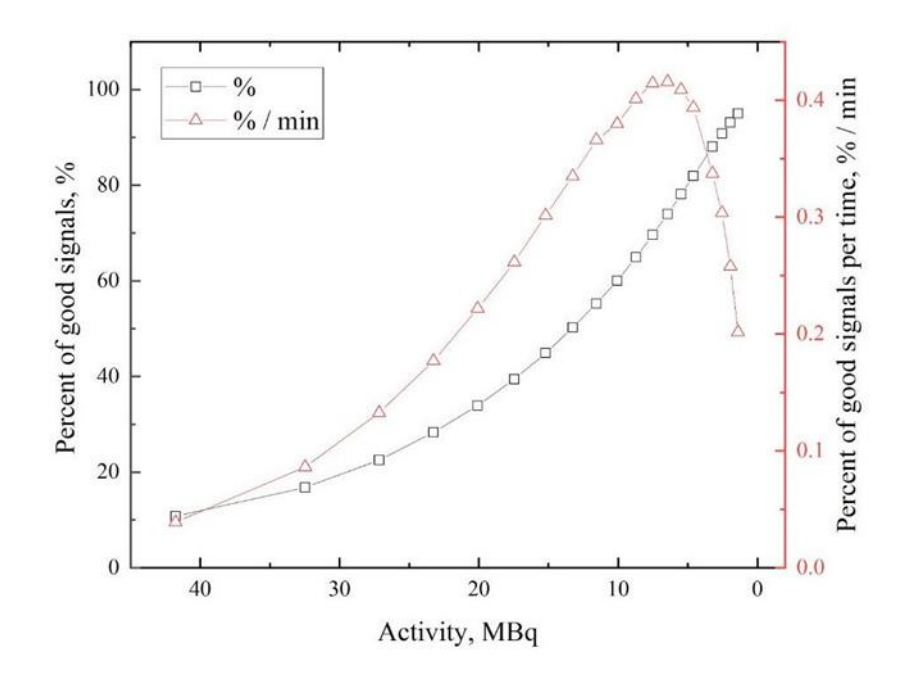

Figure 3.1. Dependence of the percentage of "good" signals (absolute and timerelated values) on the activity of  ${}^{64}Cu$ .

Figure 3.1 shows that the percentage of "good" signals increases with time (with decreasing activity). The number of "good" events improves as the count rate of the registered signals slows down (because registering two or more signals in the same time window will lead to clutter) and depends on the ratio of detector dead time, which is usually inversely proportional to the number of signals per time. However, the time required for a single spectrum acquisition also increases with time. Taking this into account, the dependence of the number of "good" signals on the spectrum collection time on the isotope activity is also determined from Figure

3.1 The maximum value of this function indicates the highest efficiency of the collection process. According to this dependence, the most suitable value of the activity of the isotope 64Cu for the positron annihilation experiment is in the range of 5-8 MBq. Energy spectrum of γ-radiation of the obtained isotope <sup>64</sup>Cu is shown in Figure 3.2

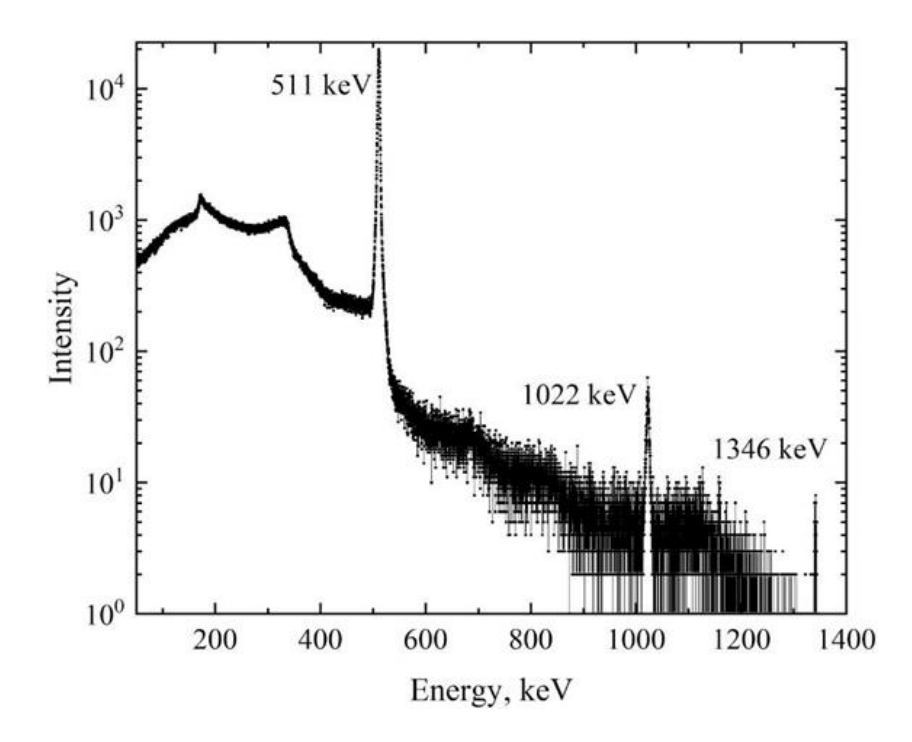

Figure 3.2: Energy spectrum of γ-radiation of isotope 64Cu

The presented distribution shows intense peaks at 511 keV (positron annihilation radiation), 1022 keV (double absorption of annihilation photons), and 1346 keV (radiation arising from the transition of  $64$ Ni from an excited to ground state). In the context of the DBS method, only one line corresponding to an energy of 511 keV is analyzed. The energy spectra of γ-radiation in the 511 keV peak region for different positron source activities are shown in Figure 3.3

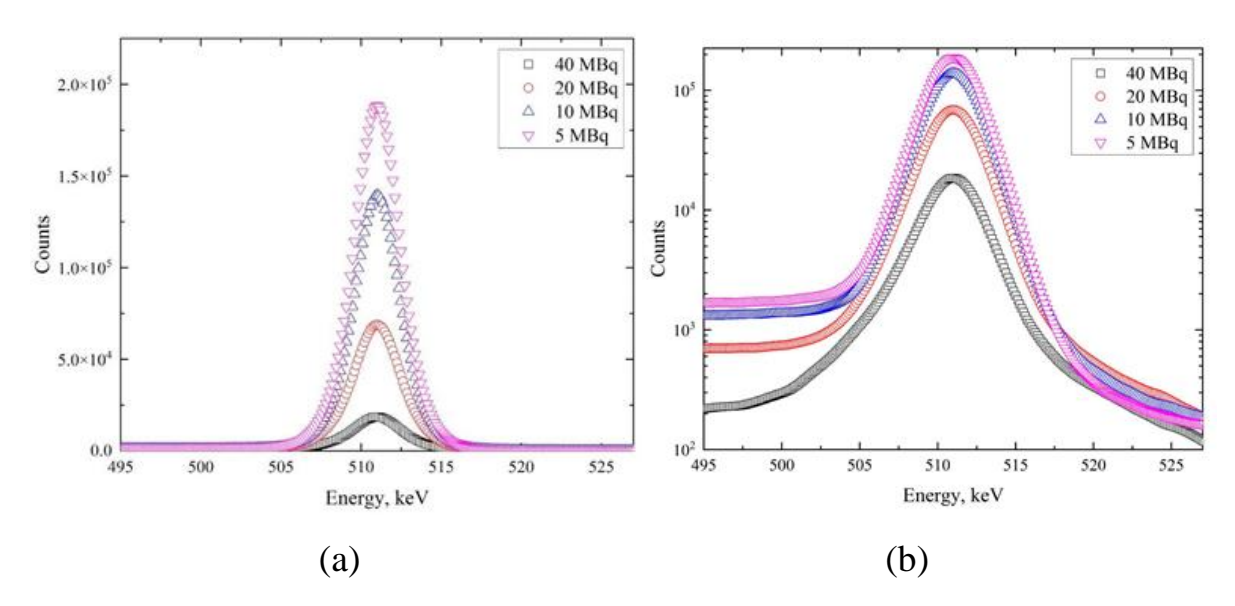

Figure 3.3. Energy spectra of the annihilation line at different activity levels of the isotope  ${}^{64}$ Cu: linear scale (a), logarithmic scale (b).

The data presented show that with decreasing source activity there is a marked change in the annihilation peak, both in the shape of the spectrum (the peak becomes wider with increasing activity) and in the general statistics. This change is noticeable in the peak and background (see the logarithmic scale in Figure 3.3) parts of the spectrum. This transformation probably affects the shape parameters of the DBS spectra. In particular, the number of counts increases with decreasing activity. The dependence of the total number of events in the spectra on the source activity is shown in Figure 3.4.

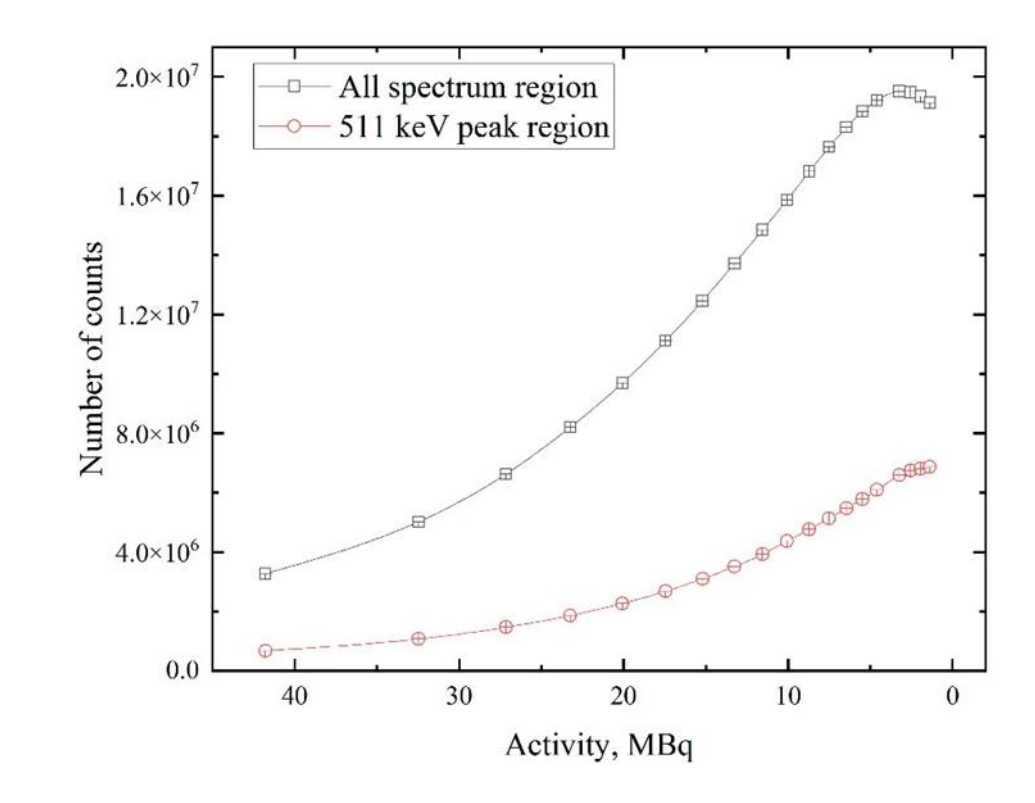

Figure 3.4. Activity dependence of the total number of counts in the entire spectrum of <sup>64</sup>Cu and in the range of the positron annihilation line (511 keV).

Figure 3.4 shows that the increase in the number of counts with decreasing activity characterizes not only the annihilation line, but also the entire energy spectrum. This dependence is due to an increase in the fraction of "good" signals and a decrease in the detector dead time coefficient. It is assumed that continuation of the experiment (at activity values below 1.3 MBq) will lead to a sharp drop in intensity, as presented in Figure 3.4, due to decay of  $^{64}$ Cu radioactive nuclei on the background of the highest efficiency of the registration process. The beginning of this point can be seen in Figure 3.4 (black line). The contribution of the 511 keV line to the whole spectrum and the peak-to-noise ratio of this line are characteristics reflecting the quality of the spectrum. The dependence of these characteristics on the source activity is shown in Figure 3.5.

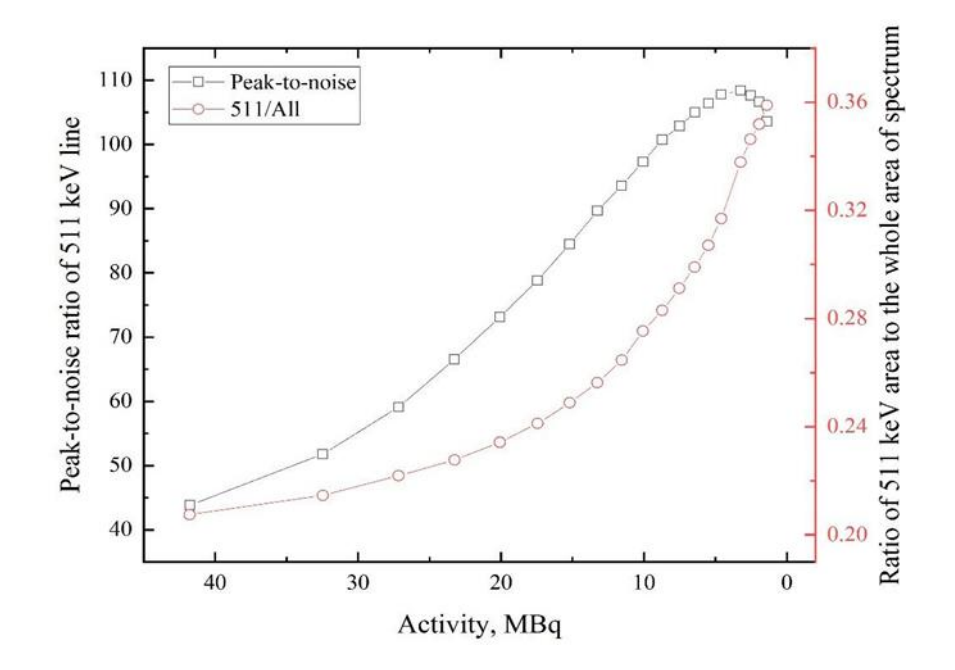

Figure 3.5. Dependences of the peak-to-noise ratio of the 511 keV line and the ratio of the area under the line to the area of the whole spectrum on the activity of the  ${}^{64}$ Cu isotope.

Despite the fact that the contribution of the 511 keV line increases with decreasing activity, the peak-to-noise ratio of this line increases until the activity decreases to 2-5 MBq. The latter dependence correlates very well with the total number of samples (Figure 3.4) in the spectrum. The difference between the first and second curves in Figure 3.5 can be explained by the fact that when the annihilating peak begins to fade, the other peaks attributed to <sup>64</sup>Cu decay begin to decrease (1022 keV, 1346 keV). This phenomenon keeps the 511 keV ratio to the entire spectrum from rapidly decreasing, which cannot be said for the peak-to-noise ratio dependence.

The dependence of the S- and W-parameters on the activity of the resulting source for the defect-free samples is shown in Figure 3.6.

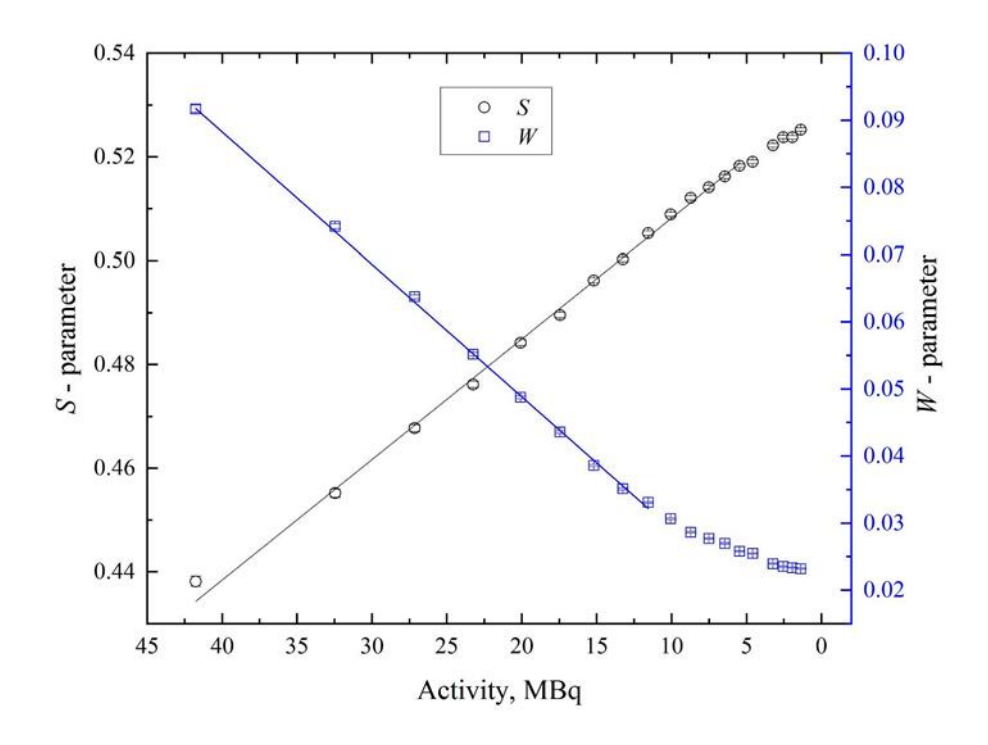

Figure 3.6. Dependence of S- and W-parameters of DBS on the activity of the <sup>64</sup>Cu source.

Figure 3.6 shows that the S-parameter increases and the W-parameter decreases with time. This effect is not due to changes in the defect structure of the material (one set of samples was used in the measurements), but to the dependence of the annihilation peak shape on the activity of the positron source. Based on the presented distributions (Figure 3.3), the peak becomes higher and narrower with decreasing activity, which affects the S- and W-parameters.

Another parameter, the R-parameter, helps estimate the predominant type of defects present in the material. This parameter can be calculated as the ratio of the change in the S-parameter to the change in the W-parameter. Another way to estimate the defect type is to determine the dependence of S- on W-parameters and estimate the change in slope. Such dependence is shown in Figure 3.7. R-parameter is practically constant in the activity region of 12-41 MBq (the slope is constant).

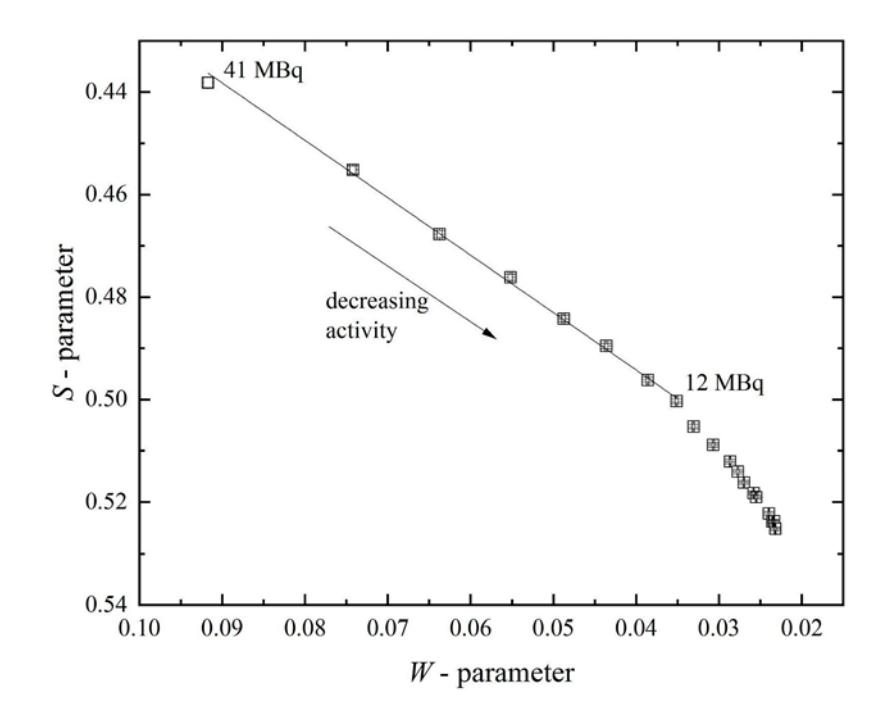

Figure 3.7. Dependence of S- on W-parameter for spectra with different positron source activity.

In spite of the variable nature of the shape of the DBS spectra parameters, linearity in the concentration ranges of 7-41 MBq for S- and 12-41 for W- and Rparameters allows the experiment and the obtained results to be compared quantitatively. The S- and W-parameter dependencies become less linear when the source activity decreases to less than 7 MBq and 12 MBq, respectively. Nevertheless, the results of different measurements can be adequately compared by graphically superimposing the dependences of the shape parameters on the activity of the positron source.

3.2 Testing of the developed complex in the experiment on in situ investigation of the defects of hydrogen origin in titanium samples

The temperature profile in the vacuum chamber shown in figure 3.8 was the same for two experiments: heating in vacuum and heating in hydrogen atmosphere. In the latter case, hydrogen was pumped into the chamber to a pressure of about 1.8 bar.

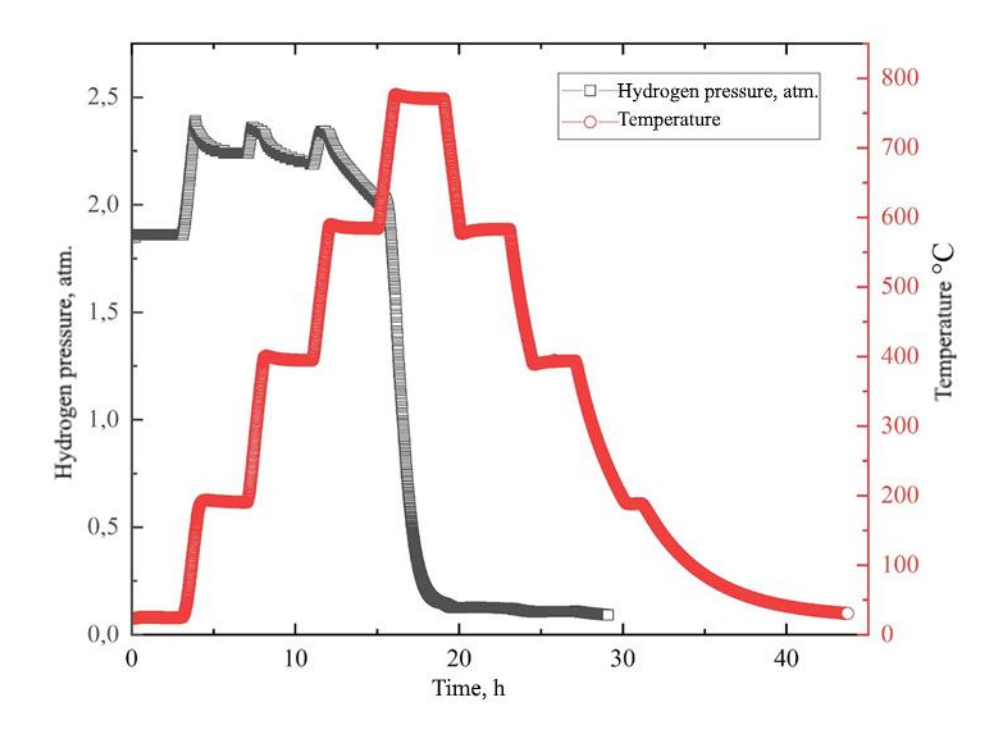

Figure 3.8. Temperature and hydrogen pressure profiles as a function of heating time of <sup>64</sup>Cu-based positron source titanium samples in vacuum and hydrogen atmosphere.

From the presented hydrogen pressure profile one can see the regions of rapid growth associated with the heating stages. However, against the background of these changes, starting from about 400 °C, the process of slow adsorption of hydrogen becomes noticeable. This is evidenced by the decrease in pressure during heating. In addition, the figure shows that the main sorption stage occurred in the temperature range of 630-770 °C and lasted about 2.5 h. After that at the cooling stage the sorption practically stopped.

The absolute concentration of hydrogen in the titanium samples after saturation was 0.914 wt. % (about 30.7 at. %) and in the copper source was 0.017 wt. %. The corresponding values for the source materials were less than 0.005 wt% and 0.009 wt%, respectively. Thus, copper practically does not accumulate hydrogen at this saturation regime.

The dependence of the S-parameter on the activity of  $^{64}$ Cu when heating the samples with the source in vacuum and hydrogen atmosphere is shown in Figure 3.9. The presented data show that heating leads to a rapid increase in the S-parameter, which is caused by an increase in the equilibrium concentration of vacancies with increasing temperature.

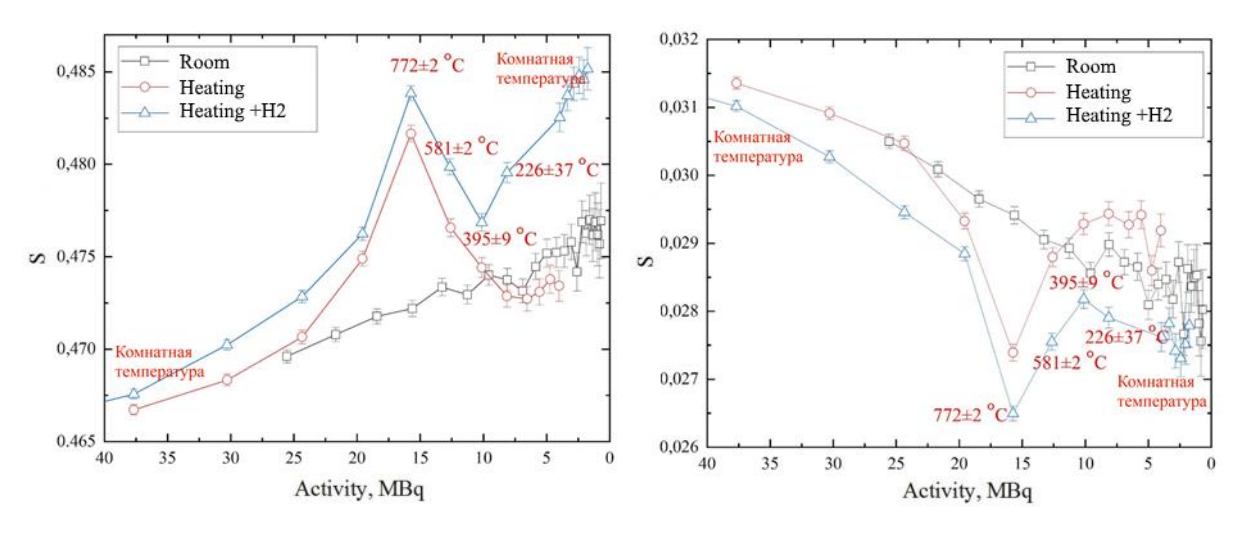

Figure 3.9. Dependence of S- and W-parameters on 64Cu source activity for Ti samples without exposure, during heating and hydrogen saturation

After thermal exposure, the S-parameter values are lower compared to the exposure at room temperature (without heating), due to the annealing of residual defects.

In the hydrogen saturation experiment, the S-parameter curve is located above the vacuum heating curve, which is explained by a higher concentration of defects in the samples during hydrogen saturation. The small but stable difference in the defect concentration can be caused by the difference in the initial state of the samples, as well as by the direct exposure to hydrogen. In general, the trends of changes in the shape parameters of DBS spectra when heated in a vacuum and in a hydrogen atmosphere coincide well in the temperature range 226-395 °C during the heating and cooling stage. However, when cooling below 395 °C there is a sharp increase in the S-parameter compared to vacuum annealing, which is associated with phase transitions in the Ti-H system. According to the phase diagram shown in Figure 3.10, cooling titanium with a hydrogen concentration of 30.7 at. % below 300 °C corresponds to the beginning of the delta hydride phase formation. According to [1, 4, 73], this process leads to an increase in microstresses and

dislocation density in many metals, including titanium, is the cause of a sharp change in the S and W parameters.

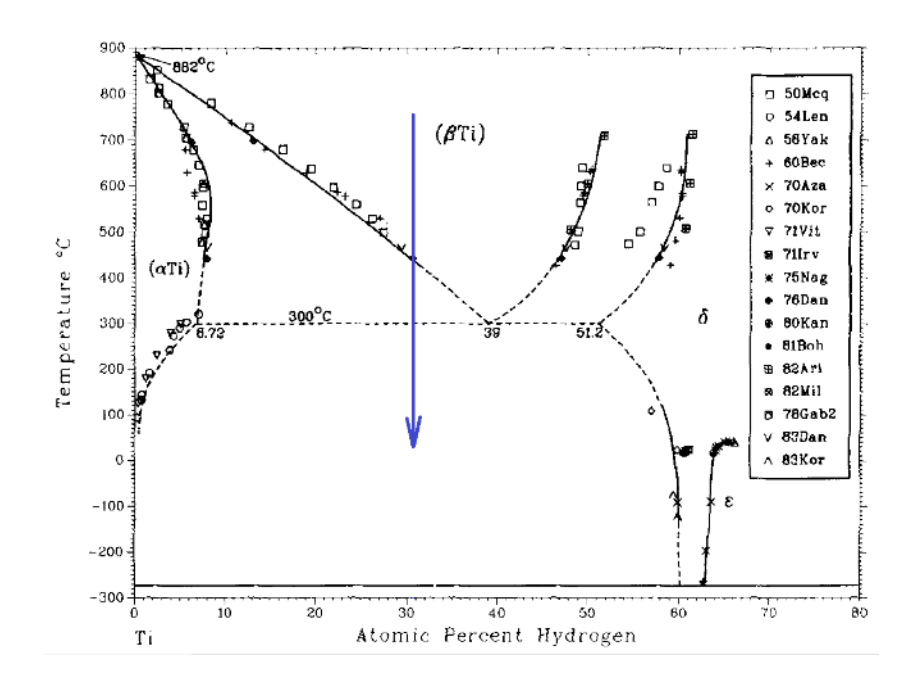

Figure 3.10. Phase diagram of the Ti-H system [73]: the arrow in the diagram corresponds to the cooling stage in this experiment

# **3.3 Application of the complex for in situ investigation of the evolution of the defect structure during vacuum annealing of hydrogen storage materials based on magnesium powder**

In situ studies of MgH<sub>2</sub> during the dehydrogenation process were performed. To carry out the dehydrogenation process, ground magnesium hydride was placed in a specially designed gas reactor and heated in a vacuum environment. To create a high vacuum, the gas was continuously pumped out of the chamber with a vacuum pump. Figure 3.11 shows experimental results of hydrogen extraction from magnesium hydride.

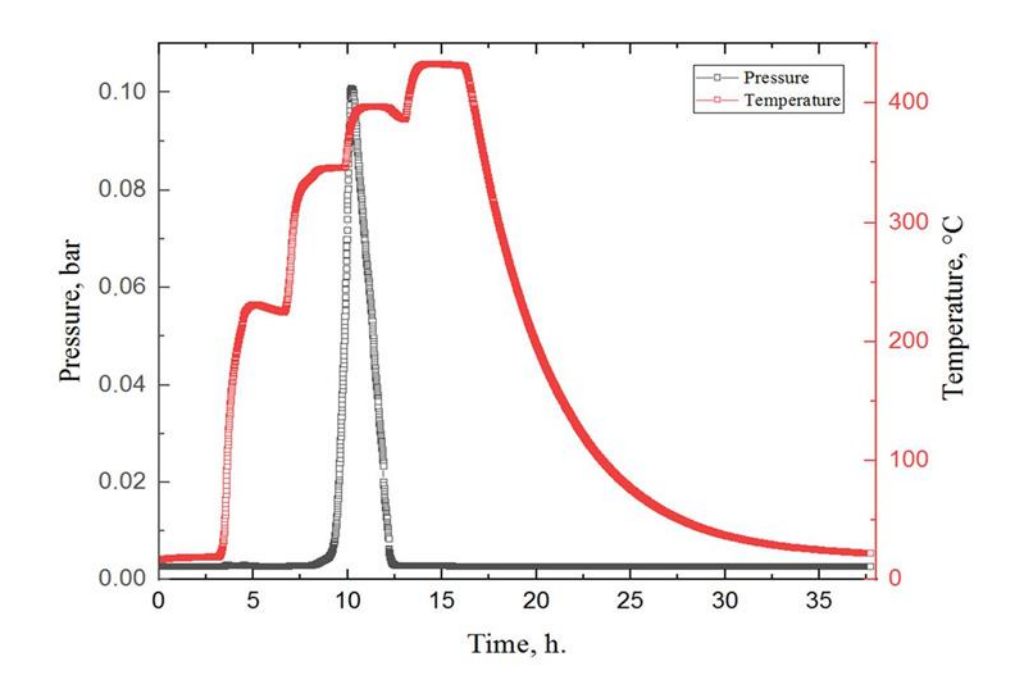

Figure 3.11. Experimental data obtained during dehydrogenation of MgH2. (Red indicates the temperature in the sample chamber according to the heating profile set on the furnace; black indicates the pressure in the chamber)

According to the results obtained for hydrogen release from magnesium hydride, one endothermic peak is observed after 11 h in the chamber, which corresponds to the release of hydrogen from the material. The beginning of hydrogen desorption from  $MgH_2$  was observed at 345 °C and the peak temperature was about 380 ºC. These results correlate with data obtained in other works for crushed magnesium hydride [74-77].

During the dehydrogenation process, in situ DBS spectra were obtained to assess the state of the defect structure using the isotope <sup>64</sup>Cu. For comparison, similar measurements were made for magnesium powder without hydrogen.

The dependence of the line shape parameters of DBS spectra for Mg and MgH2 during annealing as well as at room temperature on the activity of  $^{64}Cu$  is shown in Figure 3.12. The dependence of the W parameter is mirror-like with respect to the S parameter, and for this reason is not presented in this work.

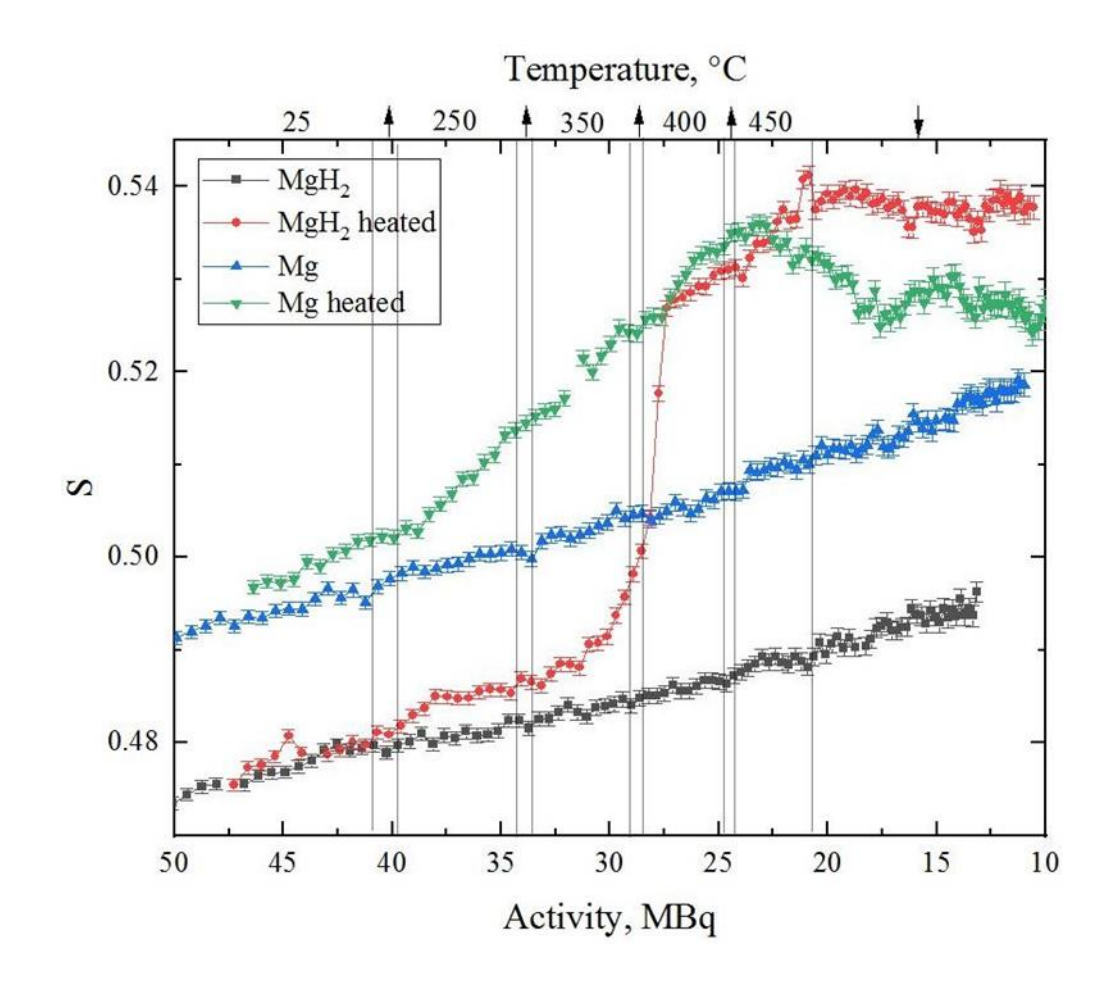

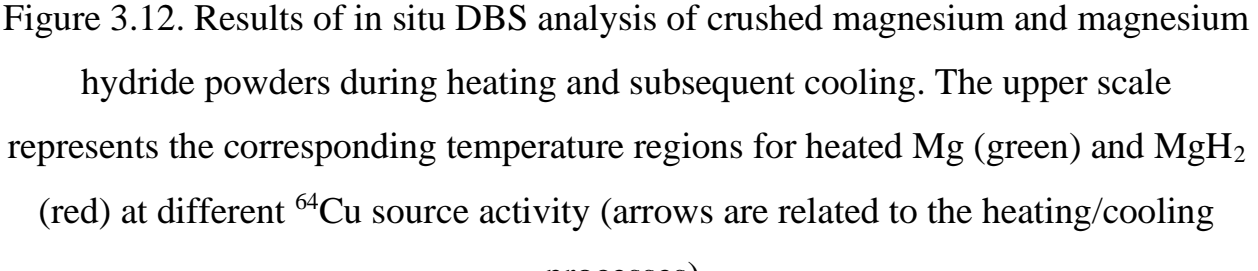

# processes).

The difference in the S-parameter value for Mg and  $MgH_2$  at room temperature is noticeable. The lower value of this parameter for magnesium hydride correlates well with the calculated results [78]. It is also known that hydrogen, localizing in the defect, reduces its free volume and, accordingly, affects the characteristics of positron annihilation and S-parameter [13].

The constant increase of the S-parameter value with time (at constant temperature) is a consequence of the rapidly changing activity of the source. This effect was studied in detail in [70]. The data presented also show well that the dependence of the S-parameter on activity is smooth (when comparing Mg and MgH<sub>2</sub> without heating), which allows us to compare the results.

The most important result of the in situ studies presented in this section is the behavior of Mg and MgH<sub>2</sub> powders during annealing. The rapid growth of the S-parameter during annealing is explained by the formation of thermal vacancies within the material [70, 79, 80]. However, if in the case of annealing of pure magnesium the S-parameter growth upon heating is accompanied by its subsequent fall almost to the initial value, in magnesium hydride we have a different picture. When the hydride is heated from 350 to 400 °C, there is a sharp increase in the Sparameter value up to the line corresponding to pure magnesium. This increase occurs simultaneously with the peak of the hydrogen yield from the hydride powder (Figure 3.11) and is related to the decomposition of the hydride. At this point, the state of the defective structure approaches that of the original magnesium at the same temperature. Another distinctive feature of the temperature annealing of magnesium hydride is that the defect structure after annealing is characterized by a higher free volume than that of pure Mg powder. Thus, we can conclude that although the described annealing process results in a perfect phase match of pure magnesium and hydride, the defect state of the two materials differs significantly. The annealed hydride is characterized by a more developed defect structure, which requires further investigation (including the positron lifetime method). At this stage, we can assume that the described effect is due to the formation of more stable hydrogen-induced defects (such as vacancy-hydrogen complexes).